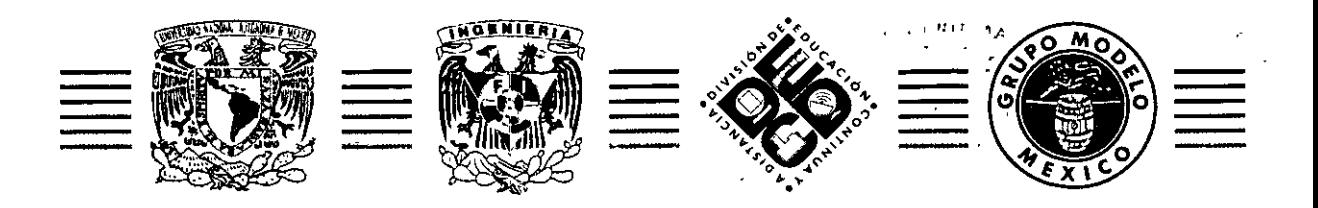

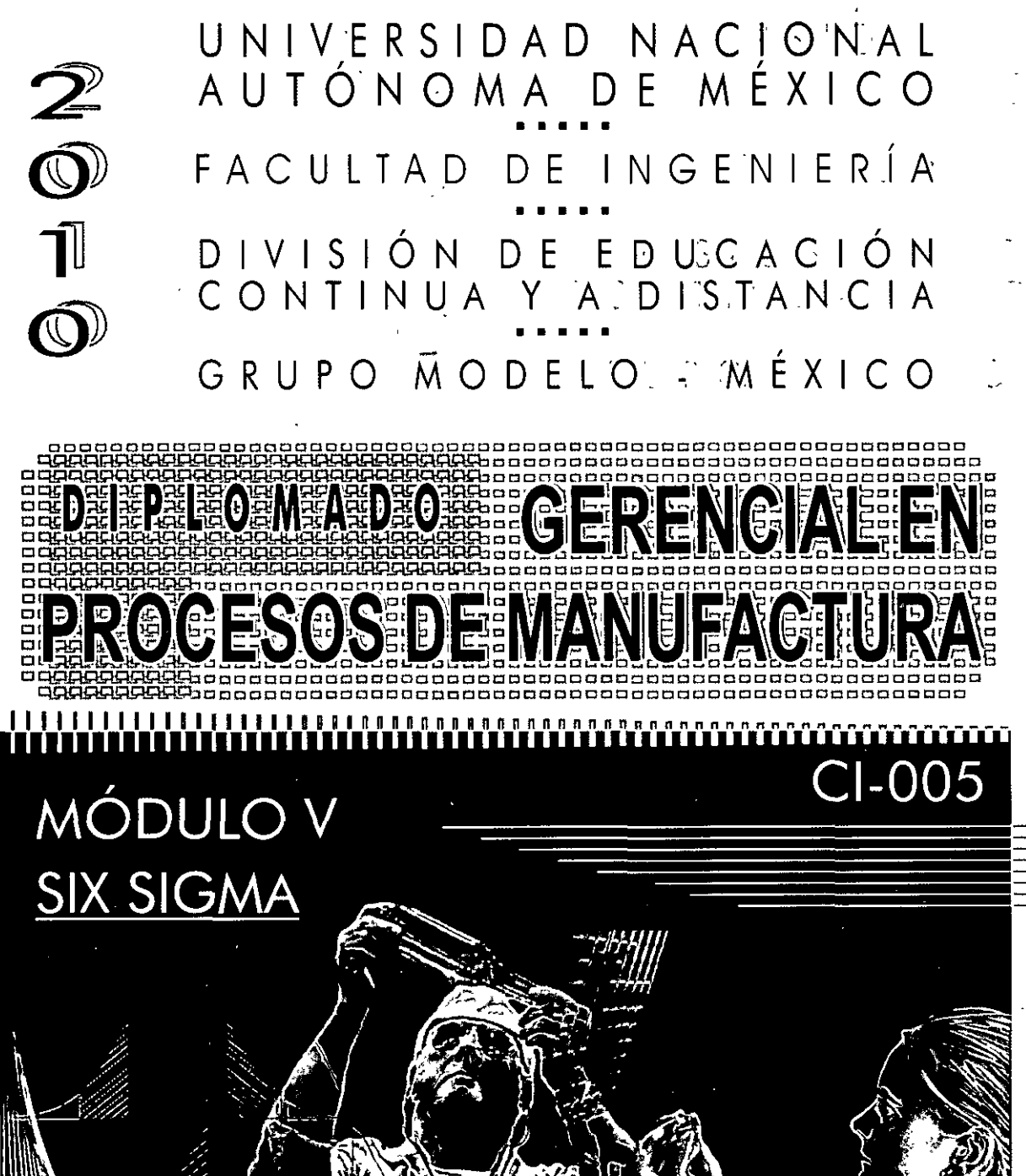

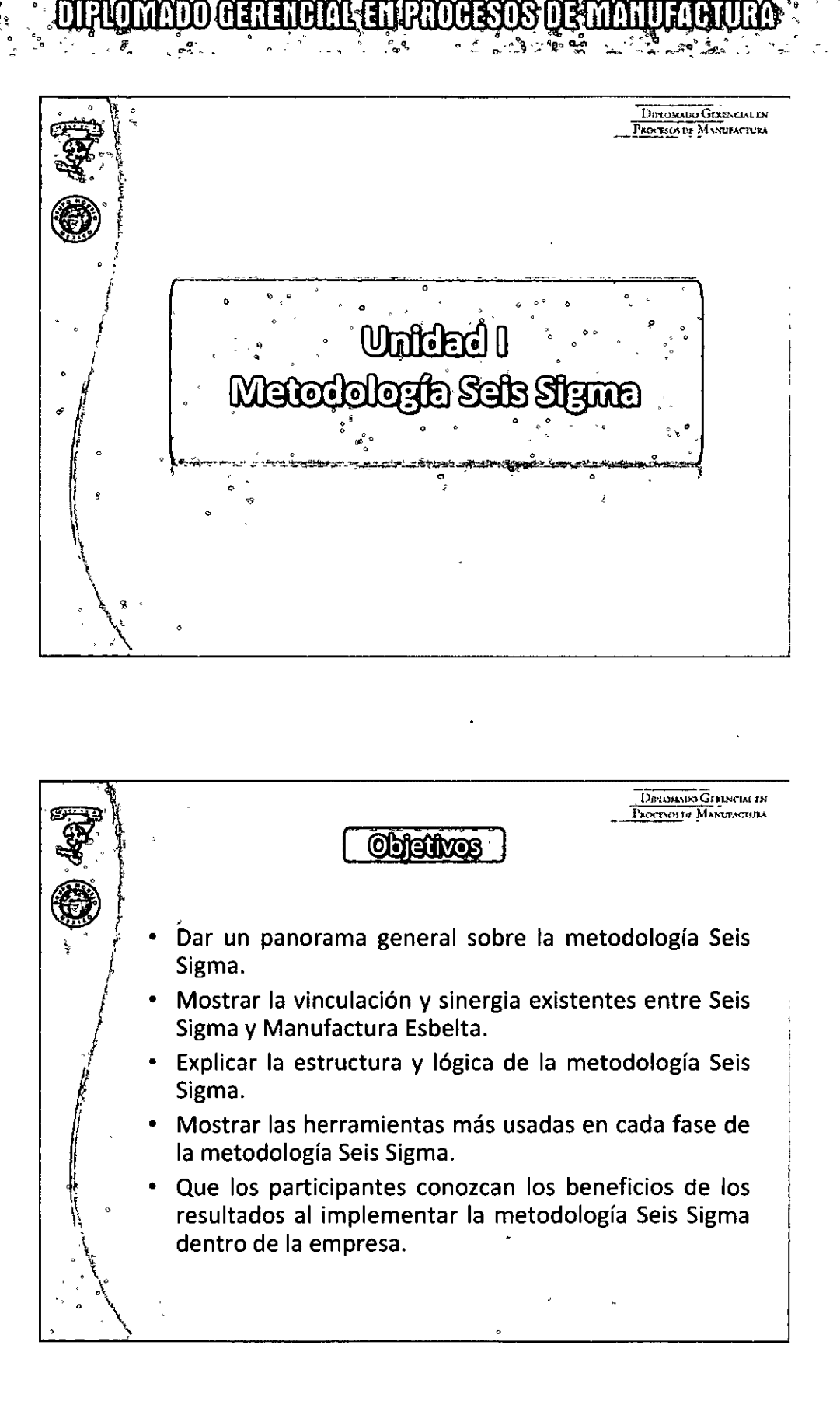

DEAD

 $\mathbf{r}$  $\widetilde{\mathbb{R}}$ 

 $\liminf$   $\lim$   $\lim$   $\lim$   $\lim$   $\lim$ 

<u> DIBURI MEMBERIKAN DENGAN SEBELAH DENGAN DENGAN DENGAN DENGAN DENGAN DENGAN DENGAN DENGAN DENGAN DENGAN DENGAN </u>

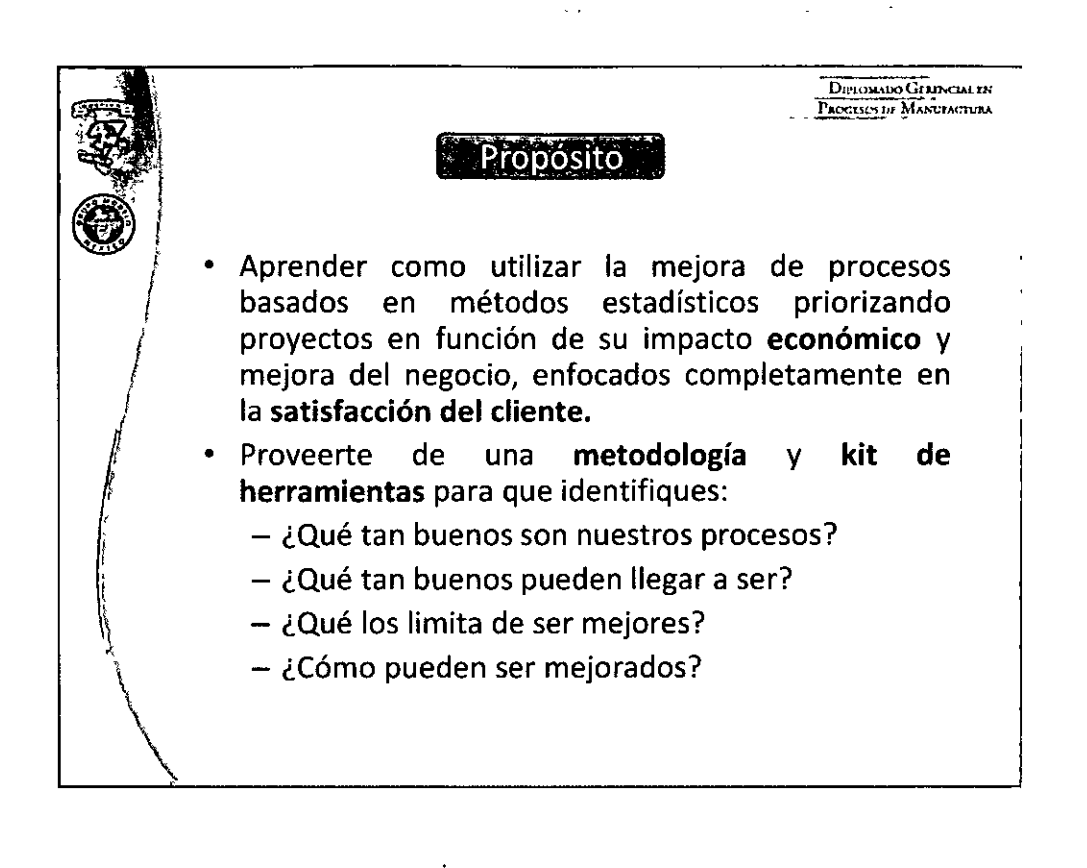

F

 $\liminf$  in  $\eta - \infty$  is a sigmar-

**DIPLOMADO GEARNGIAL EN** PROCESOLDE MANUFACTURA Reglas de Convivencia · Participación activa de todos. Compartir datos y experiencias. Si hay duda preguntar y si no la hay, confirma. Uno a la vez. Habrá recesos, respetar la hora de entrada. Puntualidad • Trabaiaremos en equipos, respetemos las opiniones de todos. Celulares en modo de reunión. Títulos en la puerta. Bóveda segura.

### $\circ \circ \circ \circ \circ \circ$  2 00000000

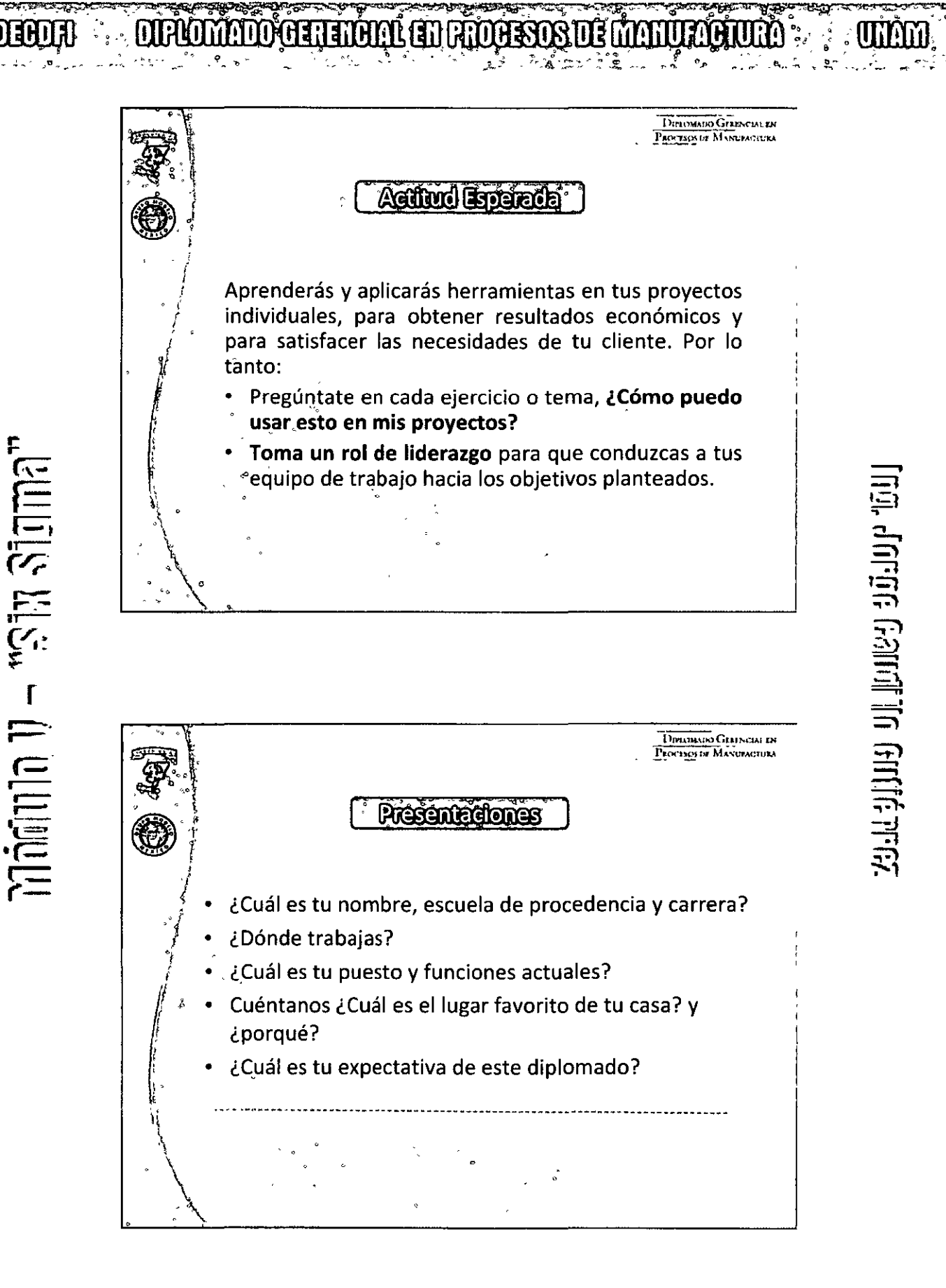

F

 $0.0000003000000000$ 

# **DEBOR : : : DIROMANDO GERERARIA EN RECOESOS DE MANURACIÓN** : : : . . UNAM

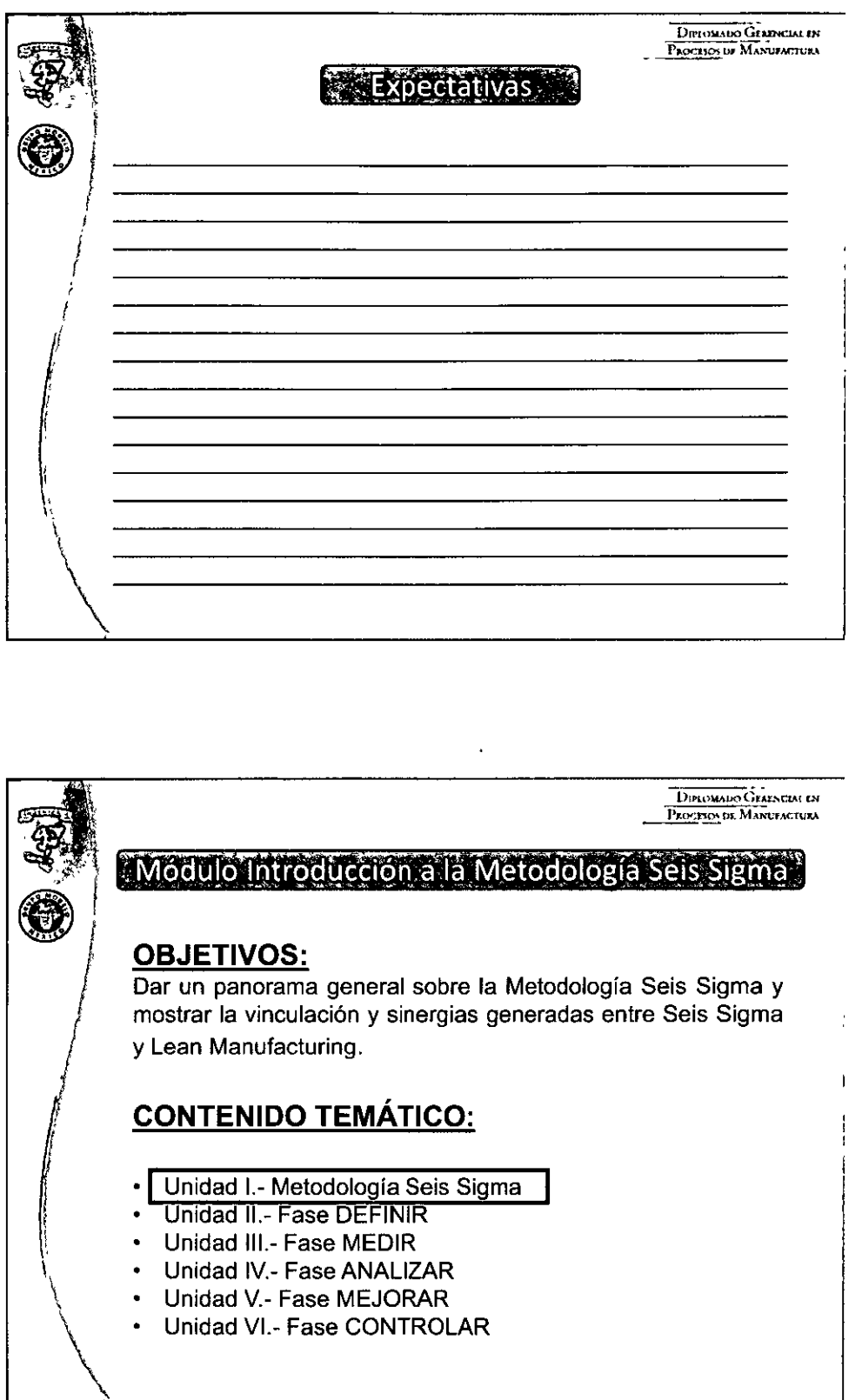

 $U - rS$ la sigmar

**Example 1** 

**TO, FOTOGG Galini In Gifferman** 

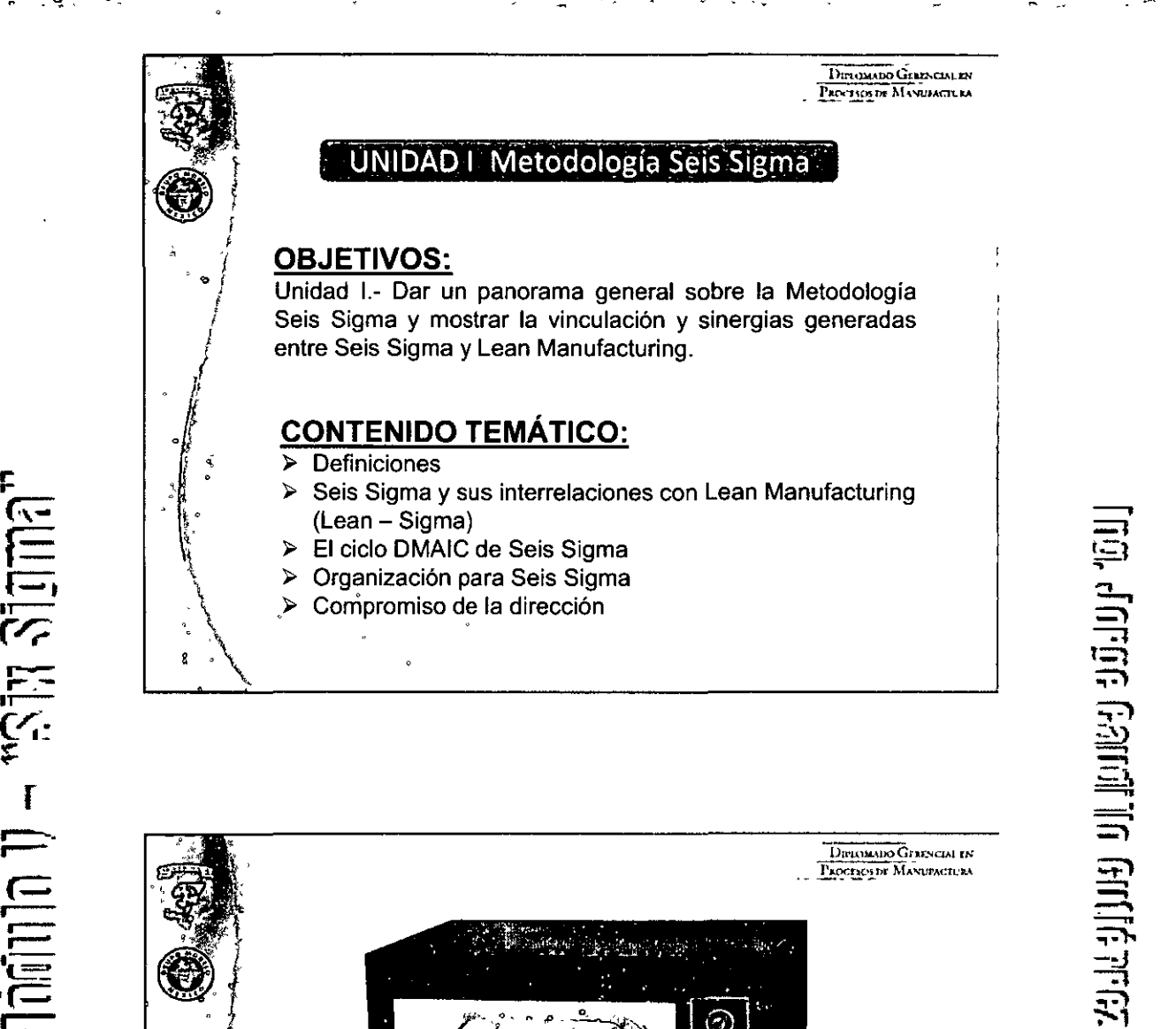

ROMIDO CHRISTIAN RADISOS DE MAIULORD

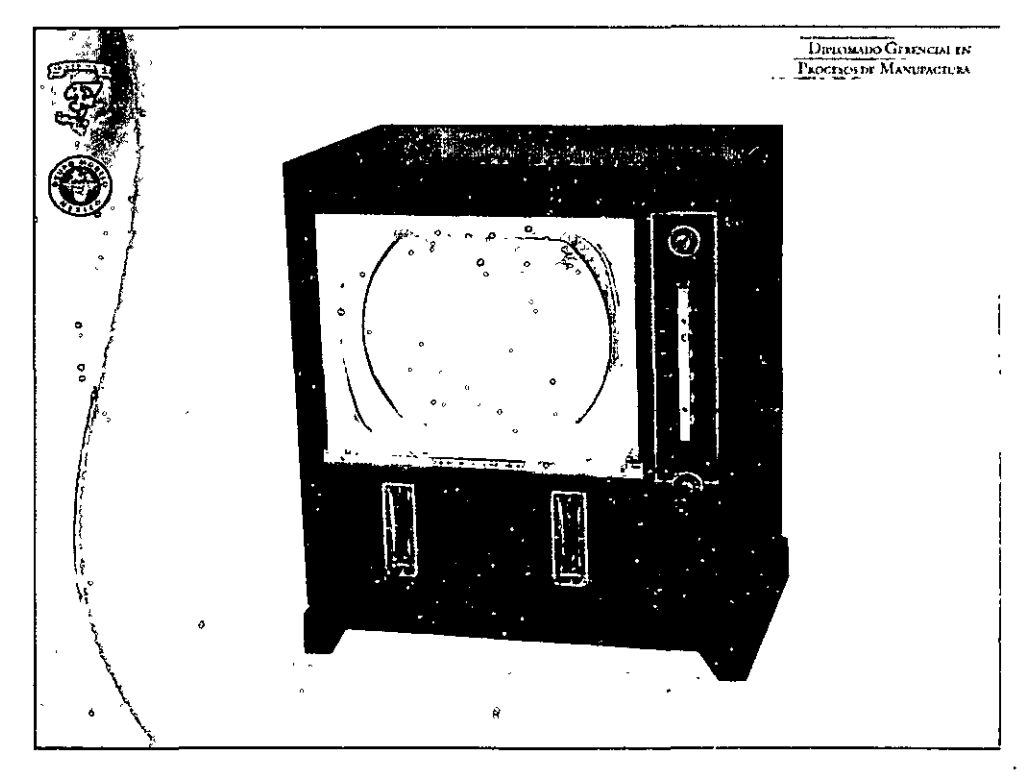

### $0000005000000000$

 $\pi$ afilin 11 – "Sin Sigma"

ुद्धा1

DEBOTA

F

 $\liminf$   $\frac{1}{2}$  is  $\liminf$ 

## **OUPLOMATIO GERERARIA EN PROCESOS OS MANUFACIONA**

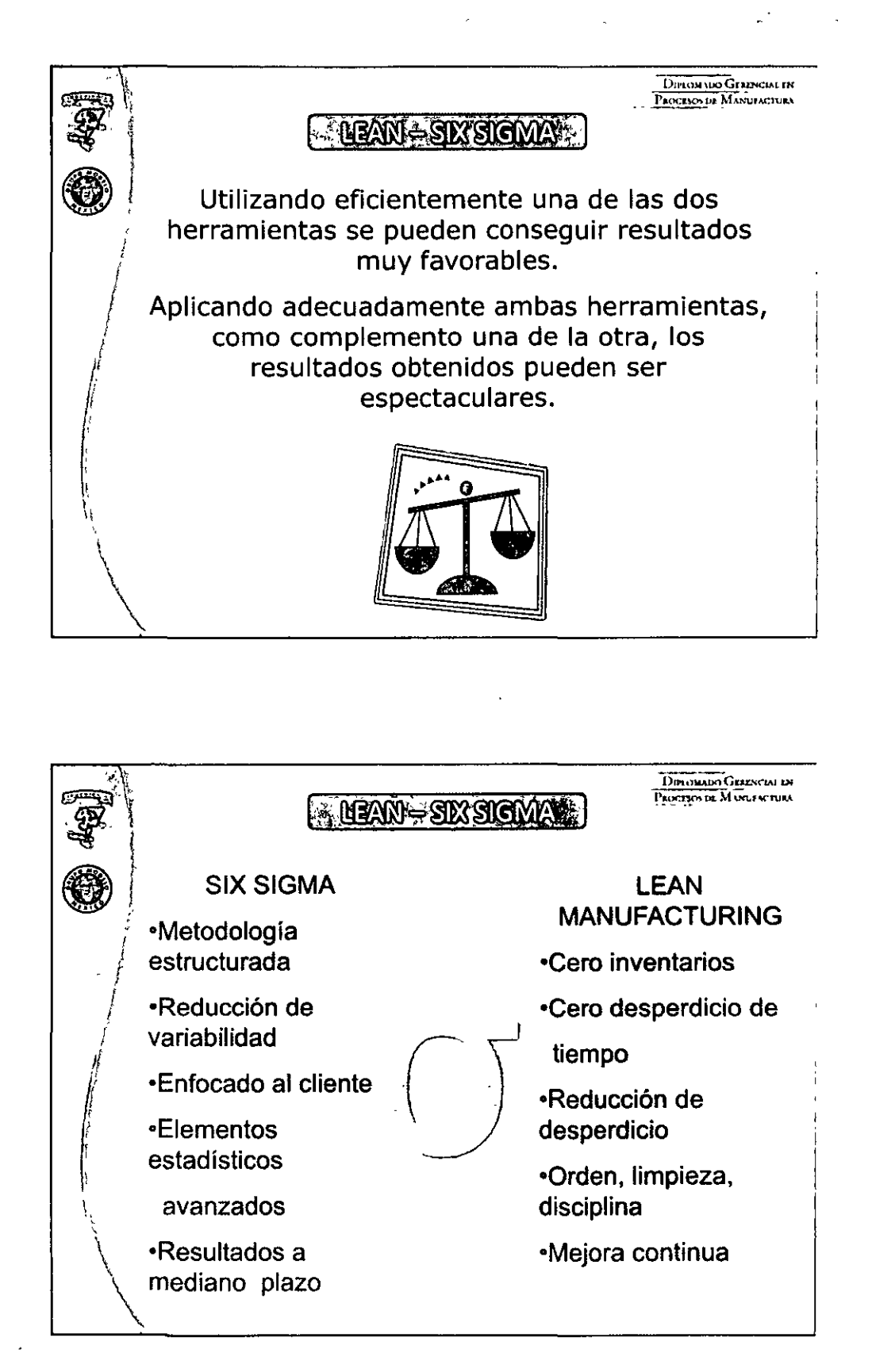

<u>ligh Jorge Galimi In Gillit Prez</u>

**UNITED** 

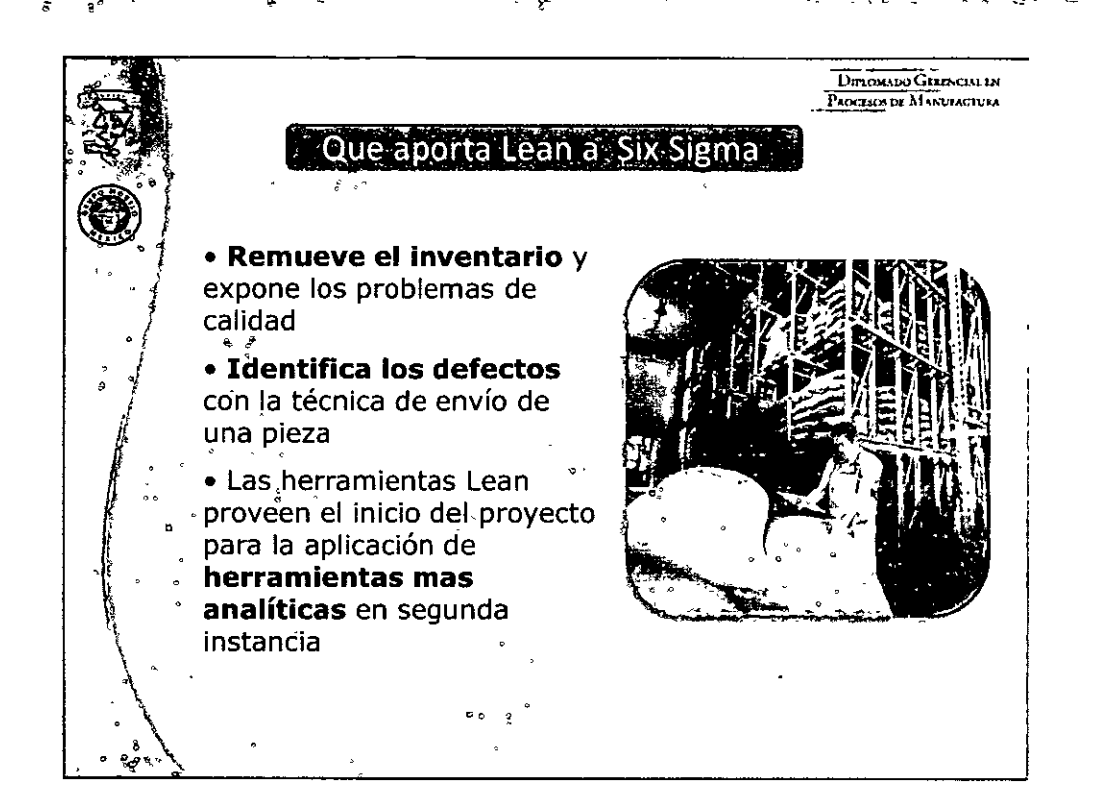

MOCHETATHING AN FANDASIOS NA MINITIANA

**i**<br>**g**<br>**g** 

mmm

.<br><u>ニ</u>

~ -:i **1=1**  :;-;,

U. LULEE

**当**<br>三 :;-;,.  $\equiv$  $\ddot{z}$ 

**. DEBOTI** 

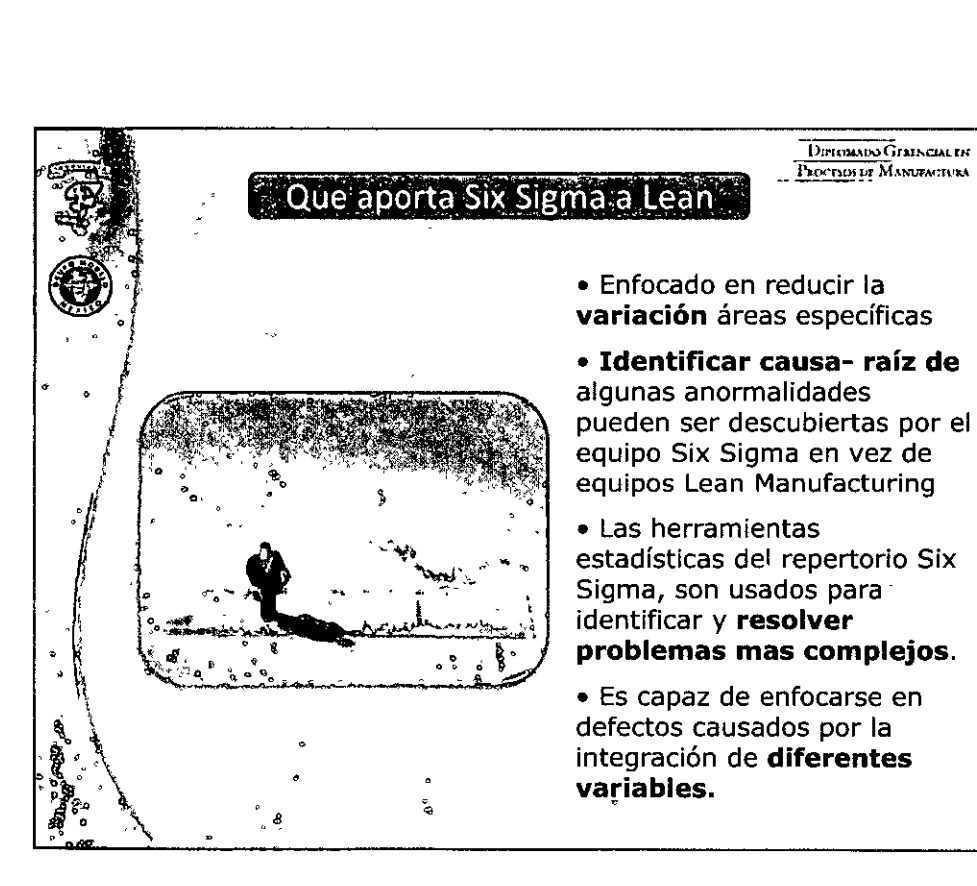

ºººººººº 7 ºººººººº

### **DEFFORD**

## **OURLOMANDO GERERGIAL EN FROGESOS DE MARTIAGOURA**

**UTATO** 

<u>ten, Jorgic Gainilli Nettich prost</u>

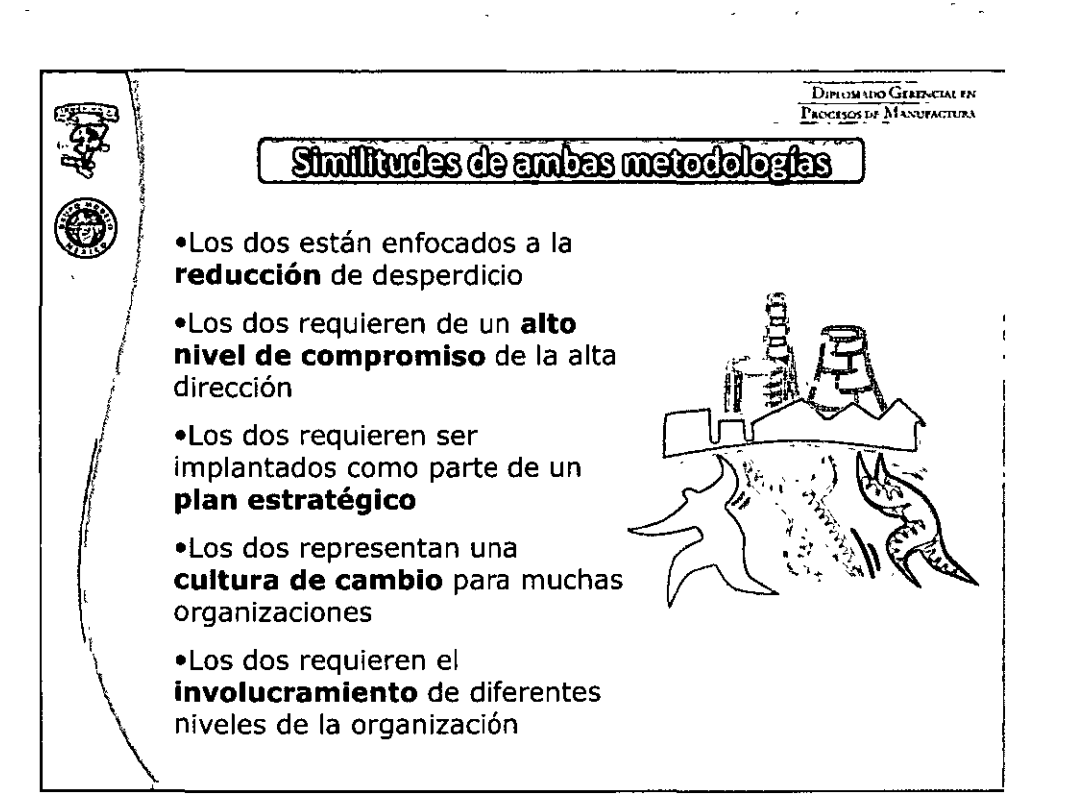

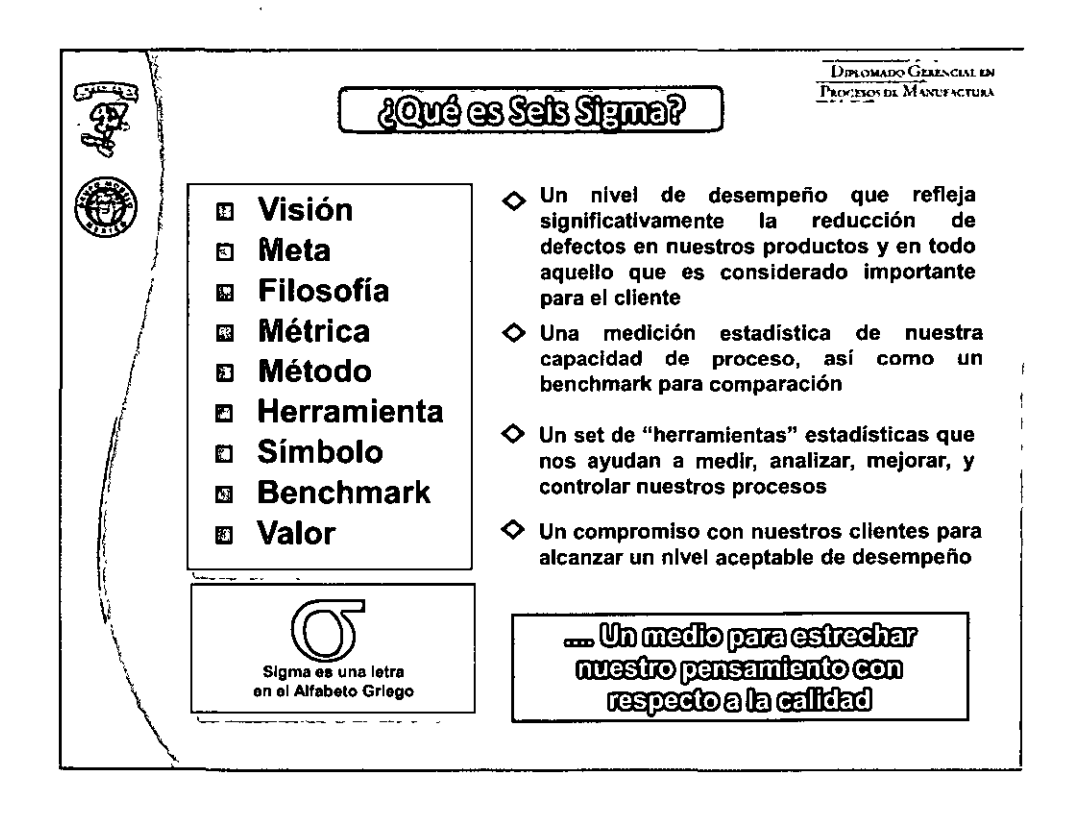

### 

**DEATH** 

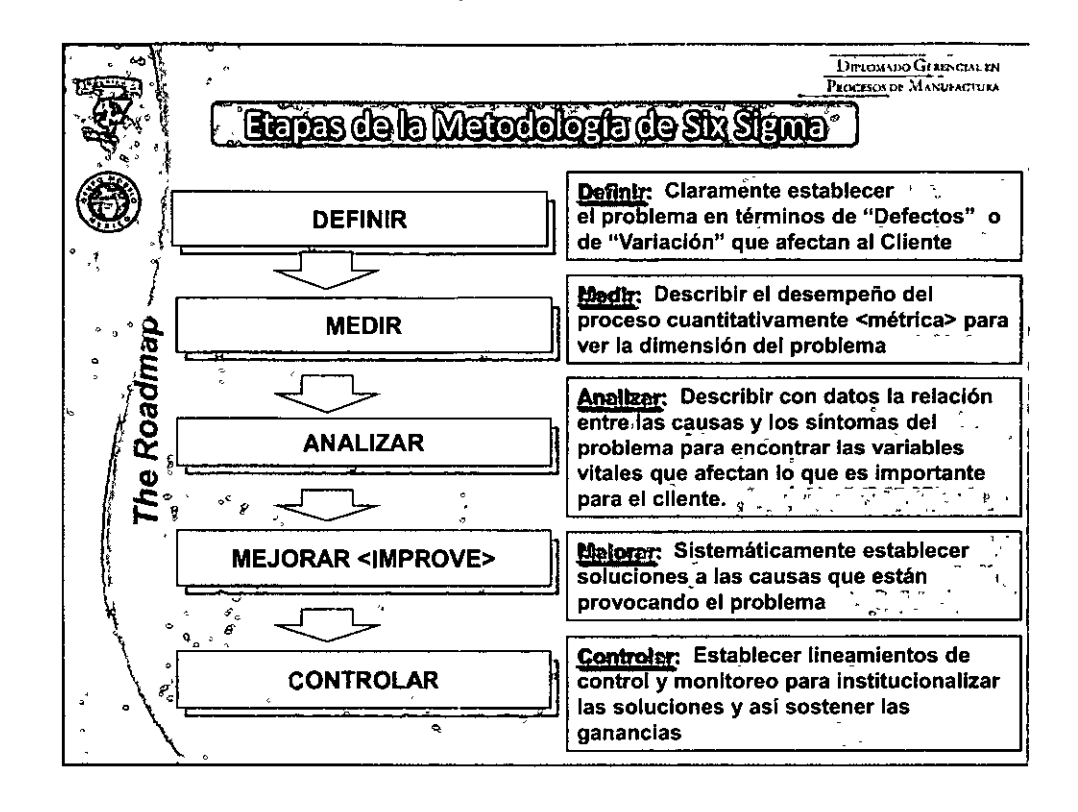

SDEG

**MELOMORO GERETARIO CERETA** 

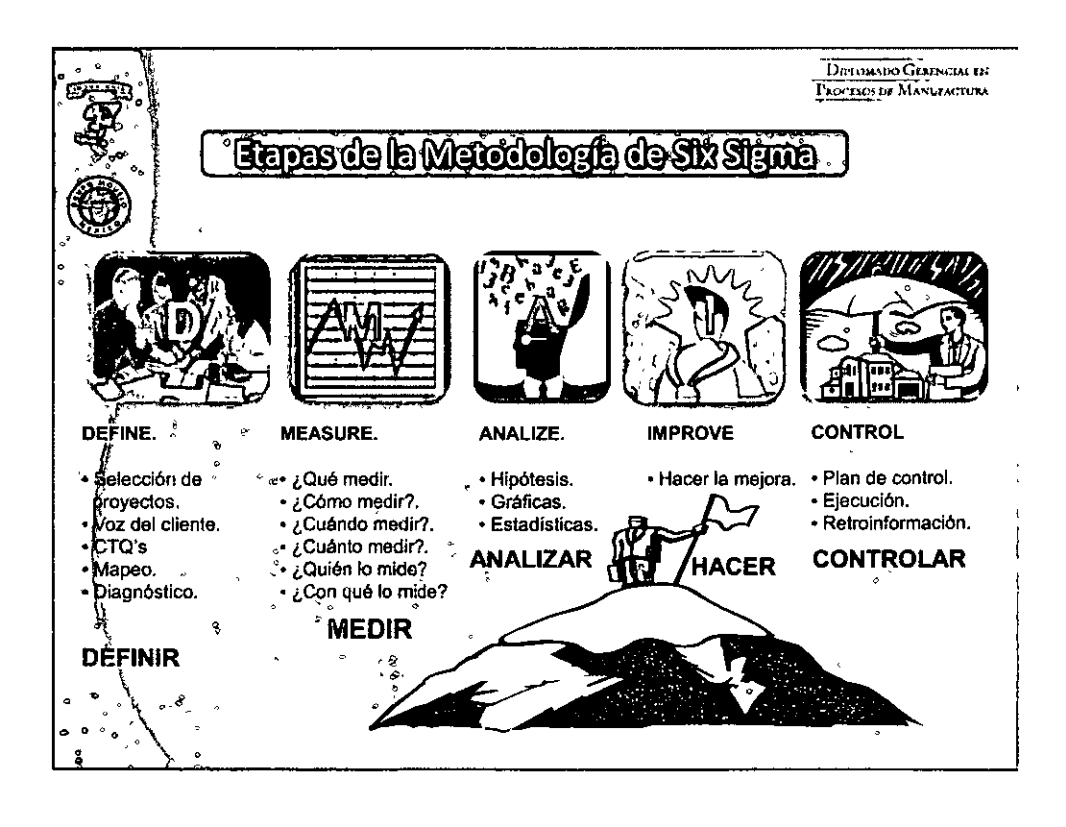

<u>reg, Jorge Galime Girle Progres</u>

DECOCT

 $\liminf$   $\ln$   $\ln$   $\theta$   $\rightarrow$  " $\approx$   $\ln$   $\frac{1}{2}$   $\liminf$ 

# **OURLOMATIO GERERICAL EN REDEENS DE MANUELEJURA**

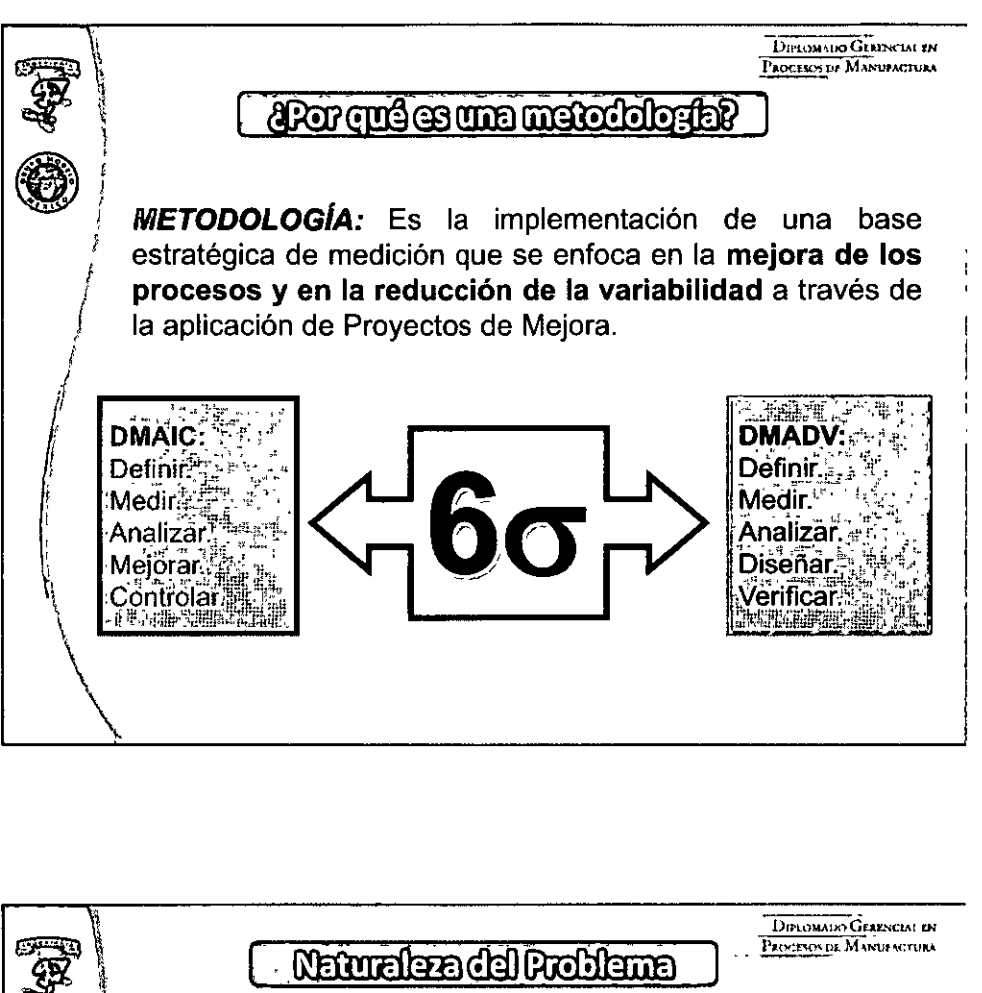

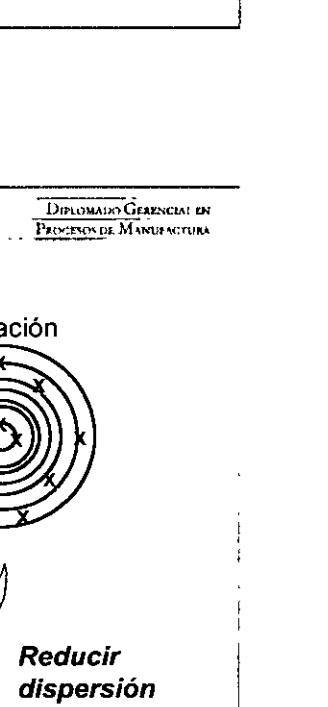

umm

<u>ling, drige Galmil in Gillit prez</u>

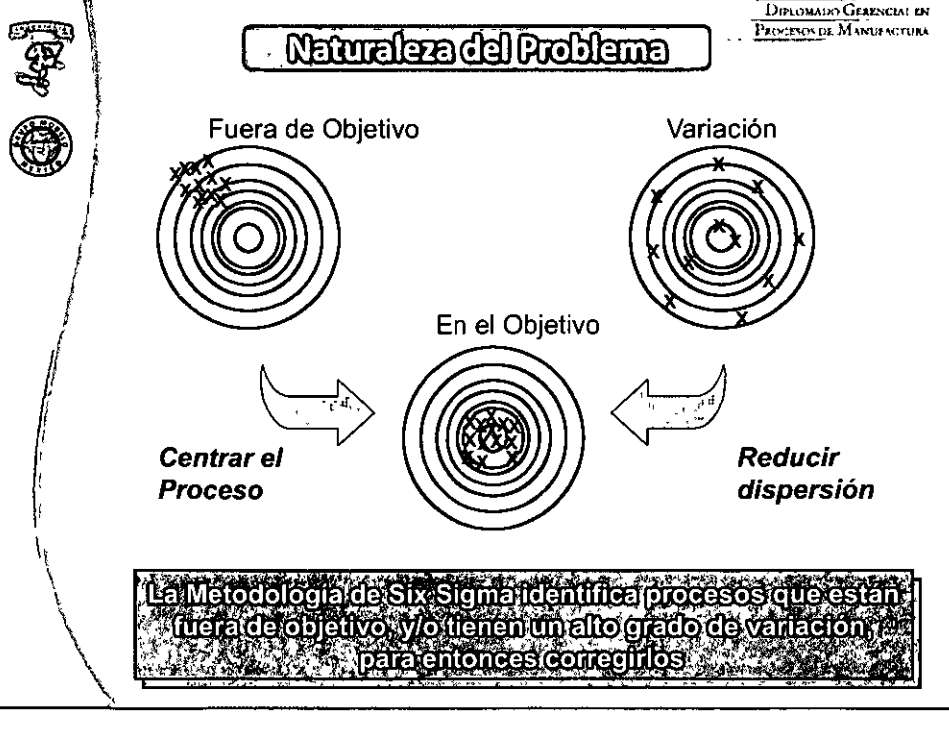

### 

**MADO QUA HOMÉ AL GAOBISOS OB MANUACIÓN** 

ानिमान्ना

 $\liminf_{n\to\infty}$   $n = \max_{n\in\mathbb{N}}$ 

DRIO

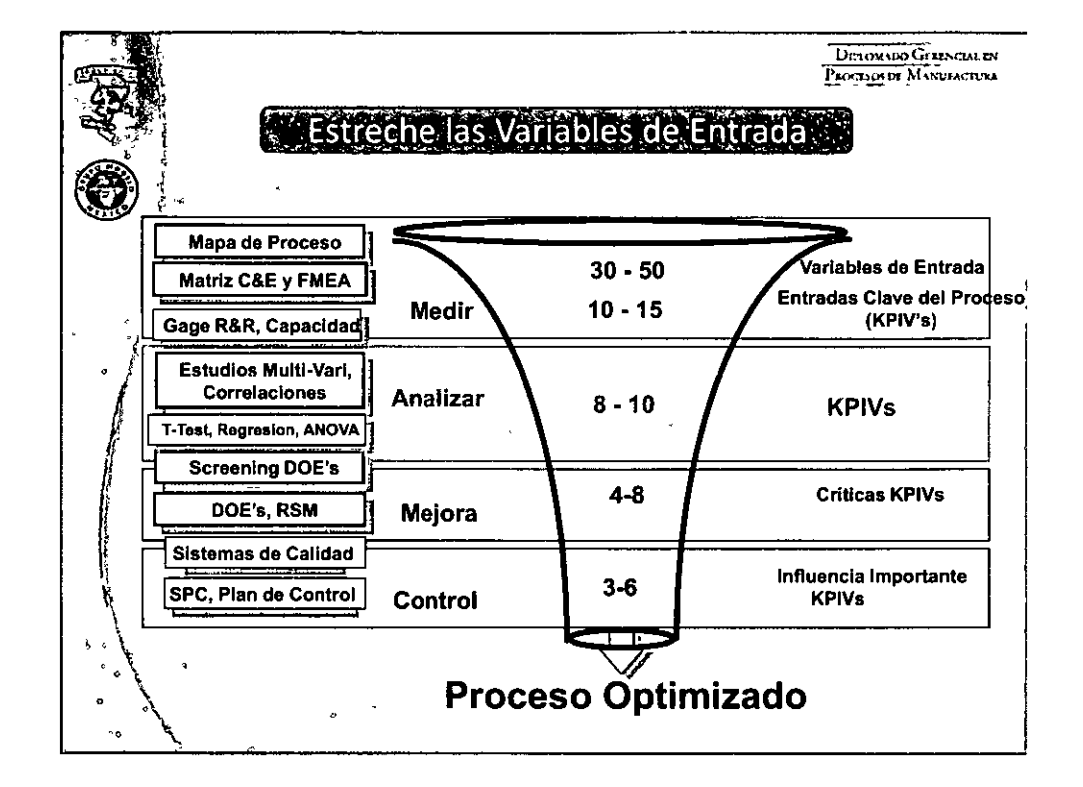

umm.

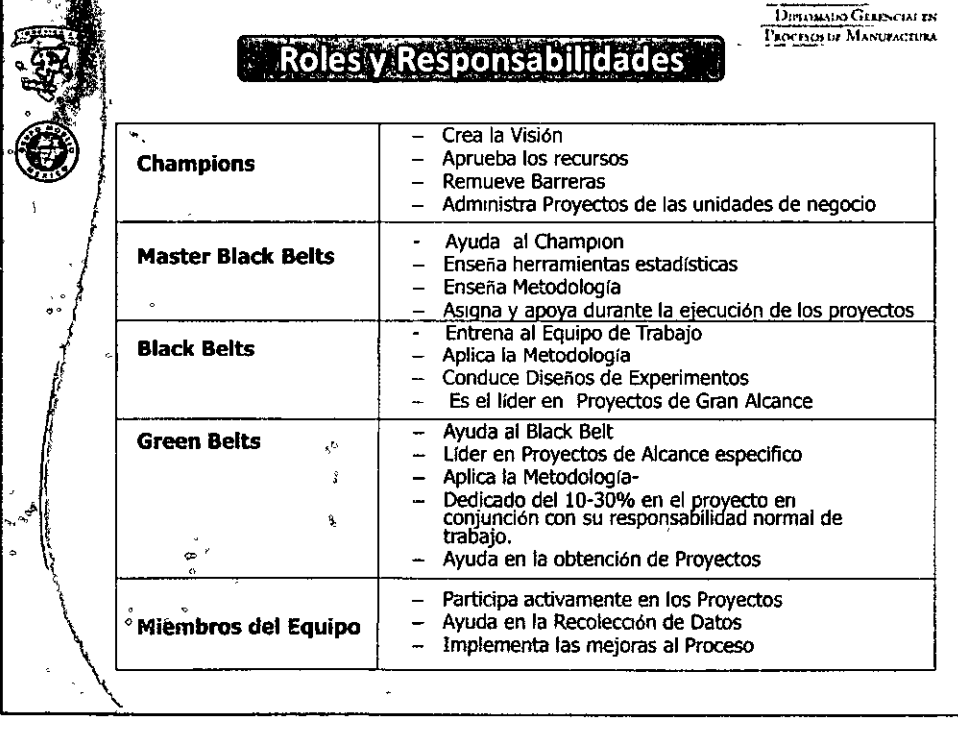

# DEBOTA

# **OUROMANDO GENERAL EN FROBENS DE MANURACIÓN**

**UNITED** 

<u>ling, Jorge Galimil in Girlit prez</u>

DIFLORADO GERENCIAL EN Empress que adoptaran Go 1003-IBM-1006-1997-1000-2002-1035-1992 1004 1996 1007 1993 2002  $lim$ Motorola Allied Bombardier ABB Sony Dupont Nissan Signed **VW GE** Eli Lilly **Nokia** Crane **AMEX** Roche Siebe Polaroid Ford Merck SD Glaxo SK Avery Siemens **Xerox** Denninson **AXA ECM** Lockheed BBVA... Martin Aircraft Mas...

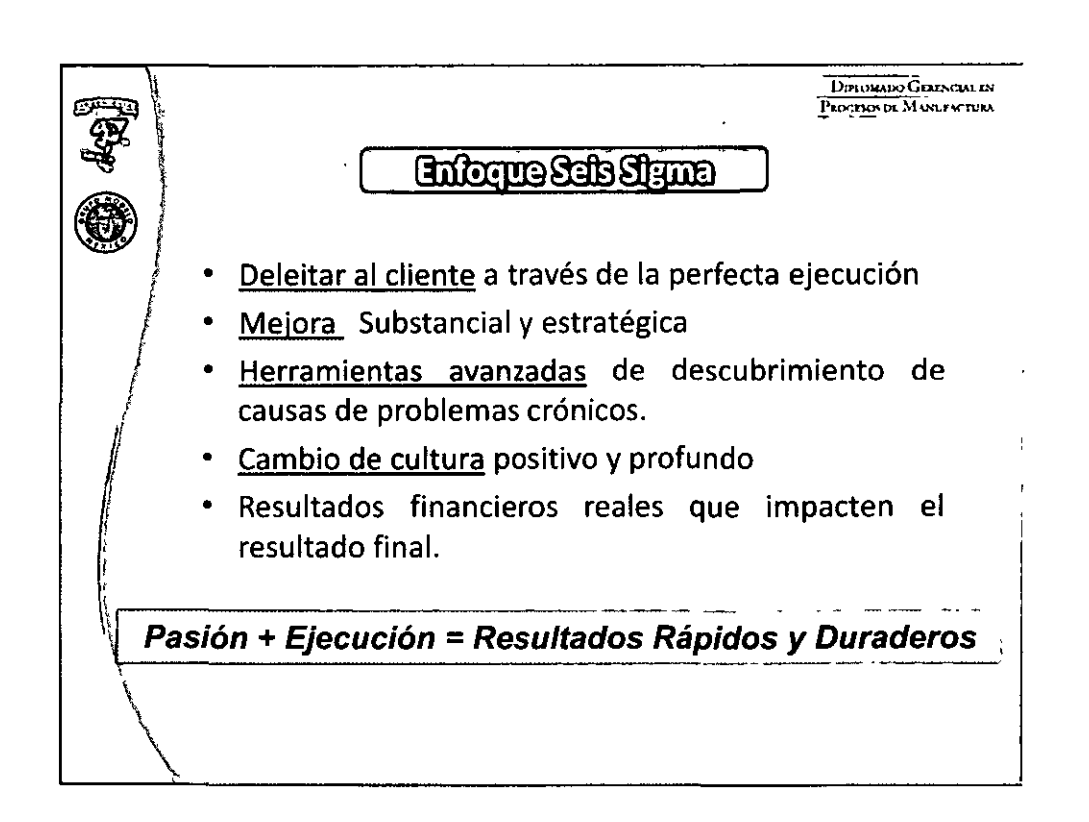

**OF COMPUTER CONTROL EN PROPERTS OF MANUFOR** 

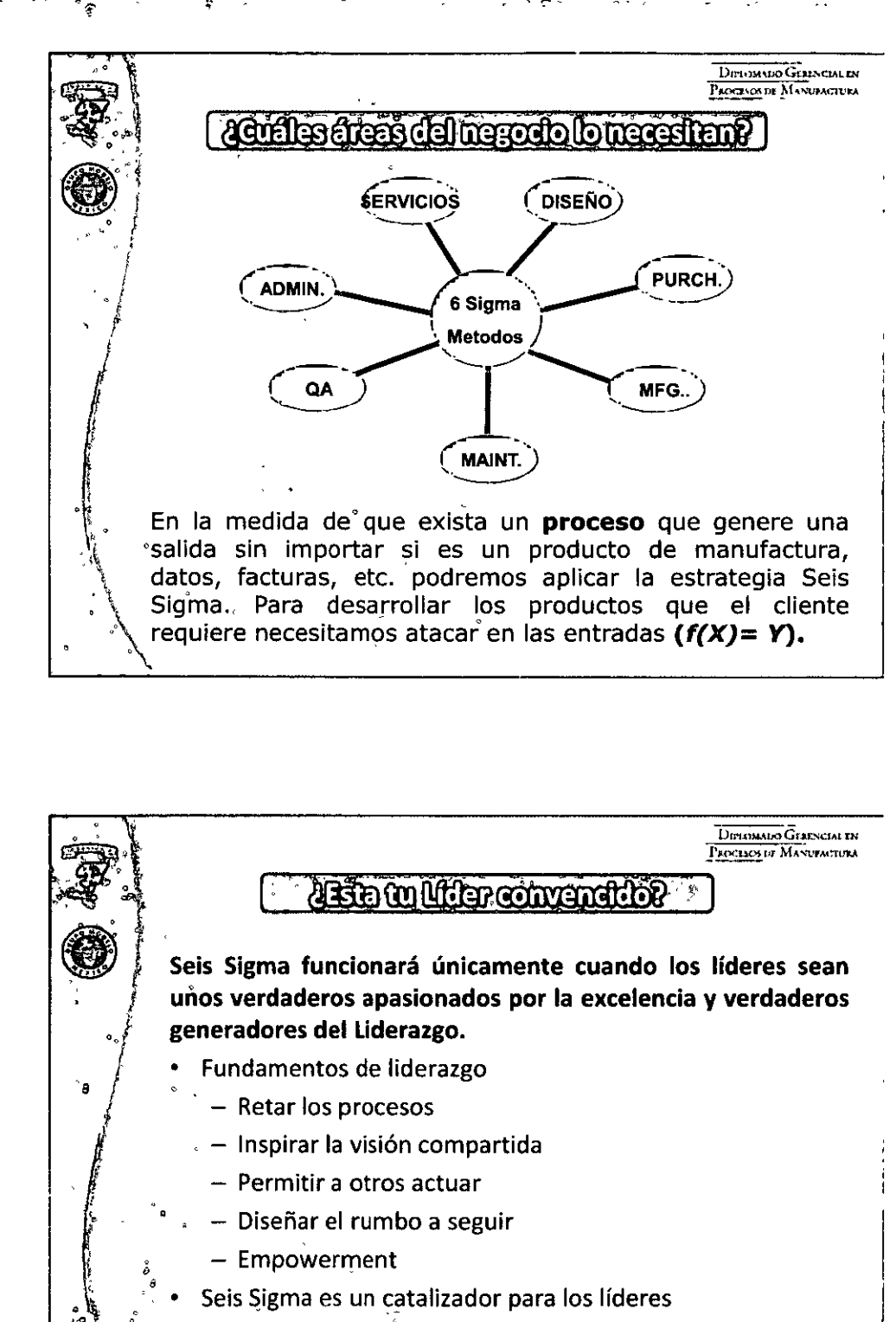

F  $\pi$ afirin 11 – "Sh Sigmar"

è

ę٥

 $[1]$ 

<u>tan Jama of Gainit in Griffer</u>

"Everyone has the will to win, few have the will to work to win."

- Bobby Knight The most winning coach of NCAA history

## DEBORI

£

 $\liminf$  in  $\liminf$   $\limsup$   $\limsup$   $\limsup$ 

# **OUROMMOO GERENARD. EN FROASOS OF MANUFACTURA**

**UTHER** 

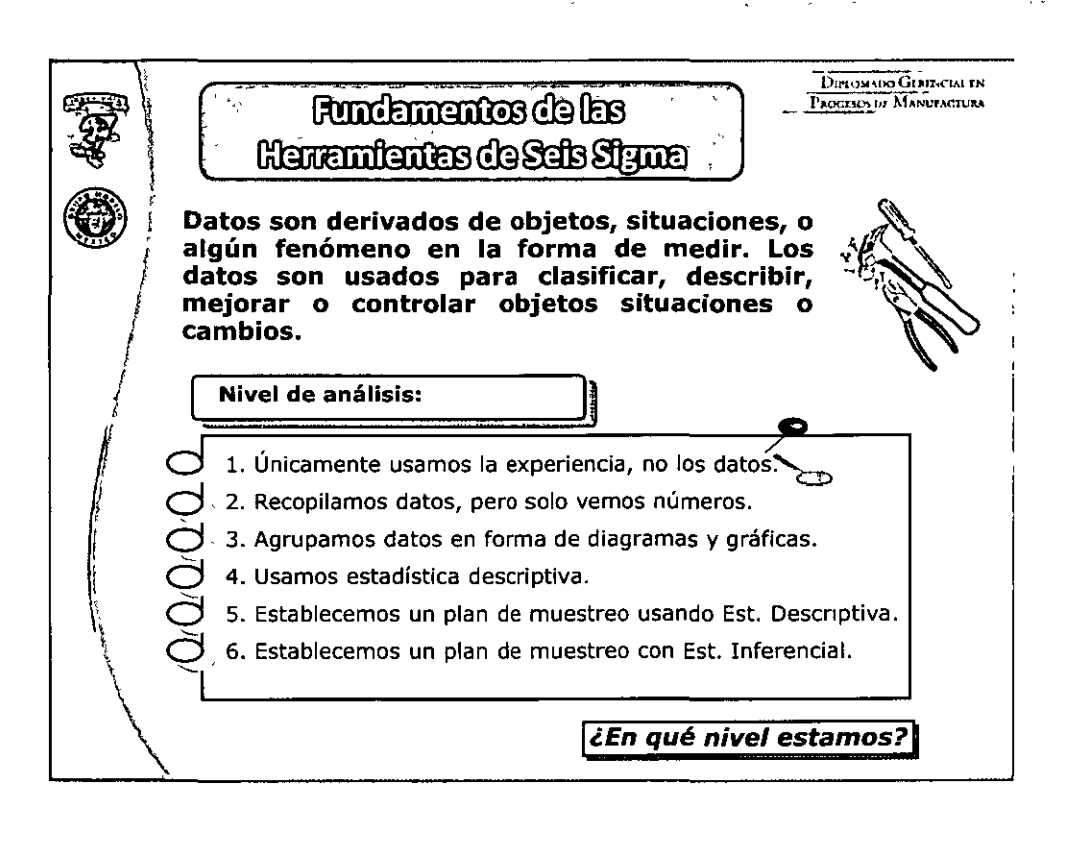

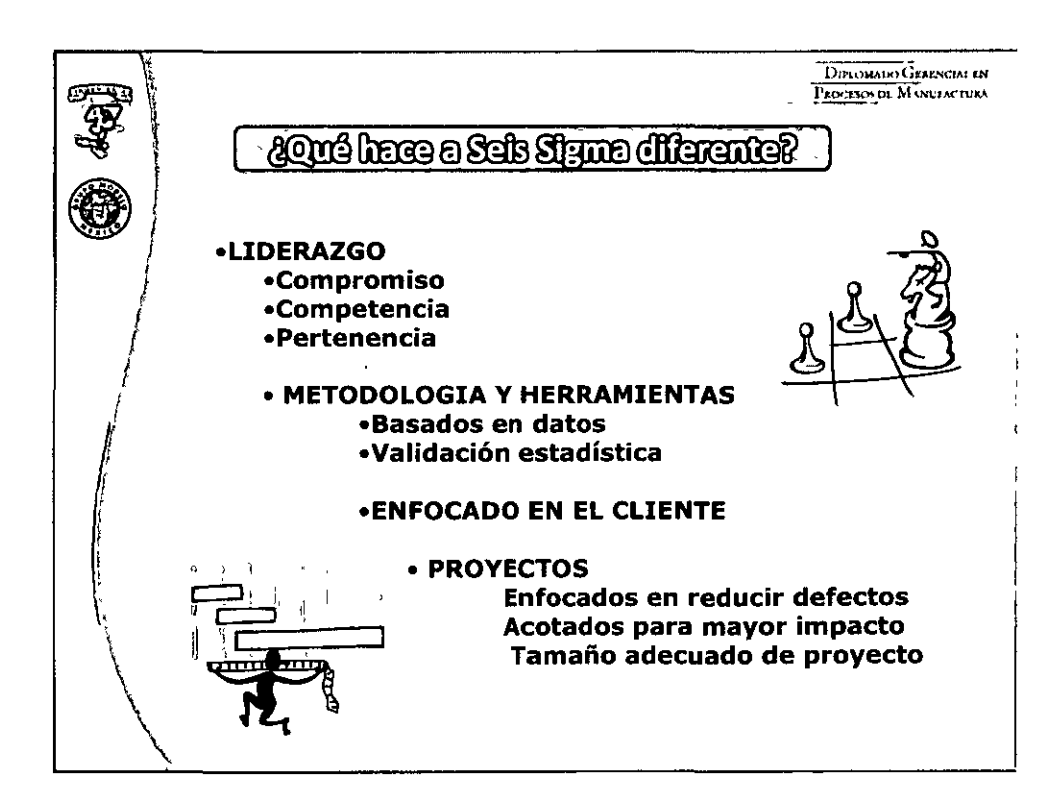

**DEBORE - OLFLOMMO CETERAL EN FIODES** 

**ATAM** 

<u>ten Jorge Gardl in Antitration</u>

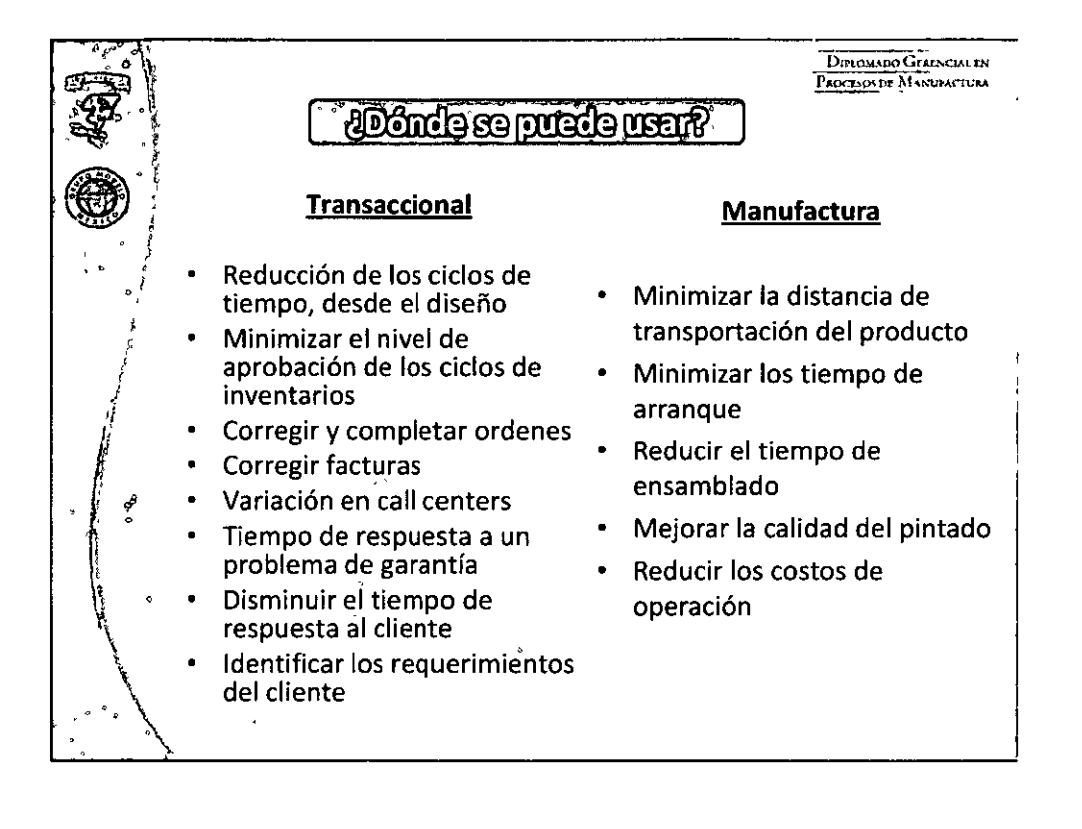

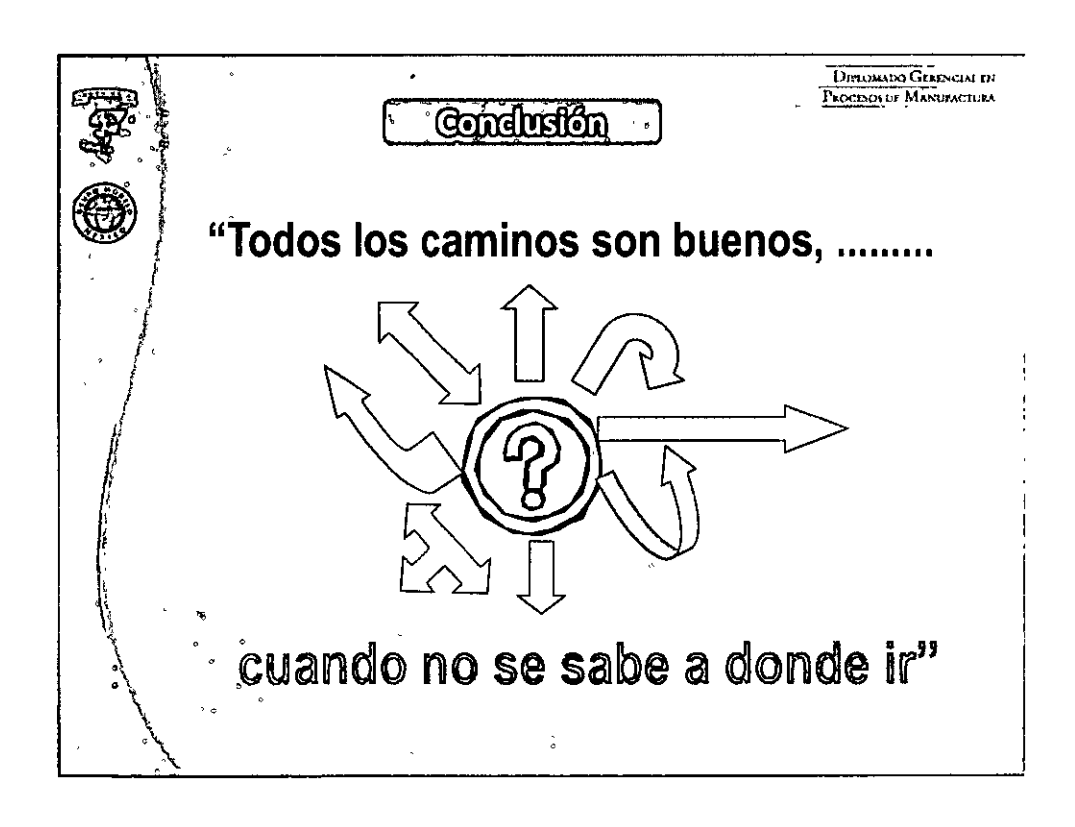

# **DEBORT**

# **OUROMMOO GERETGIN EN REDEENS DE MATULAGURA**

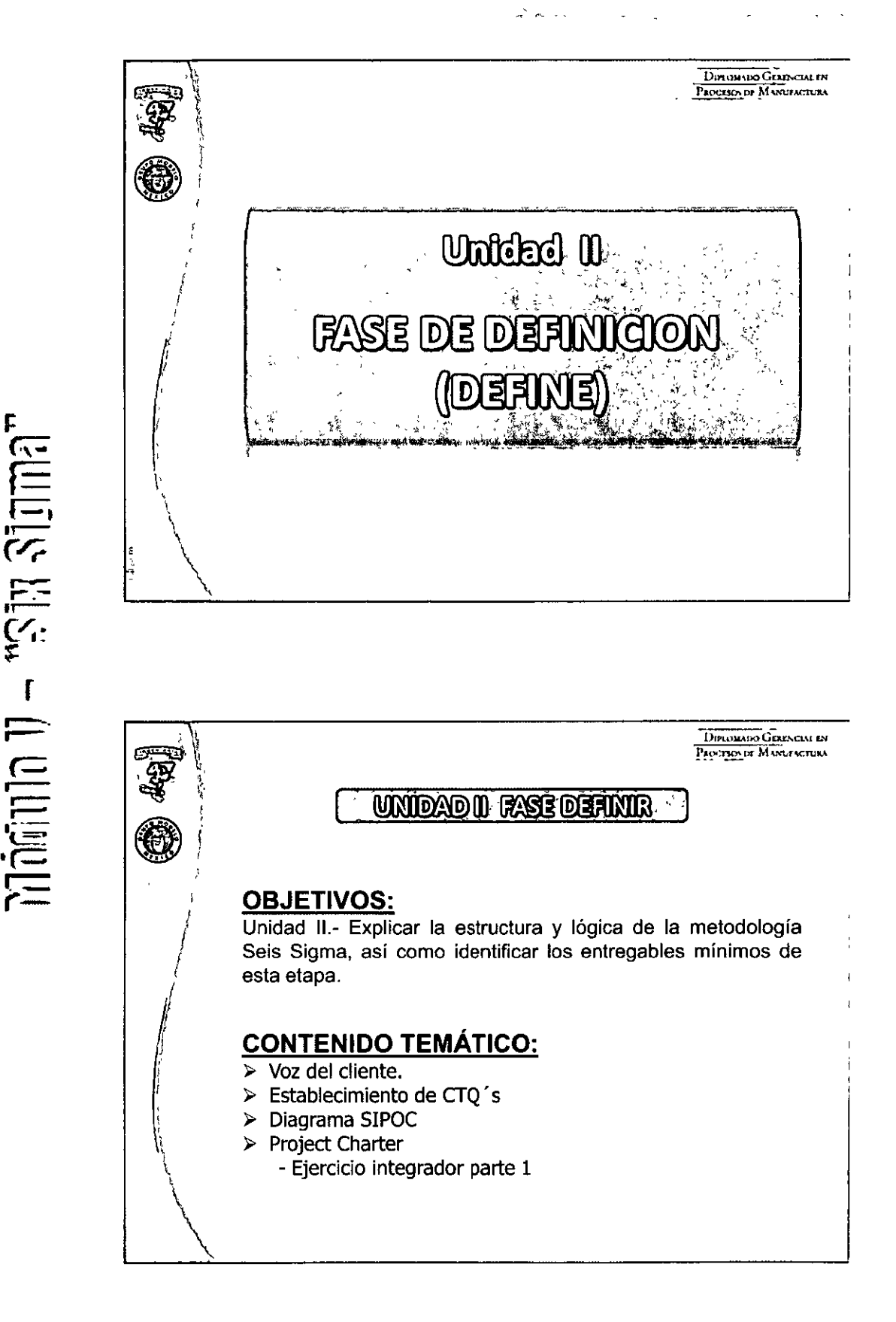

**UNITED** 

**गिसमित्त** 

**OURLOMATO GERERARA EN PROCES** 

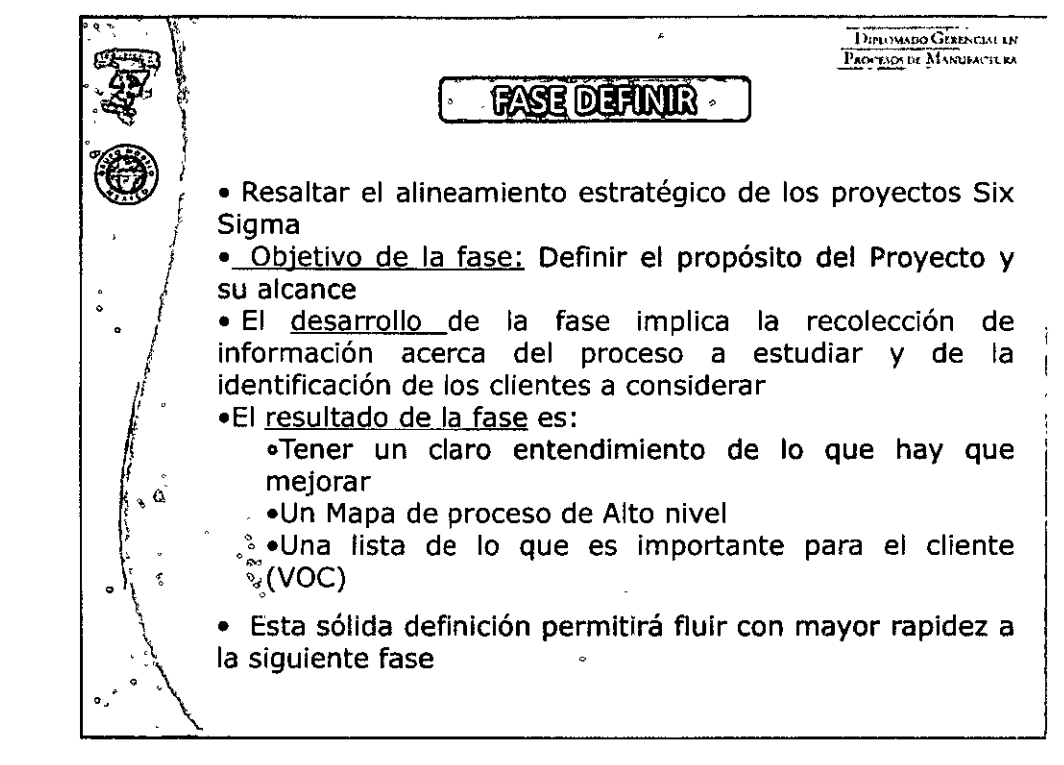

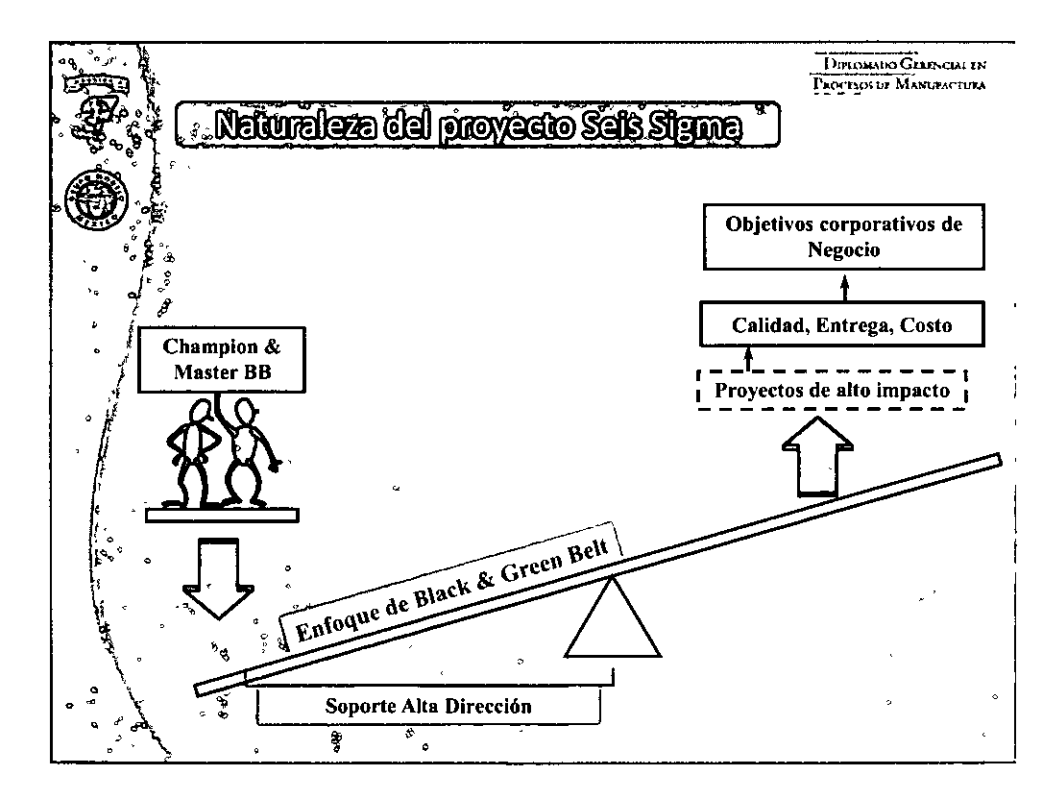

### **•ooooooo170oeoooo•**

...- ,,--- ..... - **...**<br>إيم.<br>المراجع **r r-** .--- **r-**  $\overline{\mathbb{E}}$  . <u>្កោ</u> **e\_**  *r-*

# DIPLOMADO GERENCIAL EN PROCESOS DE MANUFACTURA

# UNAM

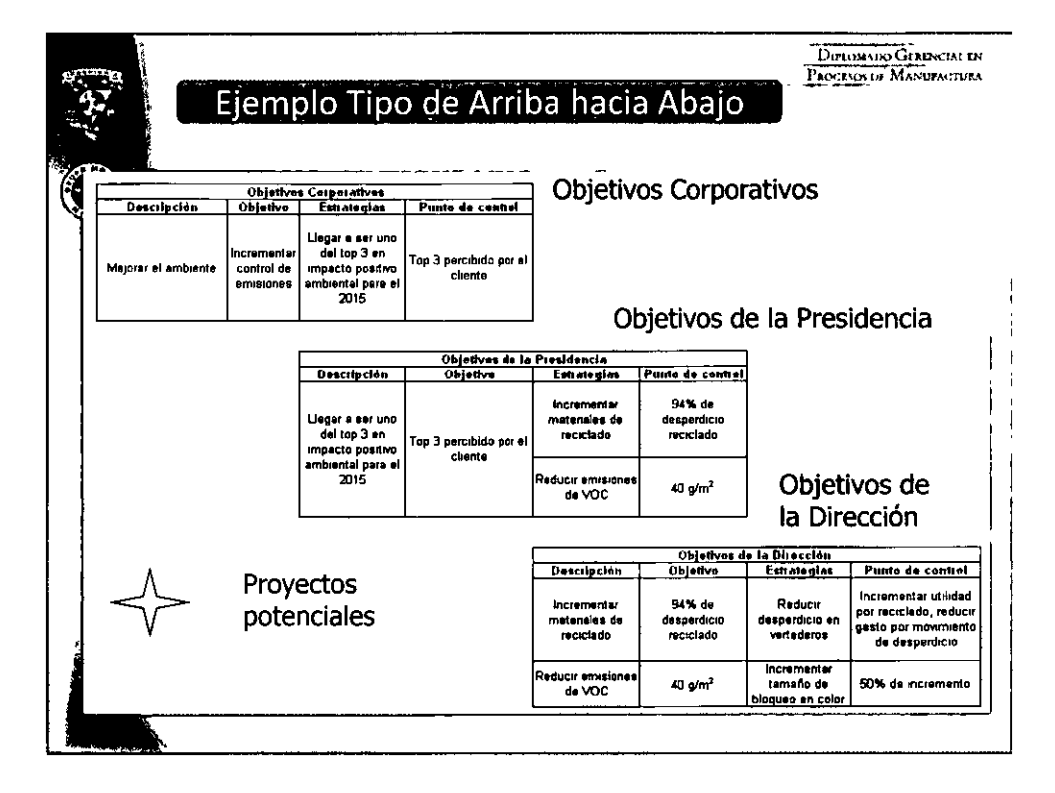

DECOFI

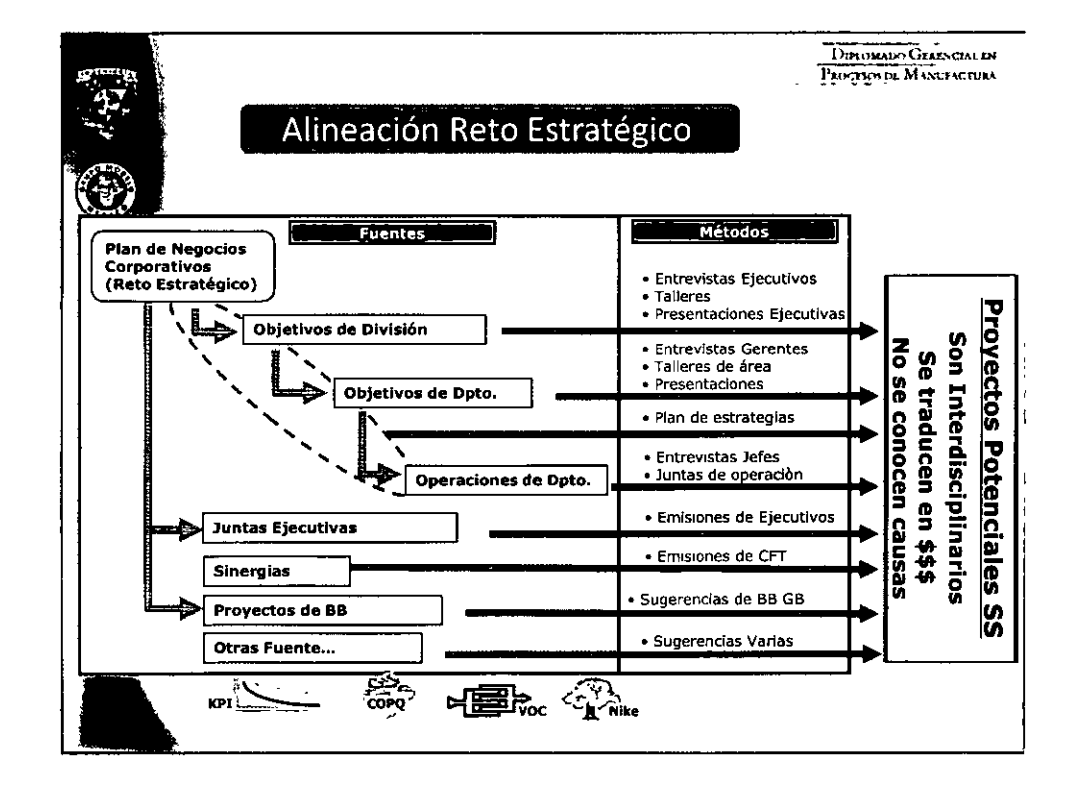

### , a a a 18 a a a a a

# Lig, Jorge Gainil ni Gillit med

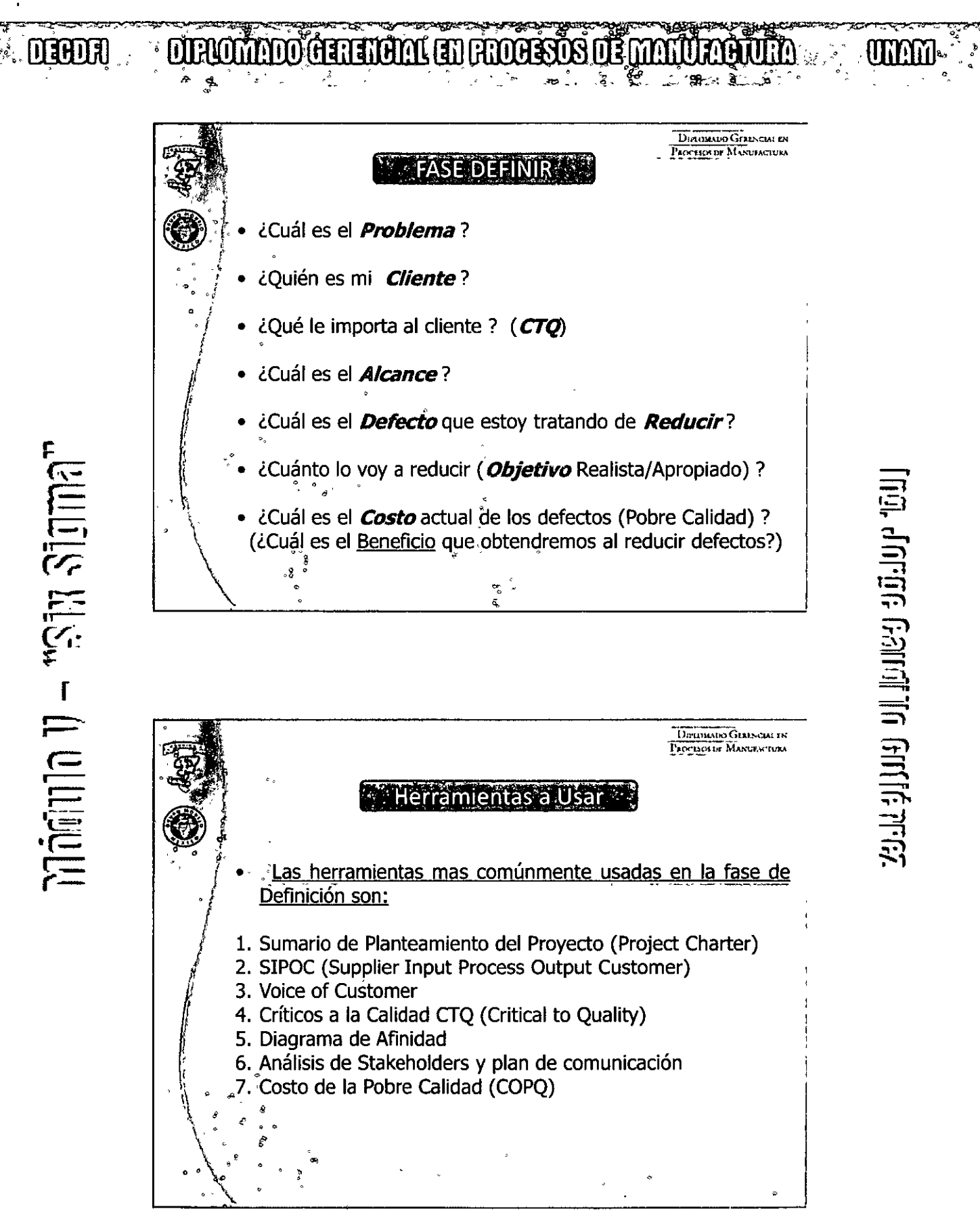

**DEADER** 

.<br><u>三</u>

::= ,-- 1= .<br>三.

 $\overline{\overline{r}}$ 

## **DIROMADO GERERAM EN FROBEOS DE MANURACIÓN**

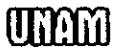

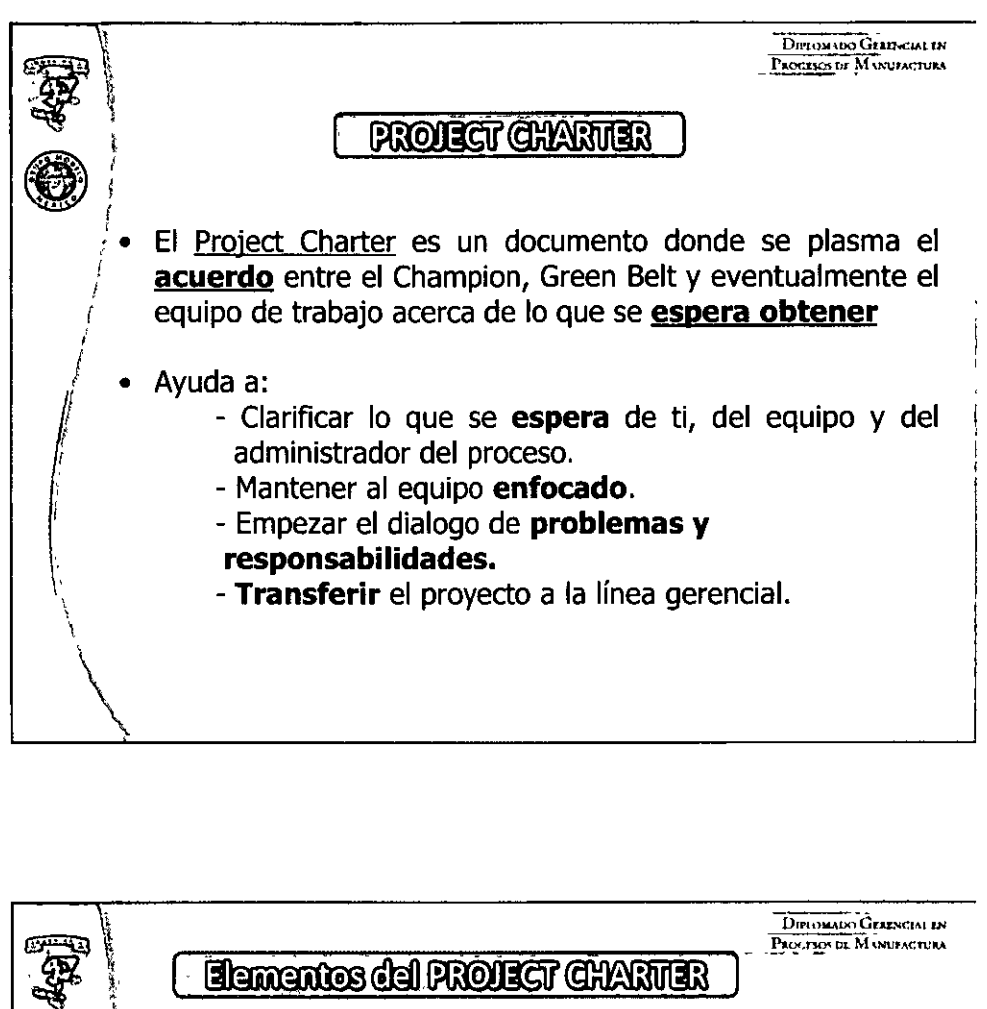

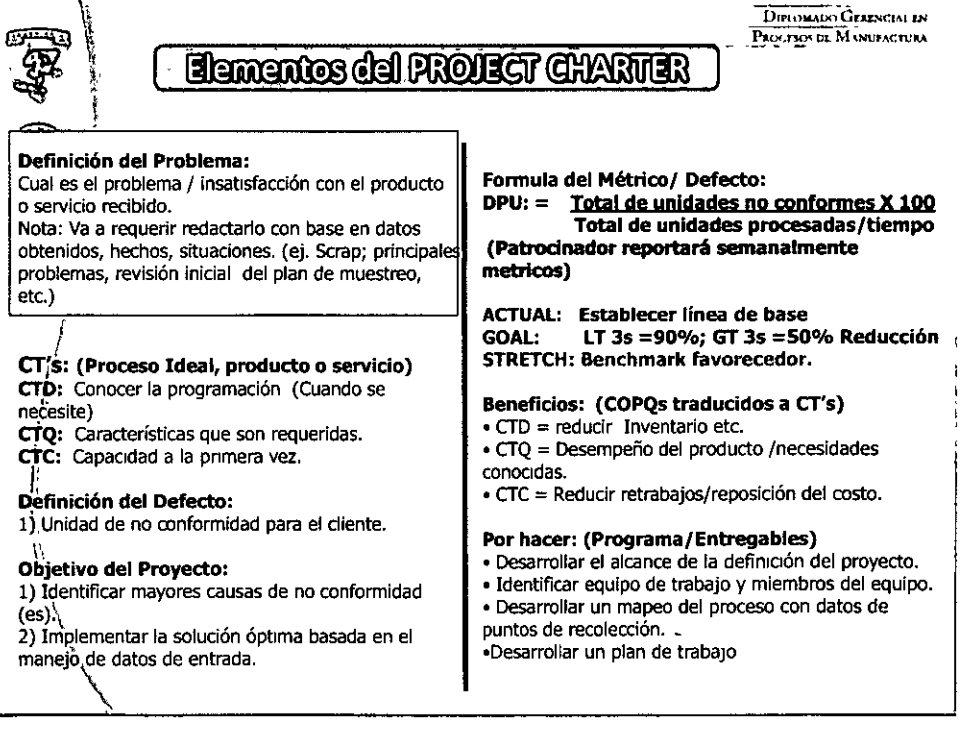

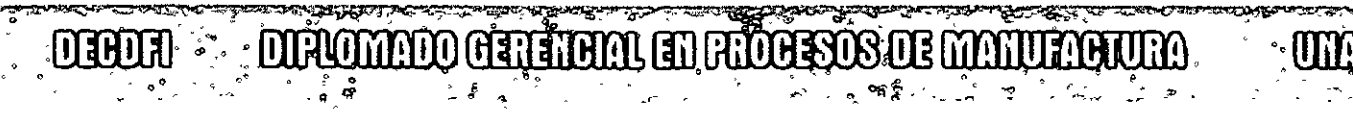

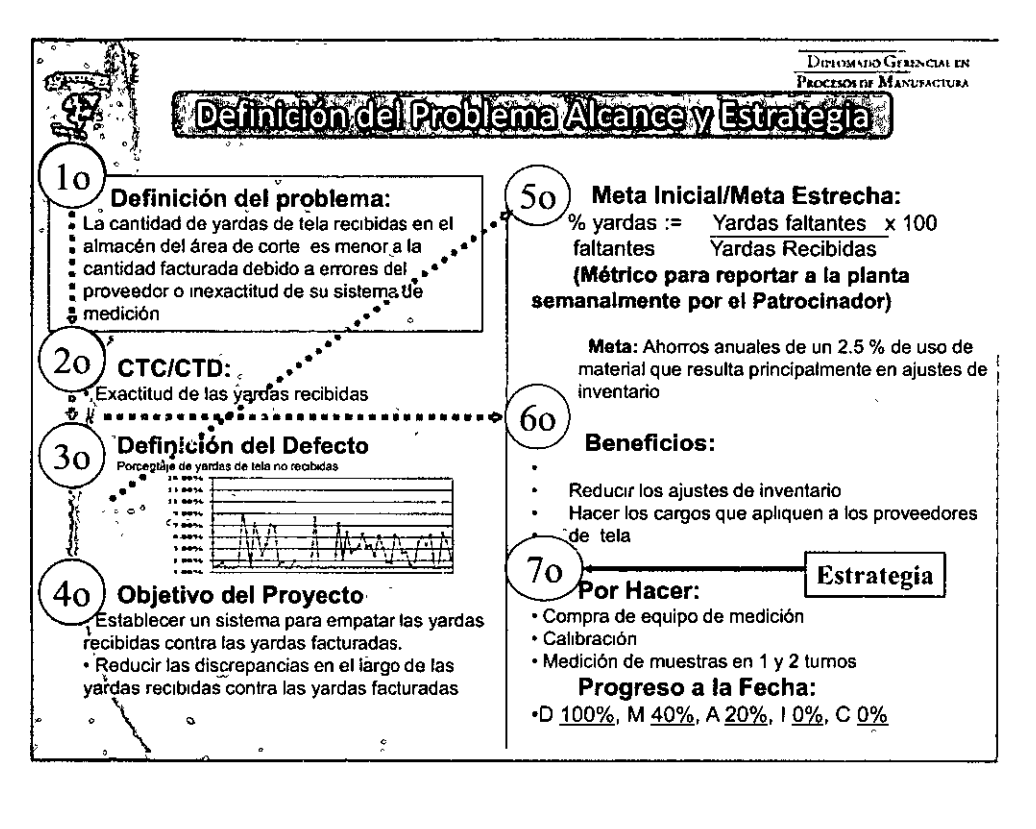

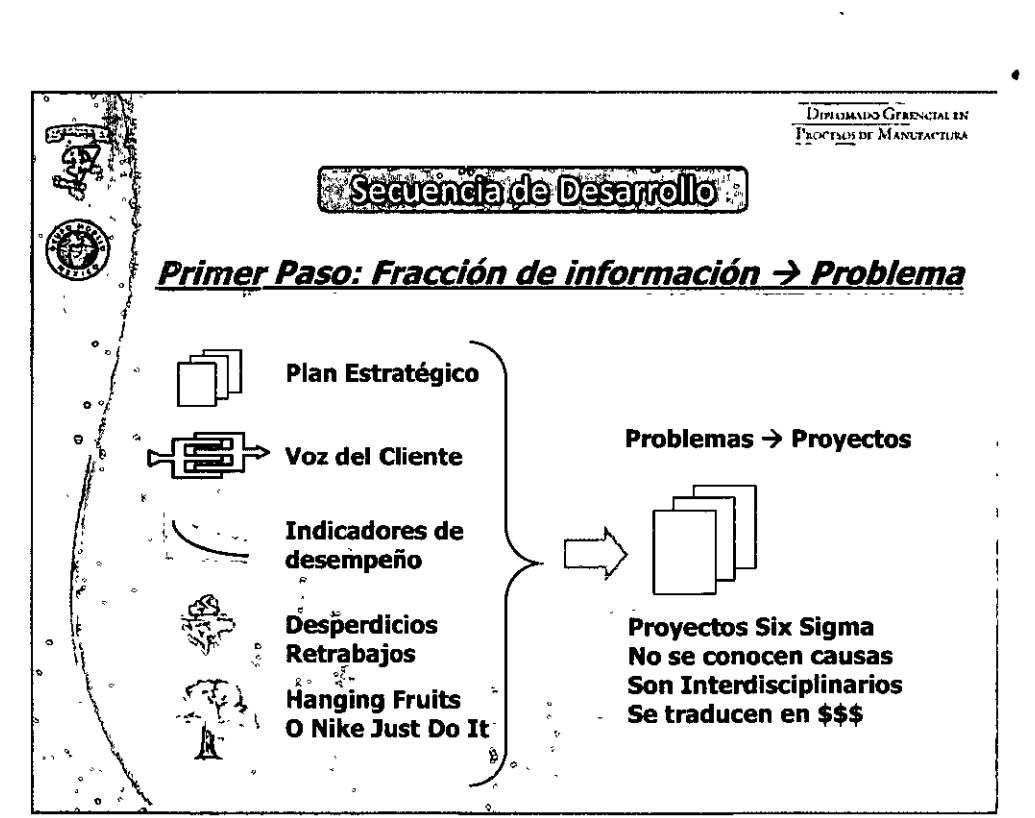

-<br>|<br>|<br>|

 $\overline{\mathbf{u}}$ 

 $\widetilde{\mathbb{F}}$ 

# ij<br>Julij<br> **;;;**  $\Xi$ Camai în 10<br>E  $\Xi^{\cdot}$ -<br>-<br>HILIE<br>-<br>- $\rightarrow$  $\Xi$

":'-1

### DEADER

¡:  $\overline{(\sqrt{2})}$ r=

 $\frac{1}{\sqrt{2}}$ 

.<br><del>. جب</del>

 $C_{\mathbf{f}}$ ;:

 $\overline{\Xi}$ 

 $\overline{\widetilde{H}}$ **|<br>|-**

**r**<br>•<br>•

# **OURLOMANDO GENERAL EN FROGESOS DE MANURACIÓN**

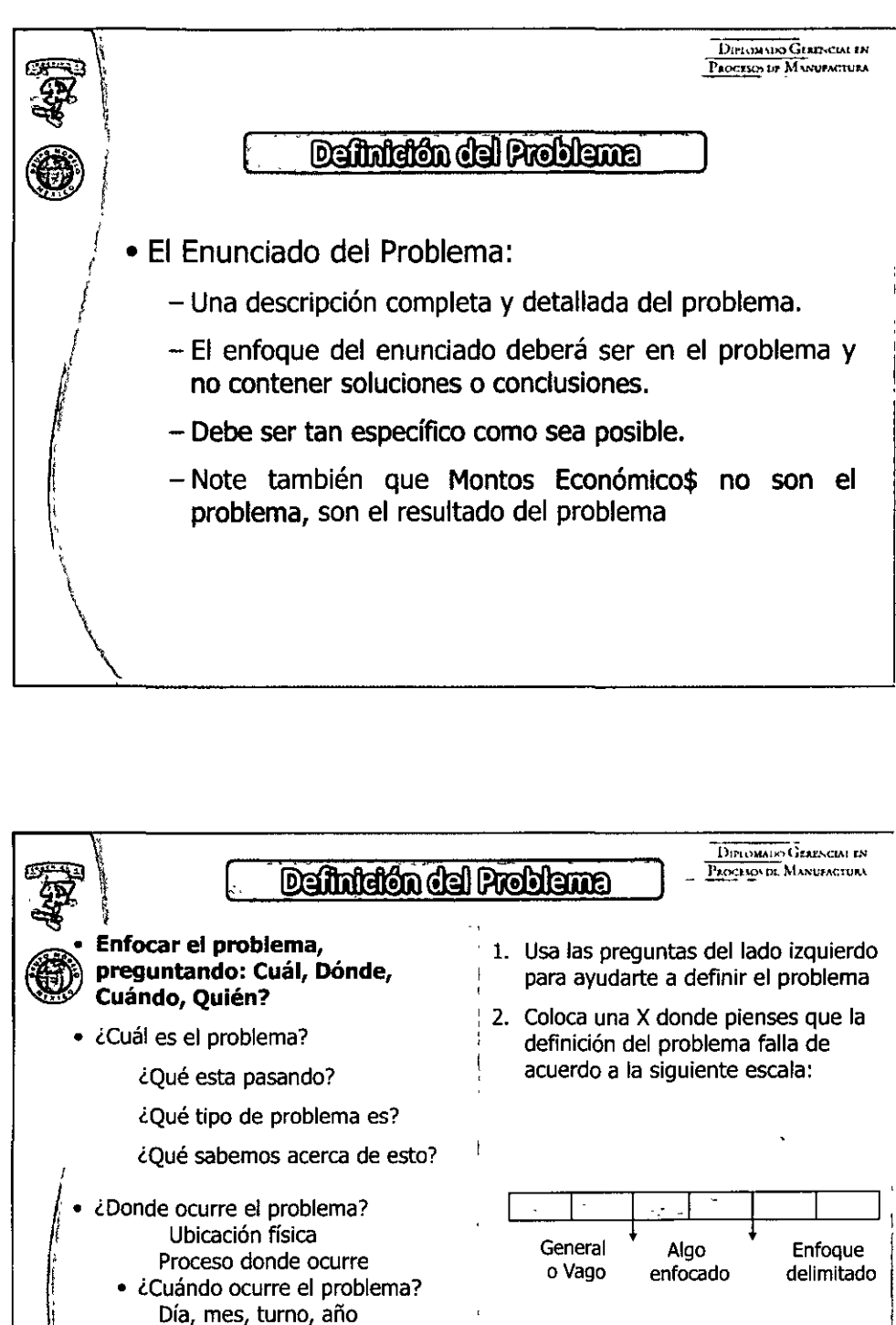

Si la definición del problema falla 1

en la zona sombreada, deberás recolectar mas información a fin de dar mayor enfoque al problema

# $\mathbf{r}$  $\equiv$  $\Rightarrow$  $\equiv$ 言.<br>三、  $\equiv$   $\equiv$  $\Rightarrow$  $\equiv$  $\Xi^ \vec{\mathbb{E}}$  $\ddot{\mathfrak{B}}$  .

**ANDRO** 

¿cuándo el problema se acrecenta • ¿quién esta involucrado? ¿quién es el cliente? ¿quién es el proveedor? ¿quién mas esta involucrado?

 $\leq$   $\frac{1}{2}$ 

.º

DIRLO

MADO GERENCIA

์<br>เต๋าา|ก <sup>-</sup>

•(- ( *(-*

~ r

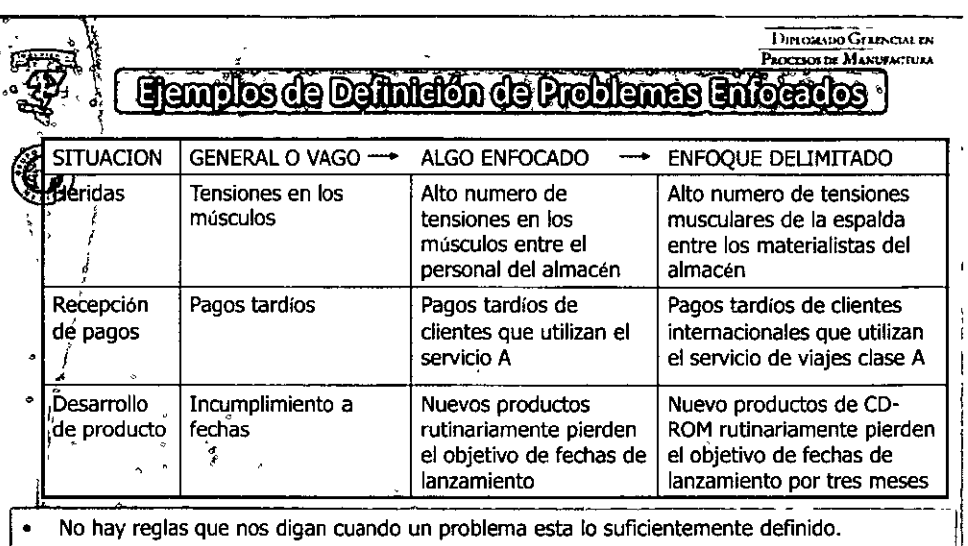

PROCESOS

nen

- El hecho es contar con una definición que nos sea clara para identificar causas y tomar acciones efectivas.
- **Example 12 Separa Concernation Concernation**<br>
No hay reglas que nos digan cuando un problema esta lo suf<br>
El hecho es contar con una definición que nos sea clara para<br>
acciones efectivas.<br>
Cuida de no perder mucho tiempo, Cuida de no perder mucho tiempo, esfuerzo y dinero a la hora de definir un problema,  $\begin{array}{c} \mathsf{ma}, \mathsf{trata} \\ \mathsf{has} \mathsf{el} \end{array}$ de balancear y decidir si el obtener mas información valdrá la pena para delimitar mas el  $\frac{1}{2}$
- $\sum_{i=1}^n a_i$ Competendo Definidones de Problemas <sup>o</sup>*ºl*  ' .·- ·. ~ma mucho tiempo terrninar los libros Que: Tenninar los libros ... ~ Cual: Toma mucho tiempo Ceñeral V → Algo Algo Enfoque No Incluye: Que departamentos tienen problema Serieraria en exercito en en el seriente sucede todo el tiempo o no<br>O Vago enfocado del imitado con el tiempo de libros tienen mayor retraso Que tipos de libros tienen mayor retraso Rmlucir el numero de paquetes abiertos *d¡* cereal de fibra provenientes de la maquina 3 de sellado durante los últimos 4 días The theory of the state of the state of the state of the state of the state of the state of the state of the state of the state of the state of the state of the state of the state of the state of the state of the state of General Algo Enfoque Que: Cereal de fibra Cual: Reducir # de paquetes abiertos Donde: Maquina de sellado #3 Cuando: Durante los últimos 4 días *<sup>t</sup>*ºo Vago ' enfocado delimitado 'Cuentas de hospital no precisas de pacientes cuentas de hospital no precisas de pacientes que: cuentas de hospital no precisas de pacientes que: cuentas de cirugía . de drugía en ef hospital ABCD Quien: Pacientes de cirugía " ~~ *º* Donde: Hospital ABCD 1  $\frac{1}{1}$   $\frac{1}{1}$  General o Vago<br>: Algo<sub>:</sub> enfocado ~ Enfoque delimitadó No incluye: ¿Qué tipo de imprecisión? Que tipo de cirugías? Cuando ocurre el problema?

# $\Xi$  $\Xi$ *i=i*   $\Rightarrow$ :112-1<br>--<br>--—<br>5<br>-<br>-<br>-<br><br><br><br><br><br><br><br><br><br><br><br><br><br><br><br><br><br><br><br><br><br><br>  $\Xi^ \Rightarrow$ t II.<br>E

' ', 1 1 i 1

# **A DECORD AS CONTROLLED AND CONTROL CONTROLLED SOMETIME OF THE CONTROLLED ASSESSMENT OF THE CONTROLLED ASSESSMENT OF THE CONTROLLED ASSESSMENT OF THE CONTROLLED ASSESSMENT OF THE CONTROLLED ASSESSMENT OF THE CONTROLLED ASS**

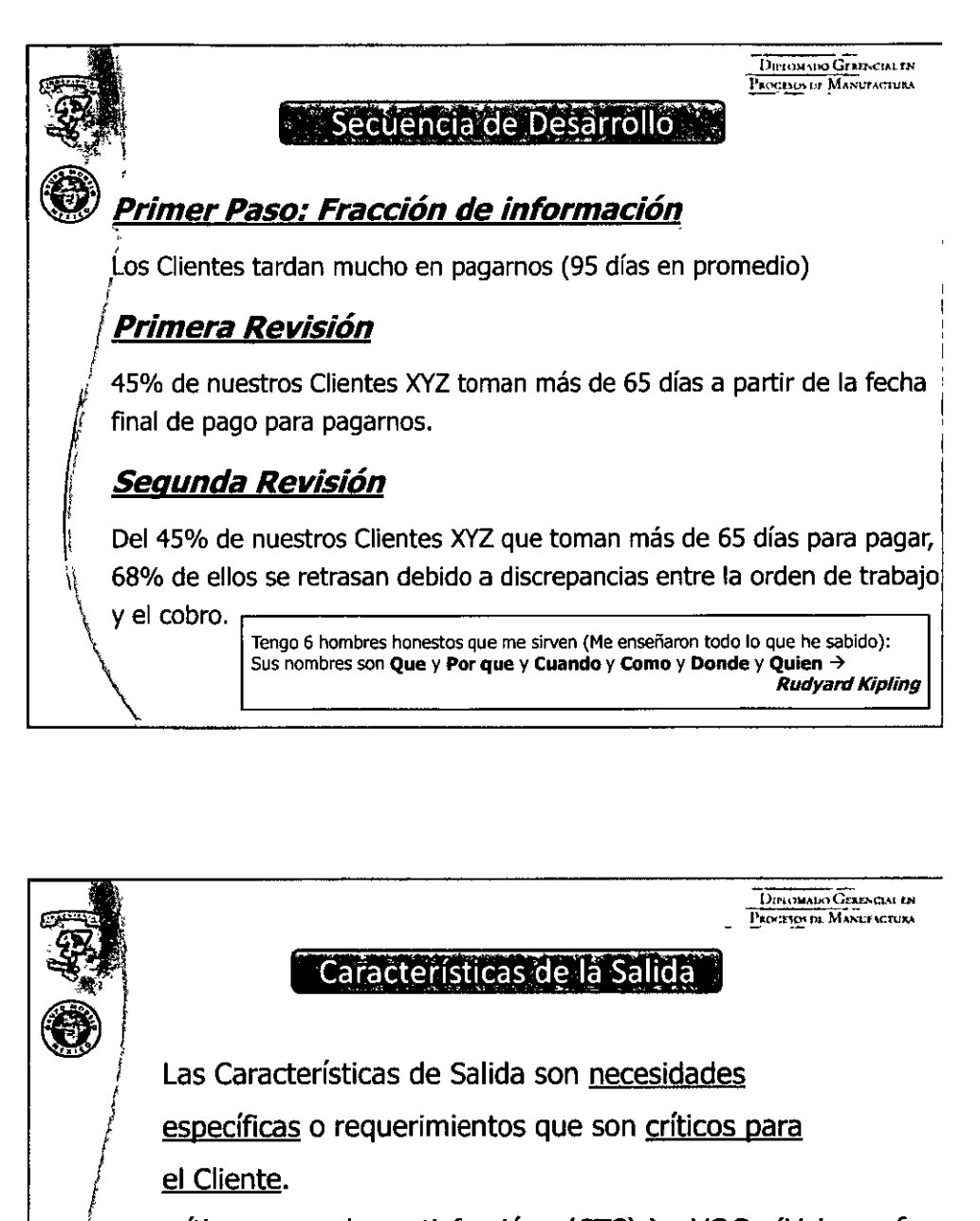

 $\equiv$  $\equiv \overline{1}$ 

 $\frac{1}{2}$  $\equiv$  $\Rightarrow$  $\overline{\mathbb{R}^2}$ 

y and the set  $\frac{1}{2}$ 

 $\Xi^ \equiv$   $\equiv$ 

 $\exists$   $\ddot{\mathbf{z}}$ 

el Cliente.

|<br>|<br>|<br>| 1 i  $\left\vert \right\vert$ 

- crítico para la satisfacción (CTS) > VOC (Voice of Customer)
- L Crítico para la Calidad (CTQ)
- 2. Crítico para la Entrega (CTD)
- $\setminus$ 3. Crítico para el Costo (CTC)

MAMMM GENTIAN EN ANDESOS DE MA

ERN 1

E

 $\liminf$   $\lim$   $\lim$   $\lim$   $\lim$   $\lim$ 

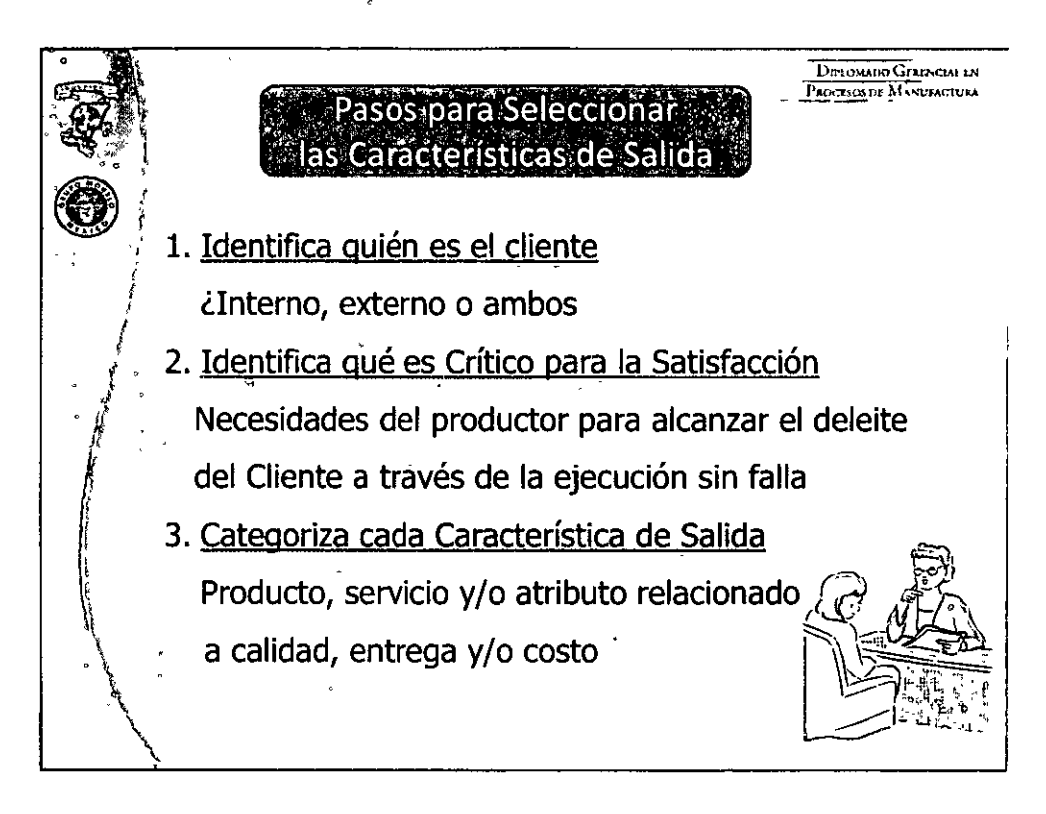

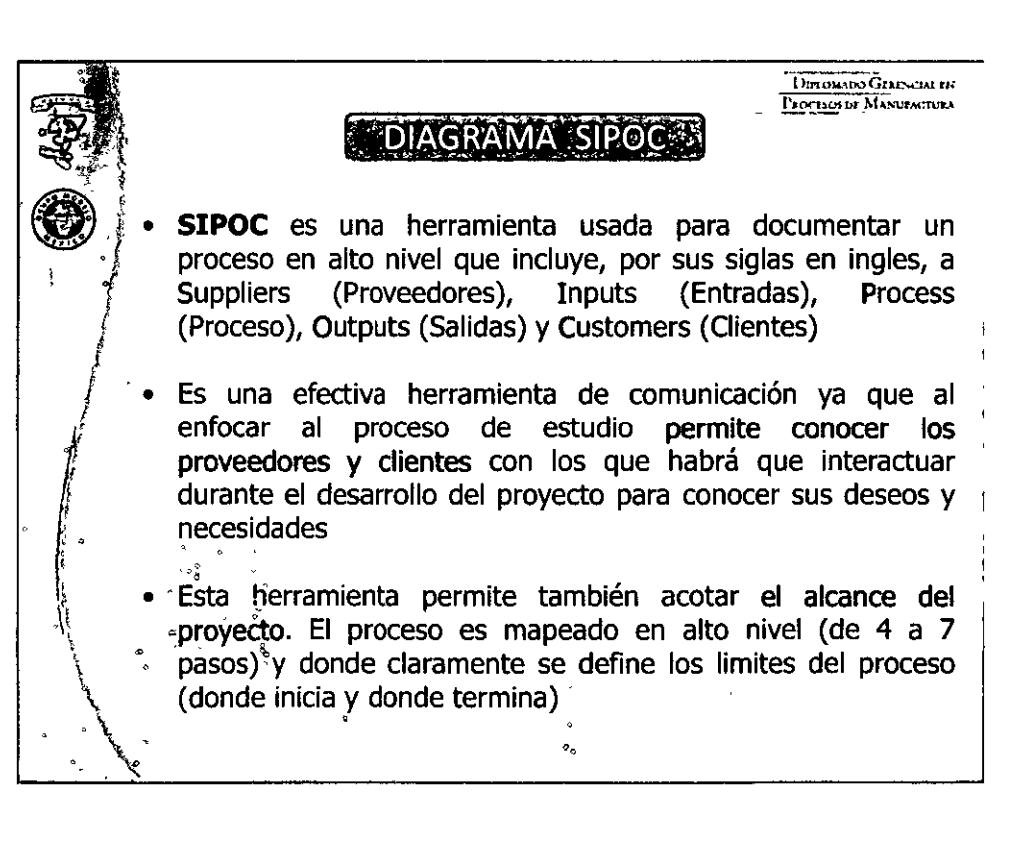

**DEBUTI ALL DIROMANO GENERAL EN RIOBEOS DE MANUFACIONAL** 

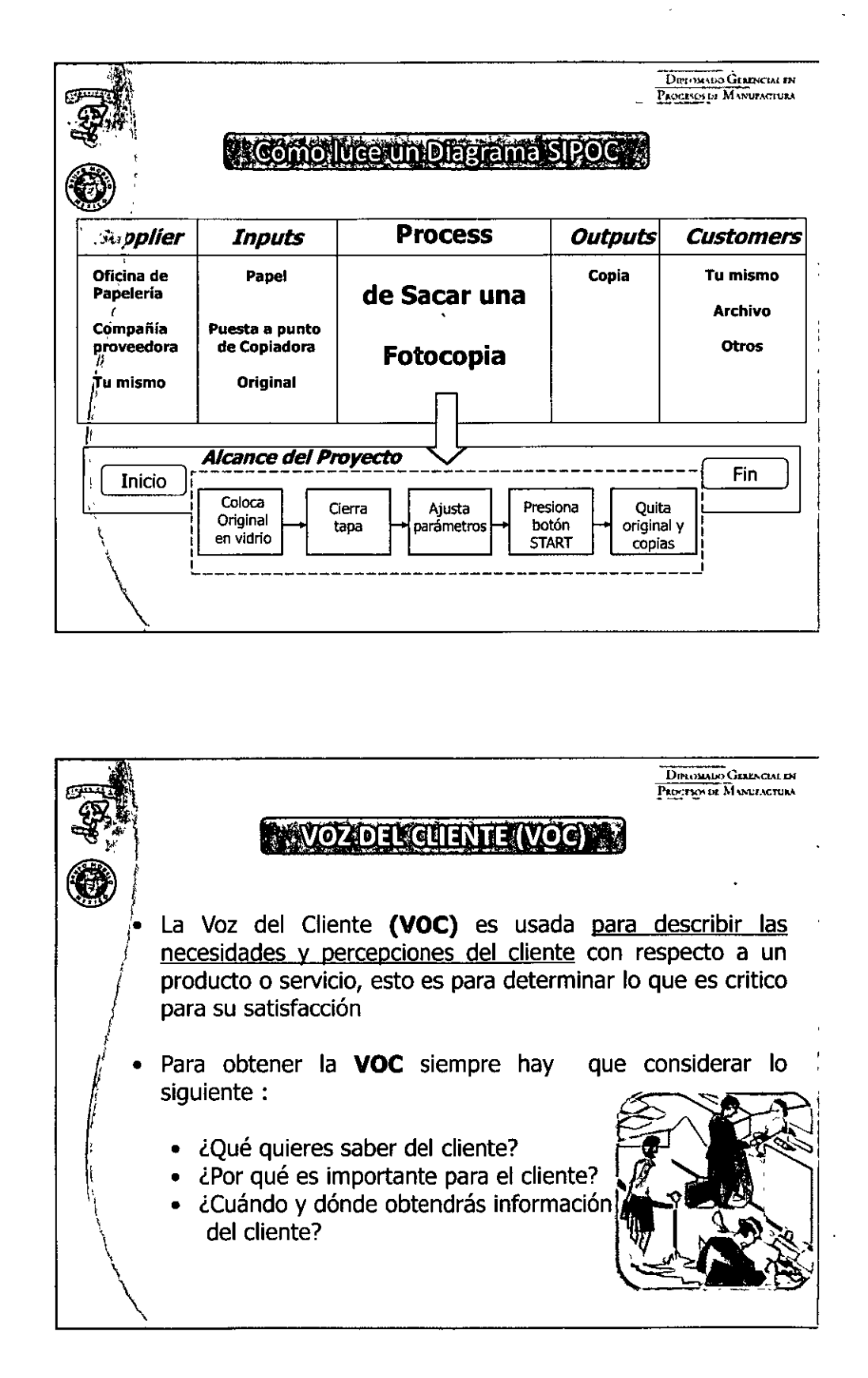

 $\liminf$ na  $\eta$  – " $\mathbb{R}$ ]y  $\mathbb{R}$ Jama"

<u>ten adrige Galimil in Gille prez</u>

**UNITED** 

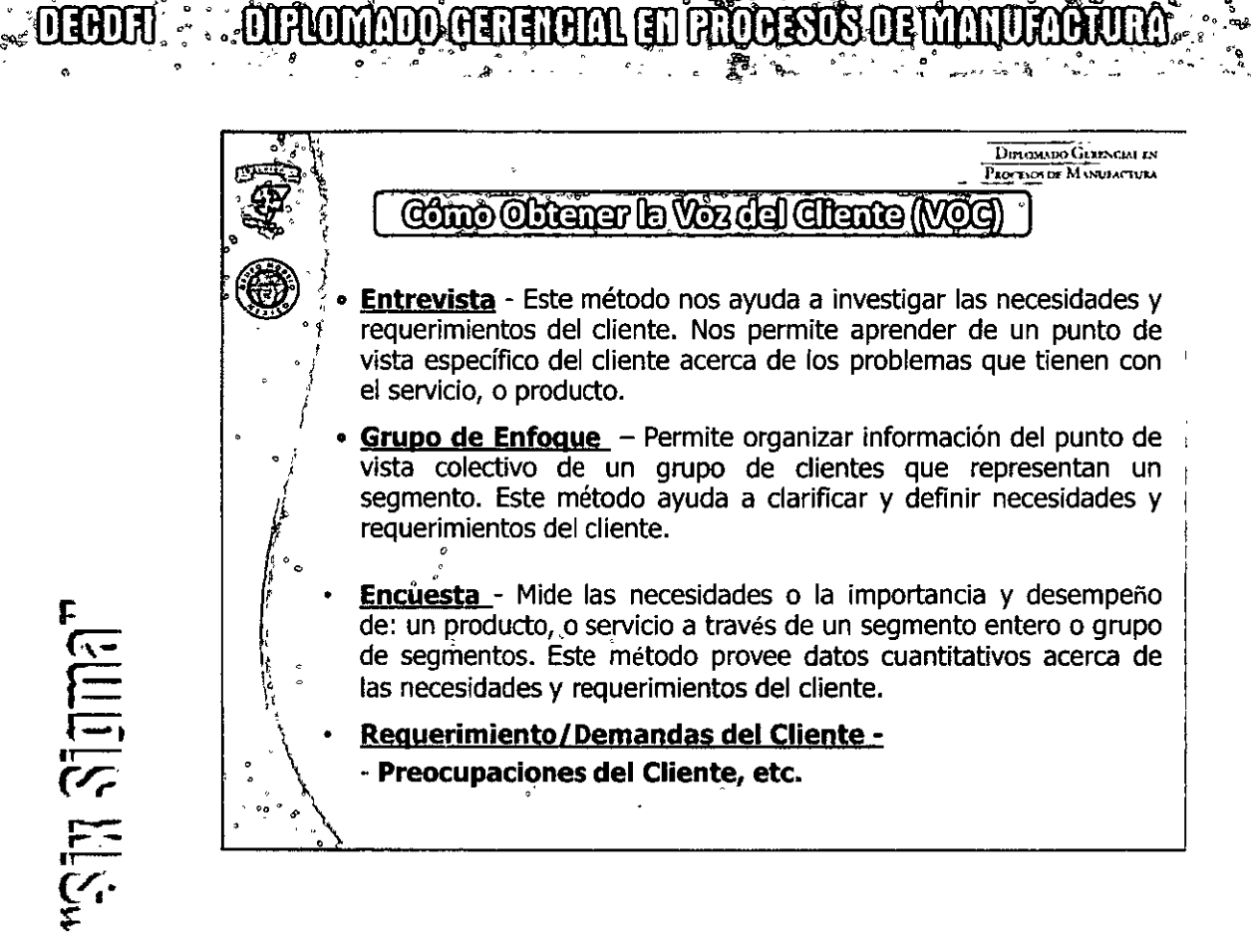

**XING WAR** 

ROEM

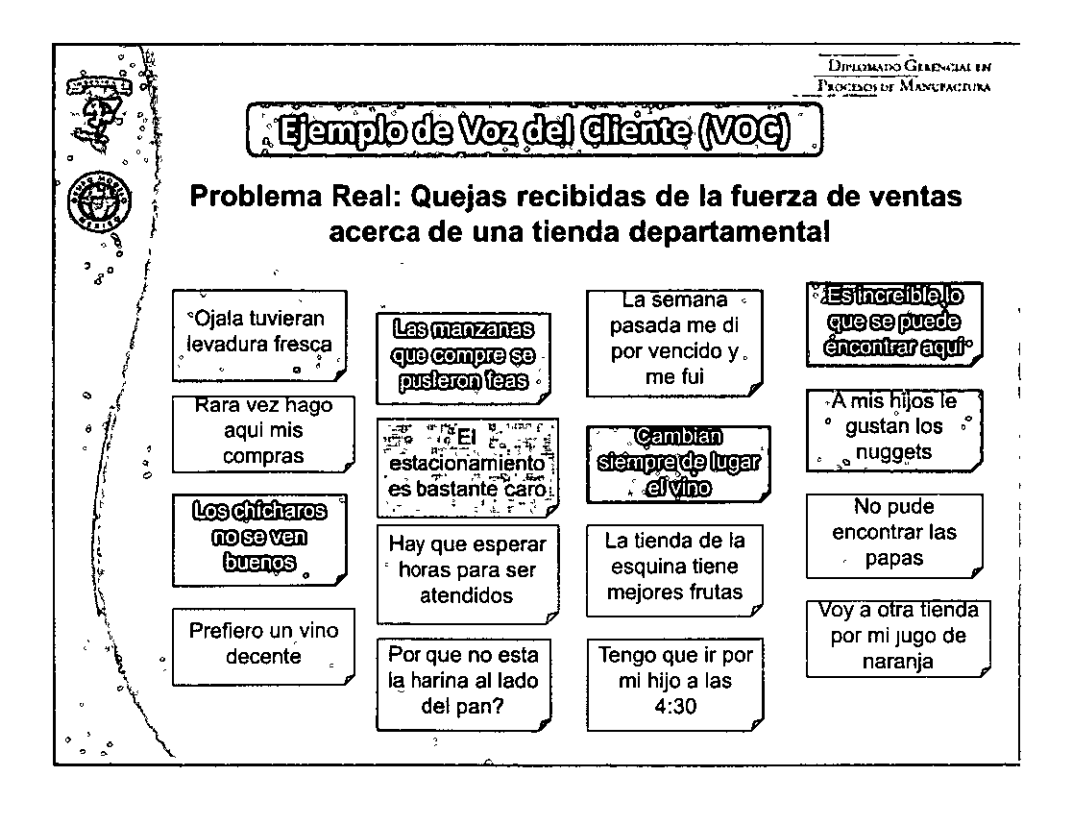

### 

F  $\pi$ anin 11 – "Sin Sigma"

# **DECOM - DIROMADO GENEROM EN ROCESOS DE MANUROUM. AS AUMANAS E**

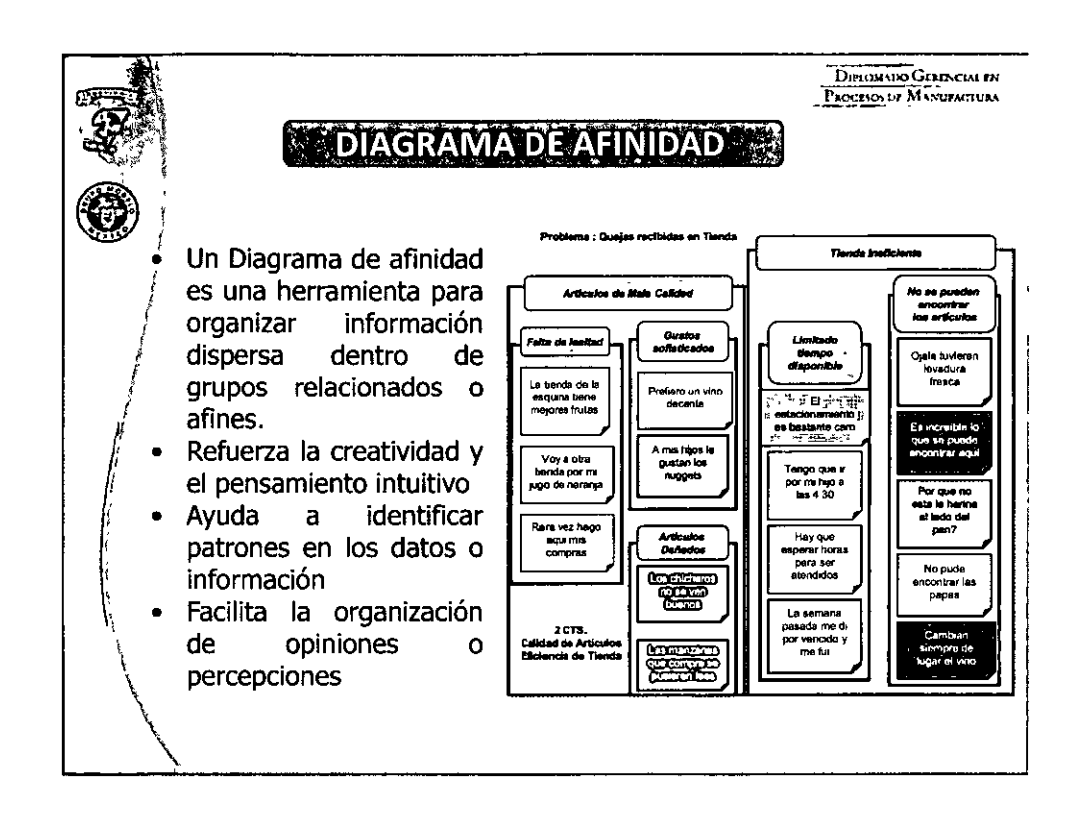

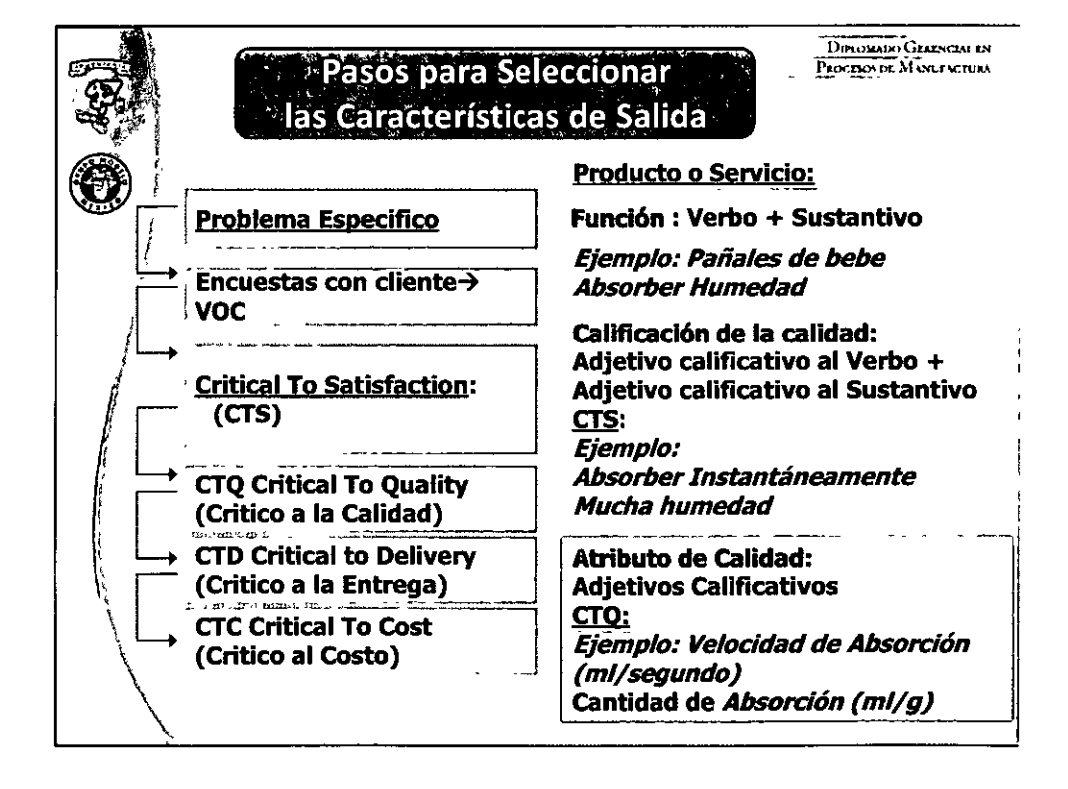

### $* 0 0 0 0 0 0 0 28 0 0 0 0 0 0 0 0$

p  $\liminf$   $\ln$   $\limsup$   $\limsup$ 

**LUMOM UDO GERENCIAL EN**<br>Procesos de MANDIAGELIA  $^{14}$  -  $^{14}$  -  $^{14}$  -  $^{14}$  -  $^{14}$  -  $^{14}$  -  $^{14}$  -  $^{14}$  -  $^{14}$  -  $^{14}$  -  $^{14}$  -  $^{14}$  $\blacksquare$  ARBOL DE CT'S  $\lozenge$   $\blacksquare$ O. CTD, CTC  $~\cdot~$   $~\cdot~$  $\bigcirc\hspace{-7.5pt}\bigcirc$ " •• .f f Satisfacción ' i<br>' i<br>' Del cliente  $\int$  # ":> *¡ r*  Calidad Precio/Valor 1 Entrega  $^{\prime}$ '----------------------------------------------- , Q· CrltiCill to Quality CTD-CtftiCill *to* Delivery CTC,.Critlcal *to Cost*  Producto Libre Tiempo Ciclo Costó  $\mathcal{CTS}$ de;defecto {Minutos} {U\$D} {#defectos/ dia} ,  $\stackrel{\circ}{\mathsf{p}}_{\circ}$  , '

ाकाना

F

 $\liminf$   $\liminf$ 

DIRLO

AT

St Leve

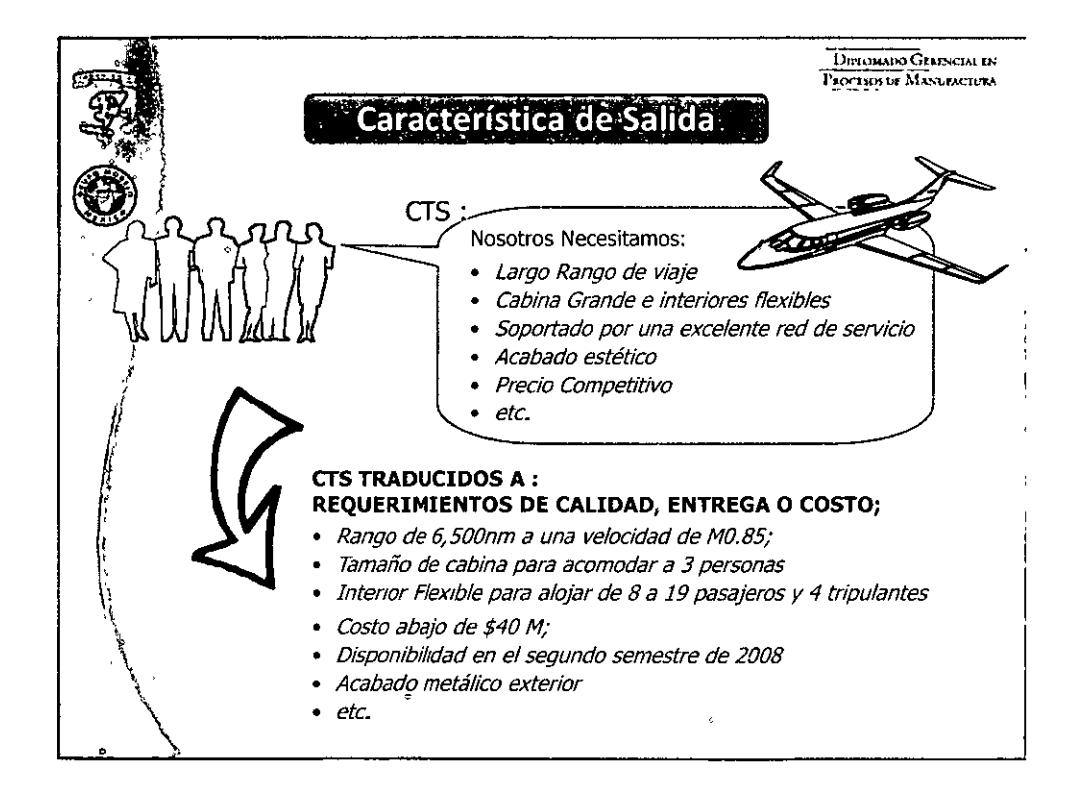

### 000000002900000000

# **A secund the common of the conduction of the conduction of the conduction of the conduction of the conduction o**

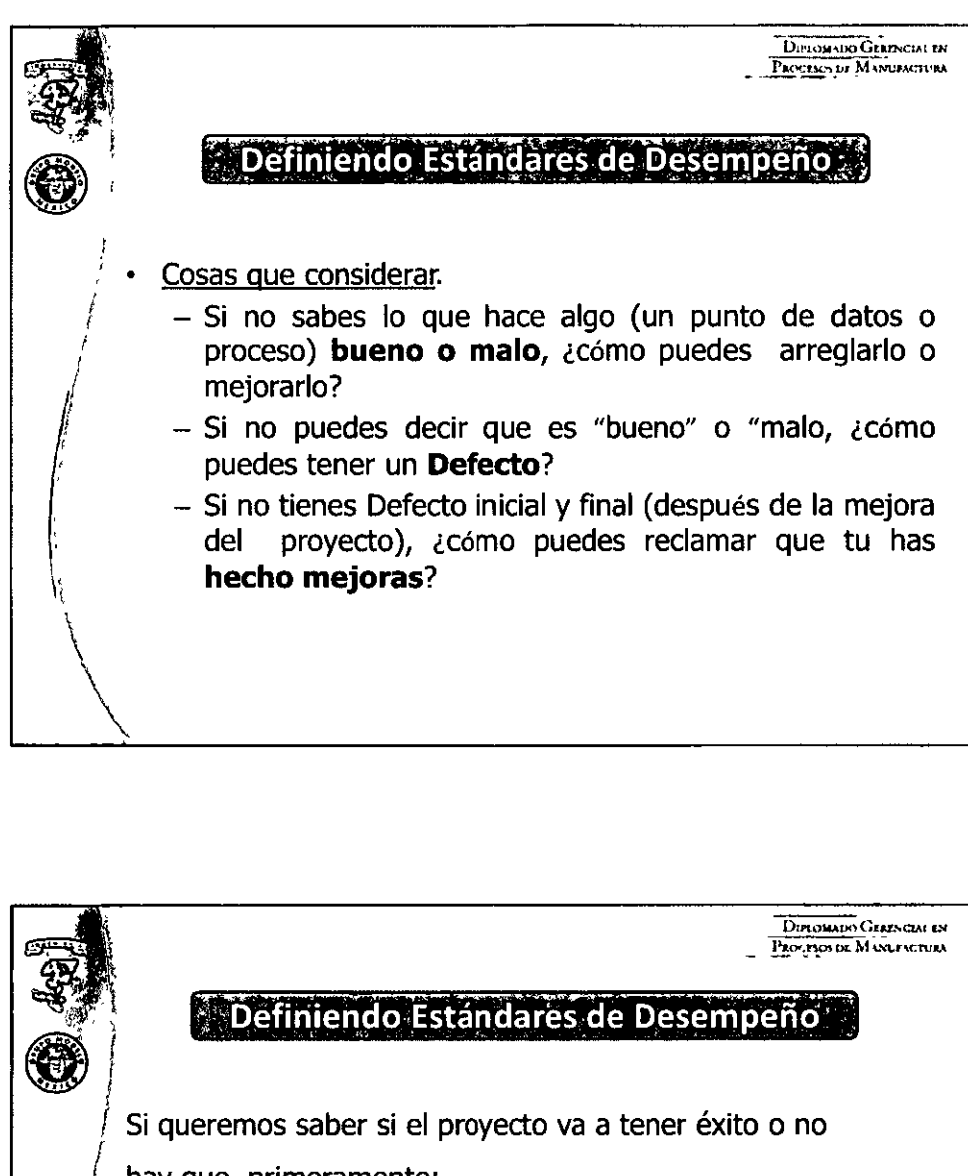

hay que, primeramente:

F

 $\liminf$   $n = \frac{1}{2}$ 

- Describir en detalle el/los defecto (s) y su impacto en los requerimientos del Cliente.
- Determinar el medible apropiado para medir el defecto.
- Describir la actuación normal en una o dos frases.
- Asegúrese que su definición de la especificación se entienda y satisfaga a todos los clientes.

**DECORET DELOMATO GETETOM CHATOLES OS DEMATO** 

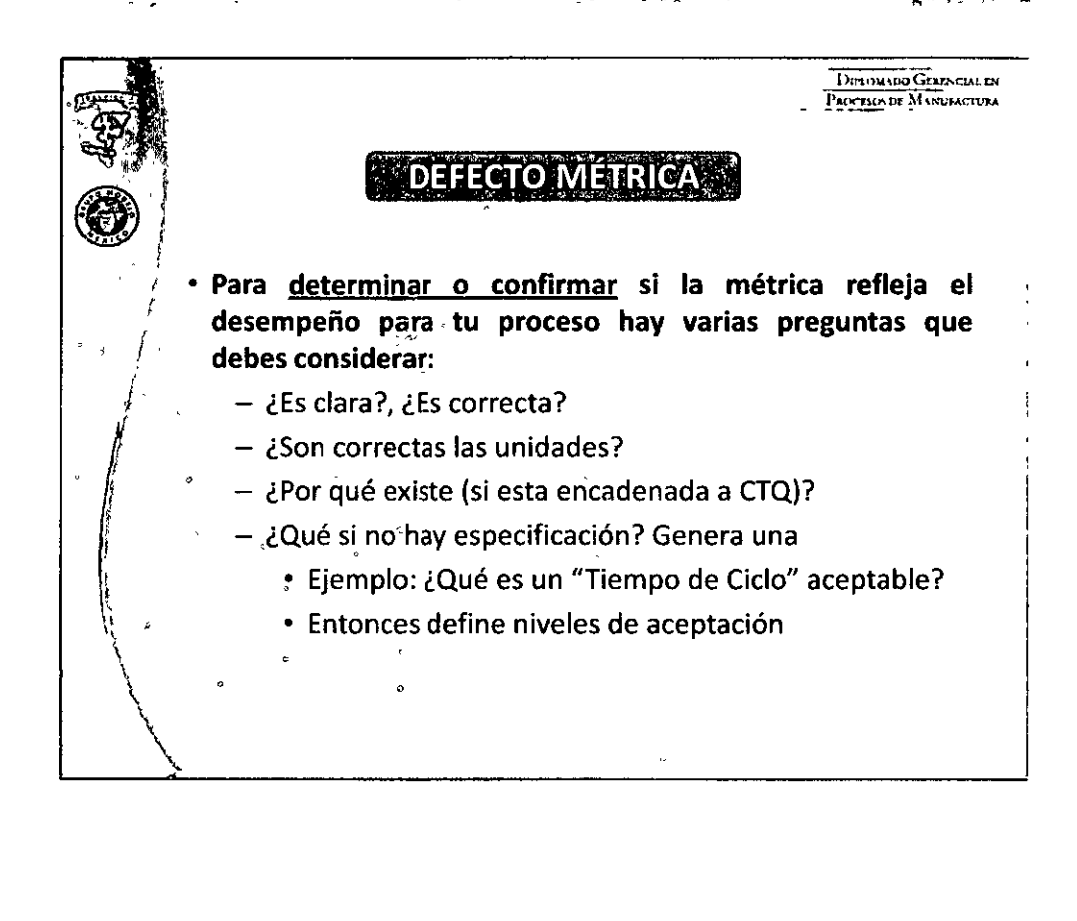

F

 $\pi$  and  $\pi$  is the state of  $\pi$ 

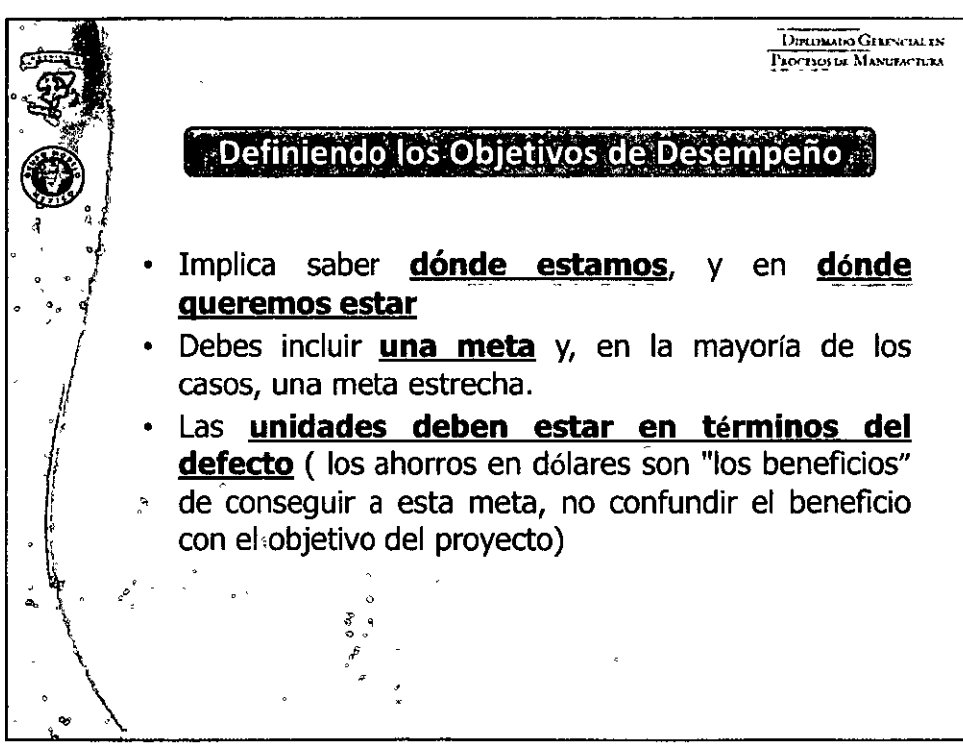

### $0.0000003100000000000$

**ALLOWER** 

DECOCT

<u>.<br>...</u>

 $\bm{C}$  : ;:

**r** 

## **OUROMMOO GERERGIA EN FROBEOS OF MANUFACTURO**

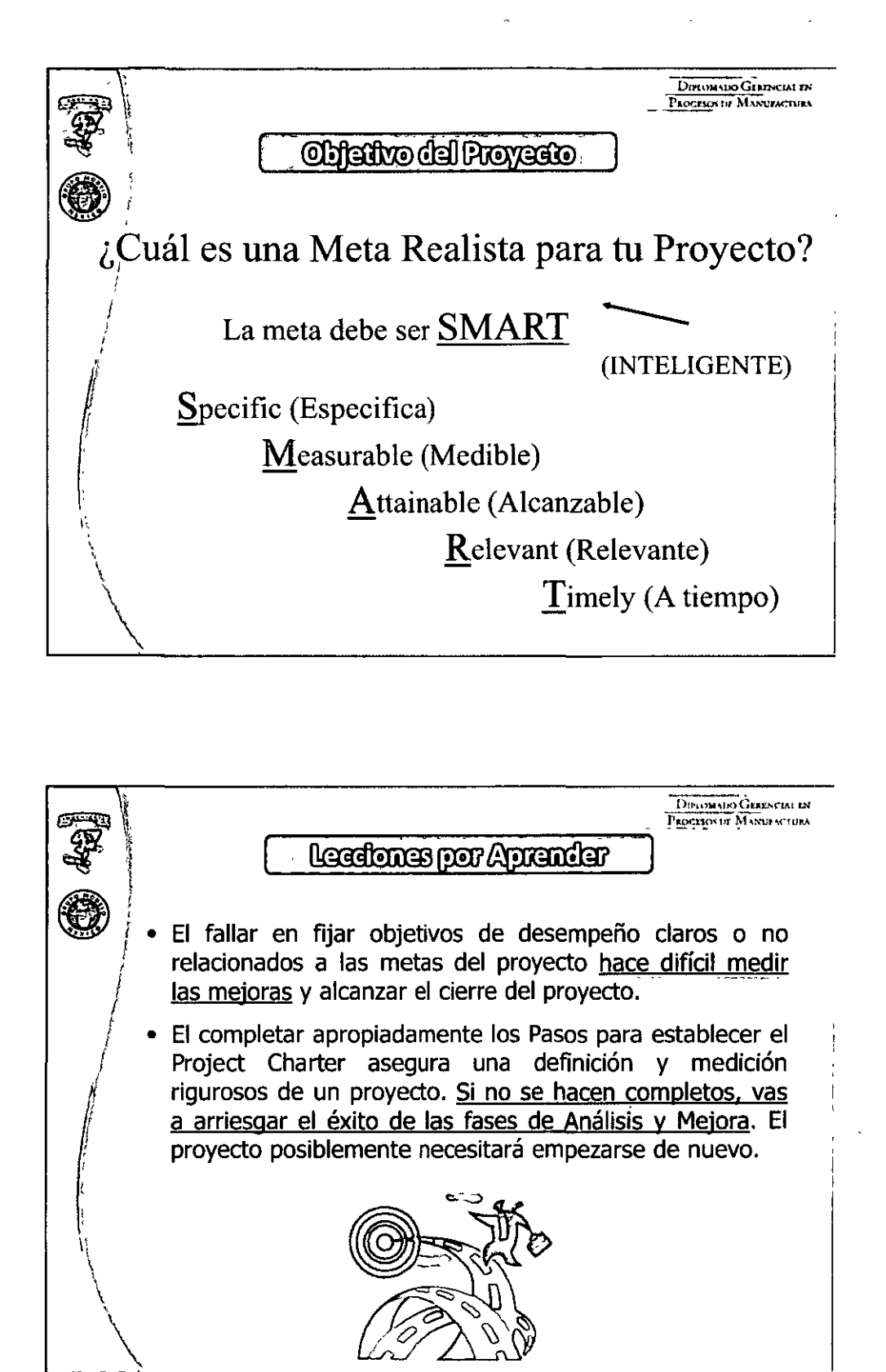

: =

**UTOM** 

### 

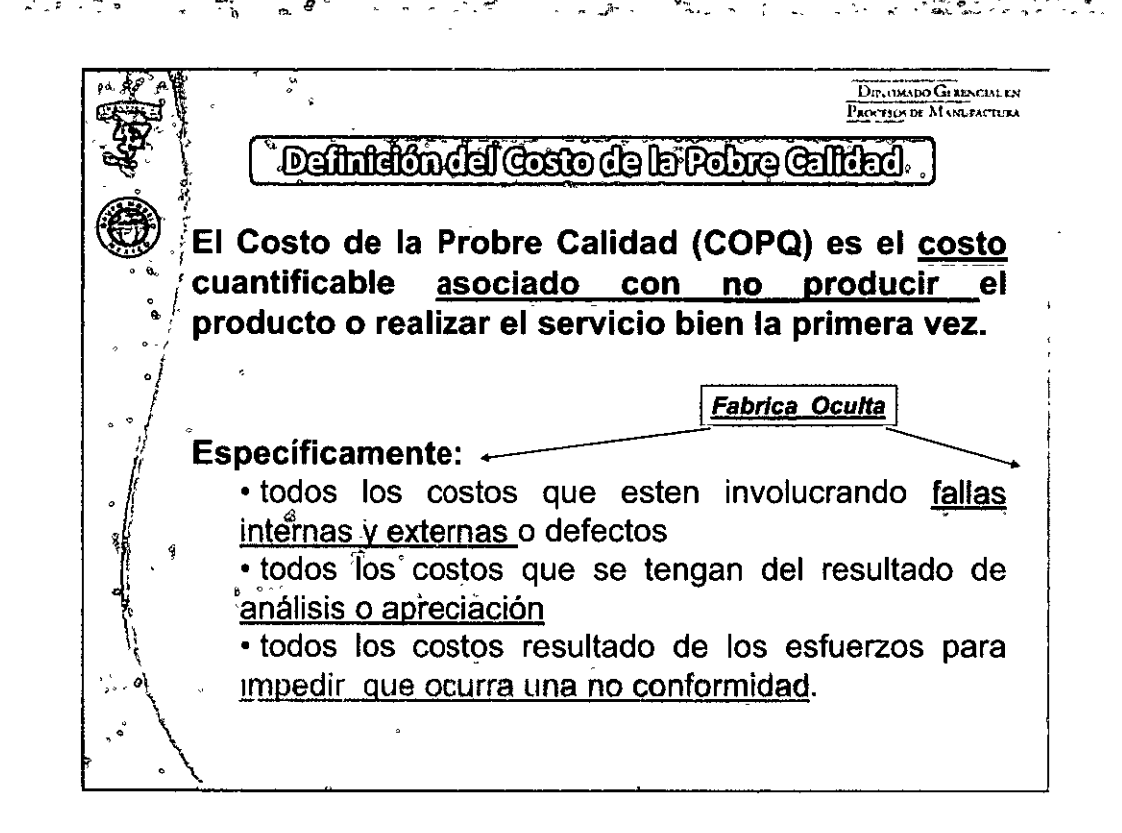

DI PLOMODO GERENAIO LEHI

F.

 $\liminf$   $\limsup$   $\limsup$   $\limsup$ 

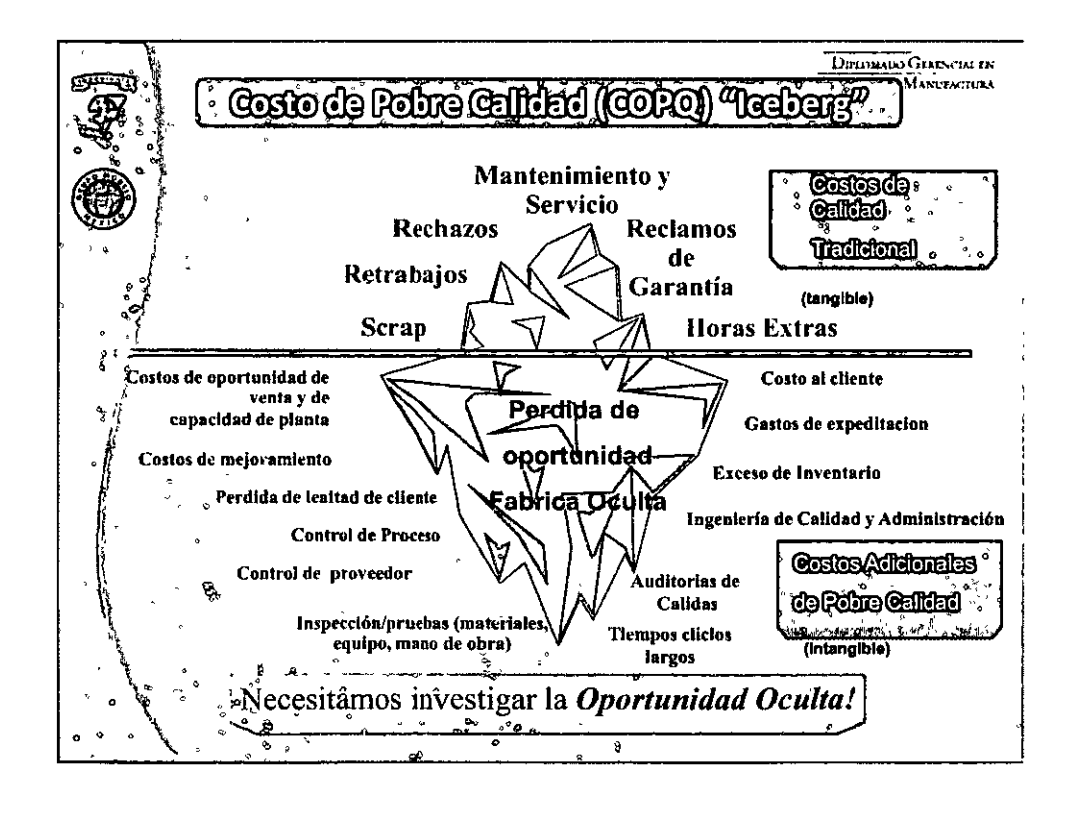

### $0.00000330000000000$

# DIBOTA

 $\frac{1}{2}$  of  $\frac{1}{2}$  of  $\frac{1}{2}$  or  $\frac{1}{2}$  of  $\frac{1}{2}$  of  $\frac{1}{2}$  of  $\frac{1}{2}$  of  $\frac{1}{2}$  of  $\frac{1}{2}$ 

# **OUROMANDO GERERARA EN PROCESOS DE MANUROSORA**

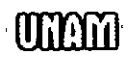

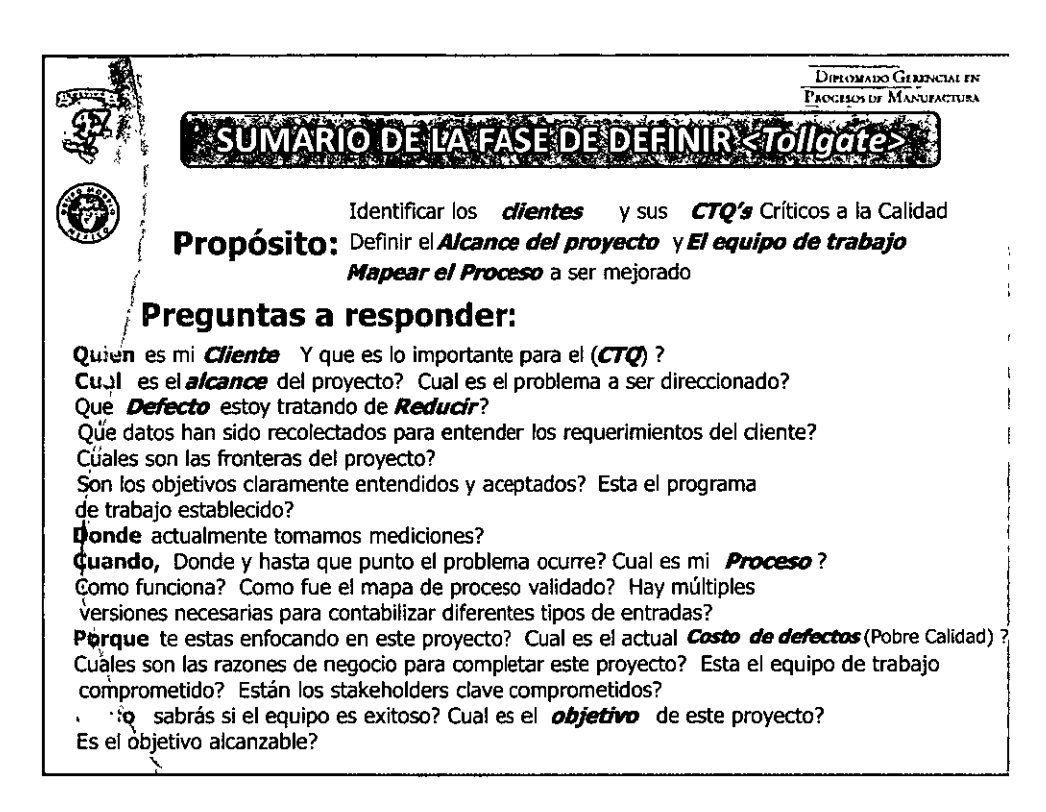

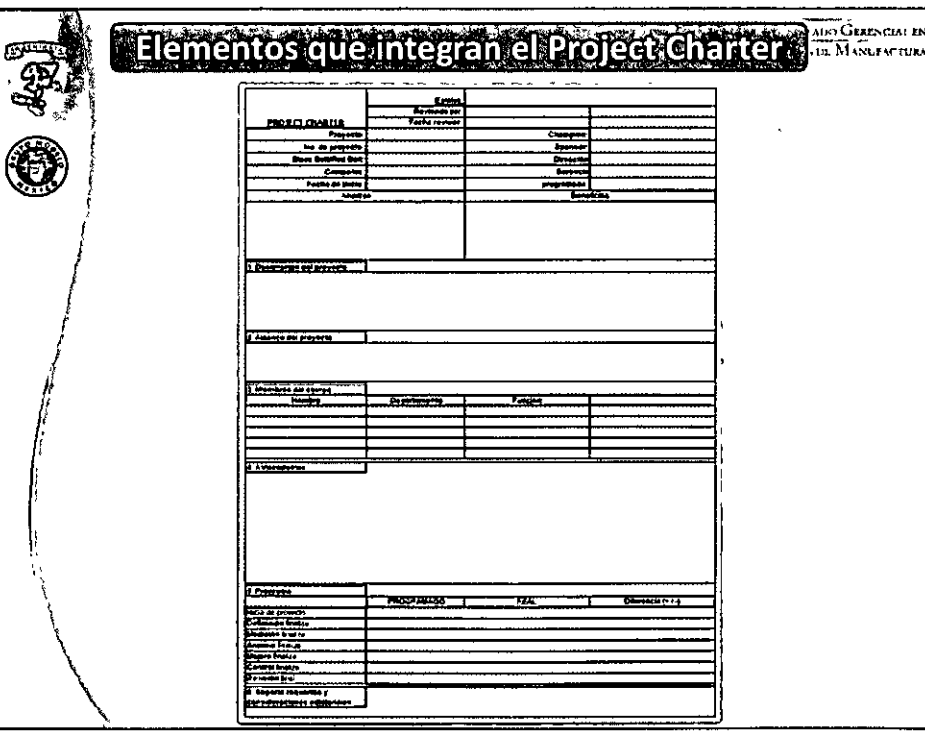

# رالاتا" •رىلدۇد رىغالىنا رالا (91114 كىلدى*ك*

### $0.000000340000000000$

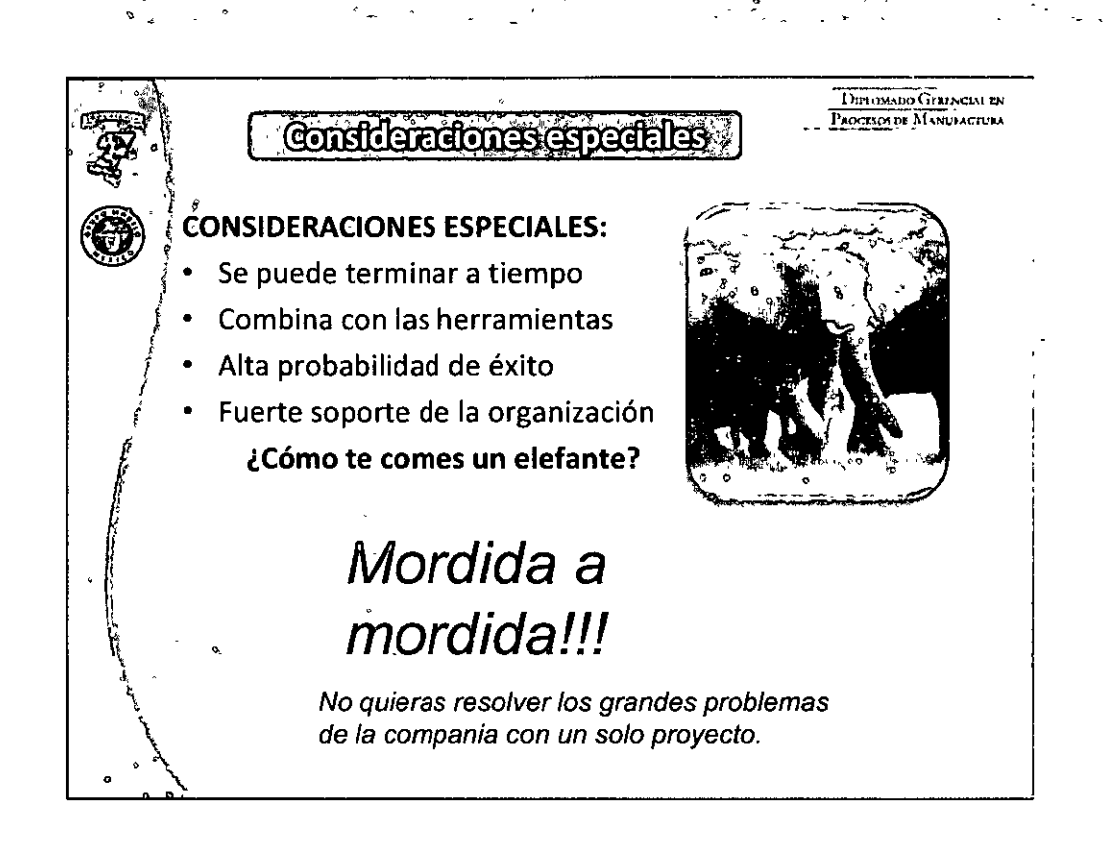

**OUPLA AND ALTERNATION OF THE ROOF STATE OF MANUFACTURE** 

**DEBUER:** 

F

 $\pi$  and  $\pi$  and  $\pi$  and  $\pi$ 

<u>tio, Jorge Gardi in Artic Arcz</u>

ANAN

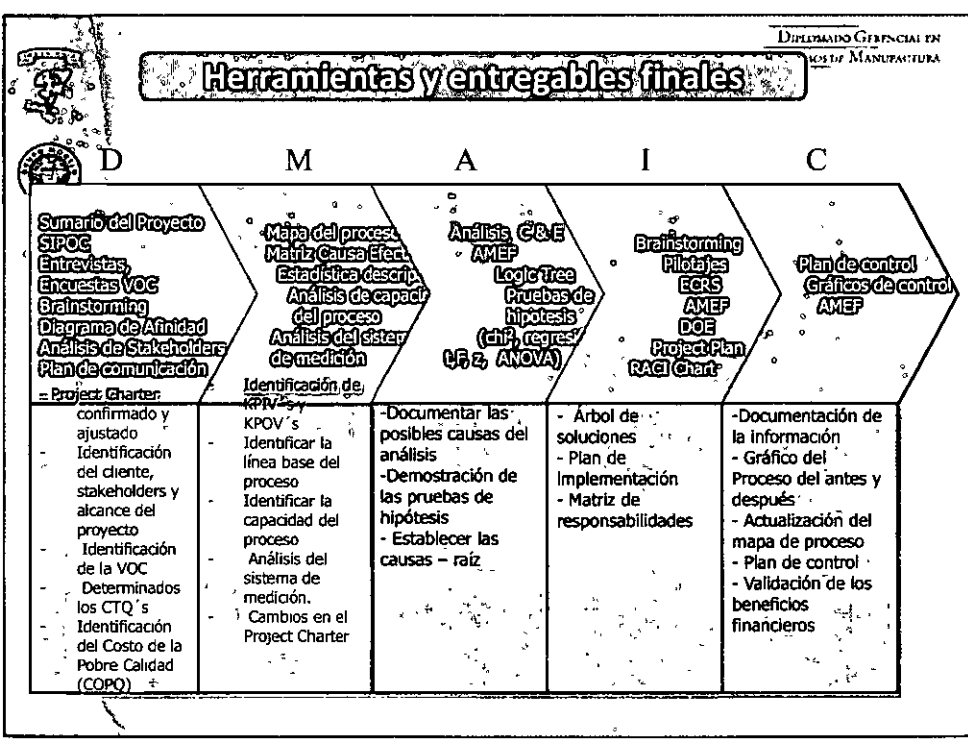

###
### **OTOON : OROMOO GETTIEM EN RIOTSOS OF MANUTORUM**

F

 $\liminf$ nti  $\eta - \infty$ in  $\sin$ 

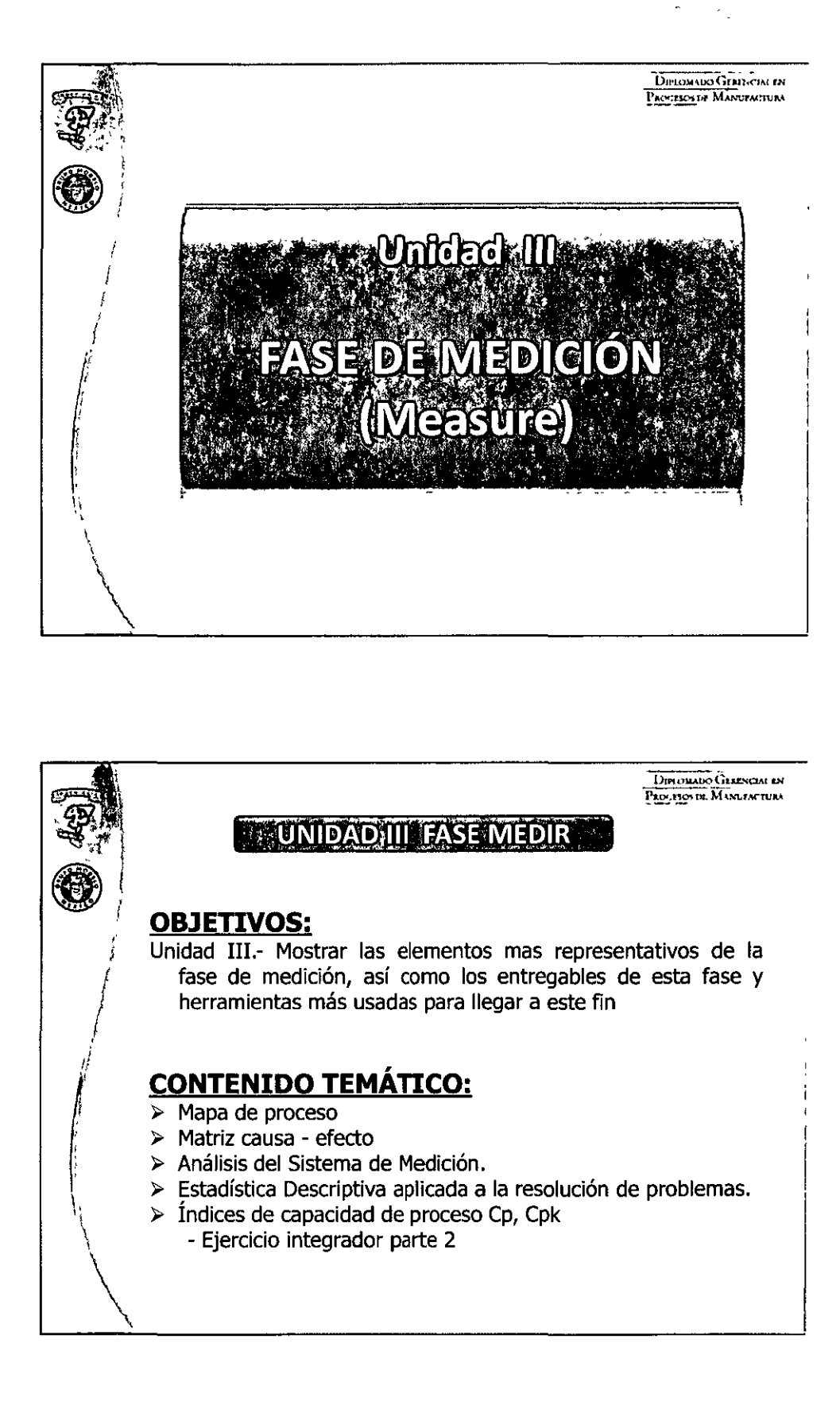

**UNANO** 

### $0.00000360000000000$

<u>MAMMM ATHAM AN AMT SIN NEWMANIA M</u>

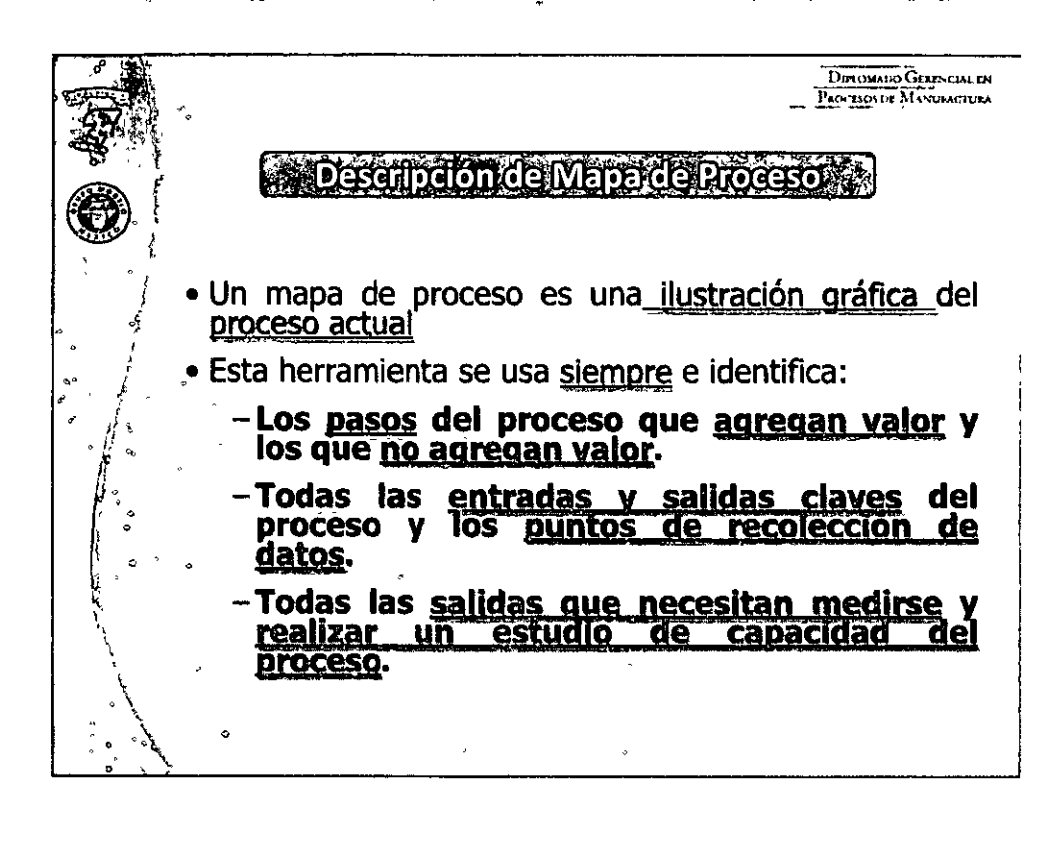

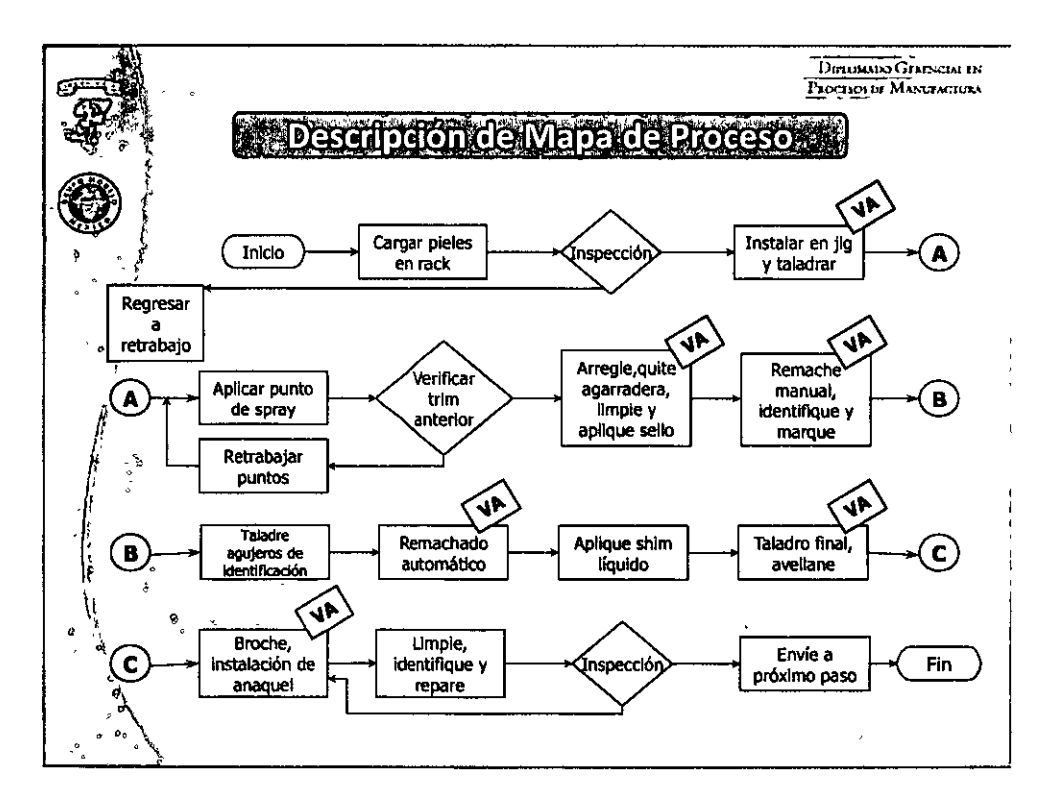

<u>tem Jorge Galimi in Girlet prez</u>

UMM

dight  $\eta = \pi S$  is a signal.

**MARTH** 

### 

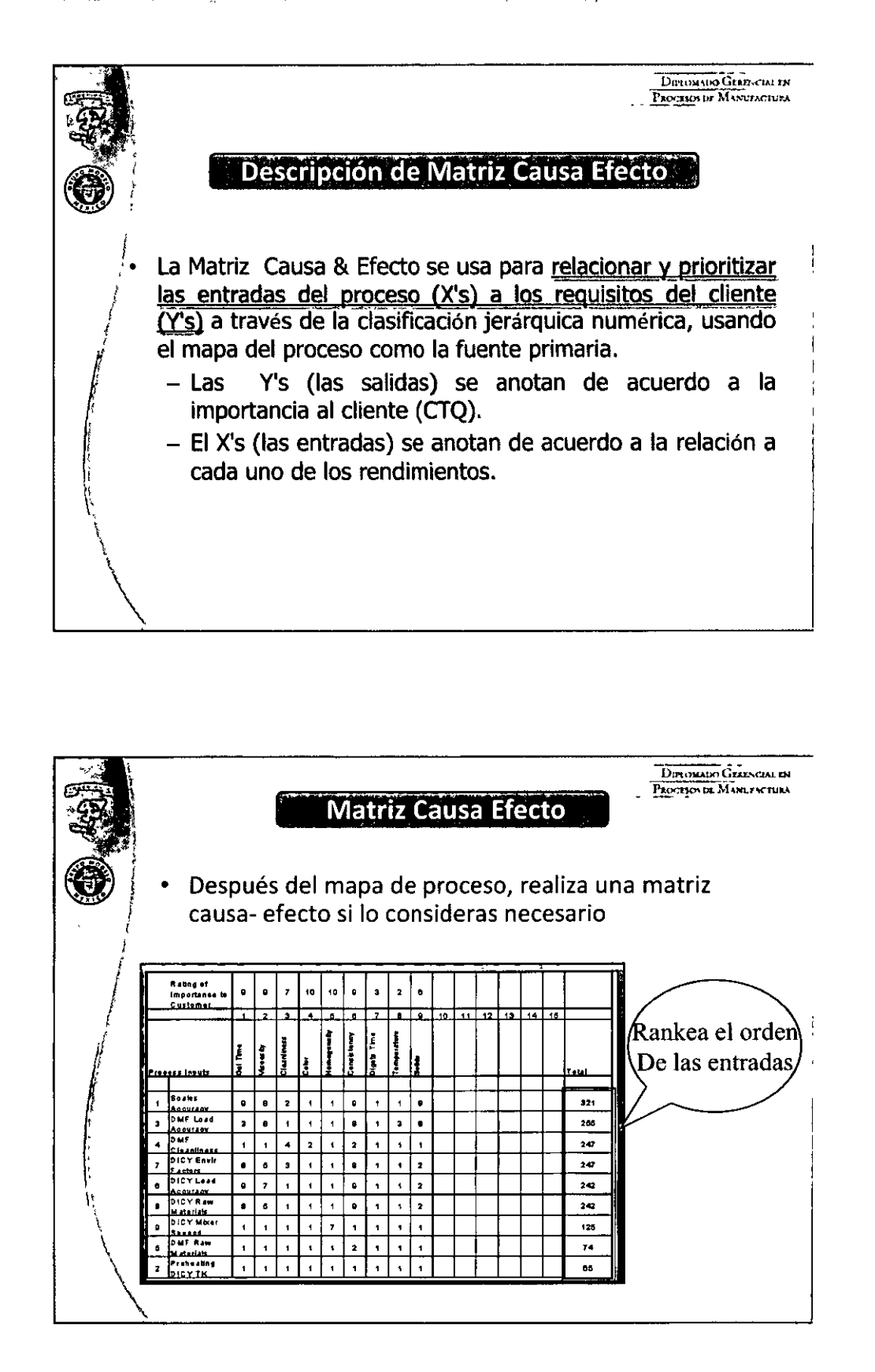

E

 $dim \ln n - \sin \sin \frac{n}{2}$ 

LOD, JOTTO: Galimil NO GULLE PITCH

गानुषा  $\bm{\Pi}$ AM

िरिसि

F .<br>टि

 $\liminf$   $\limsup$   $\limsup$ 

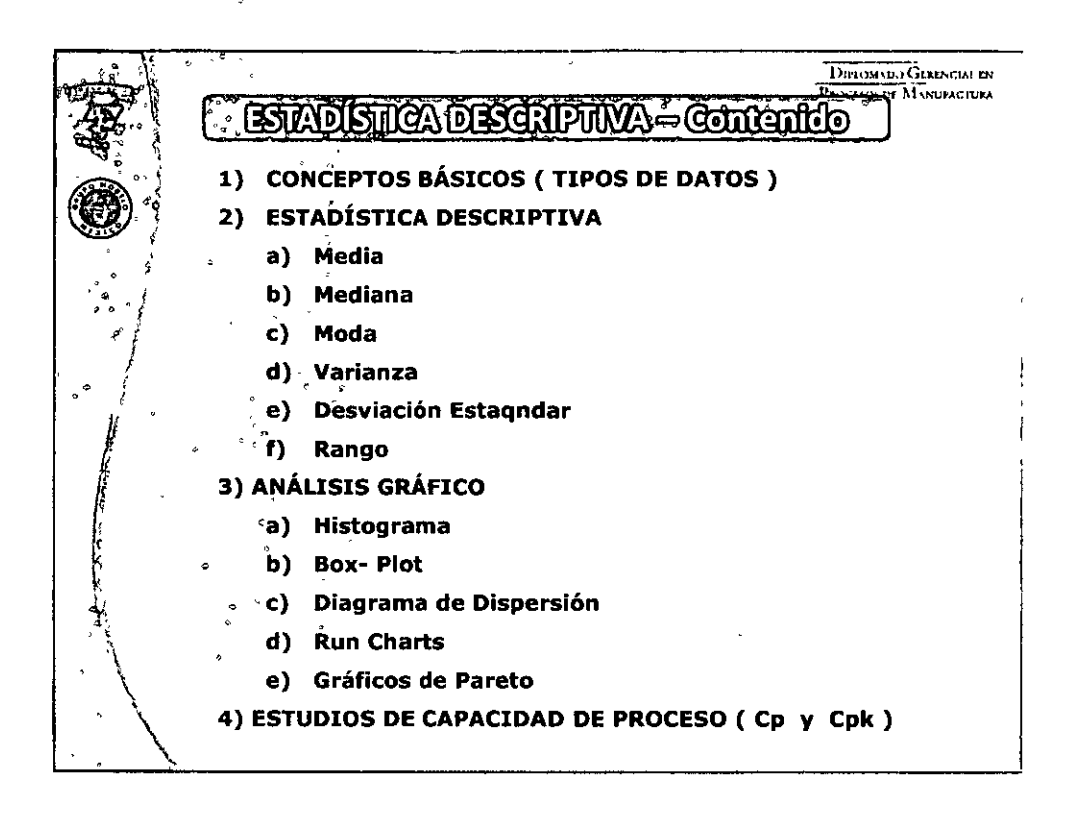

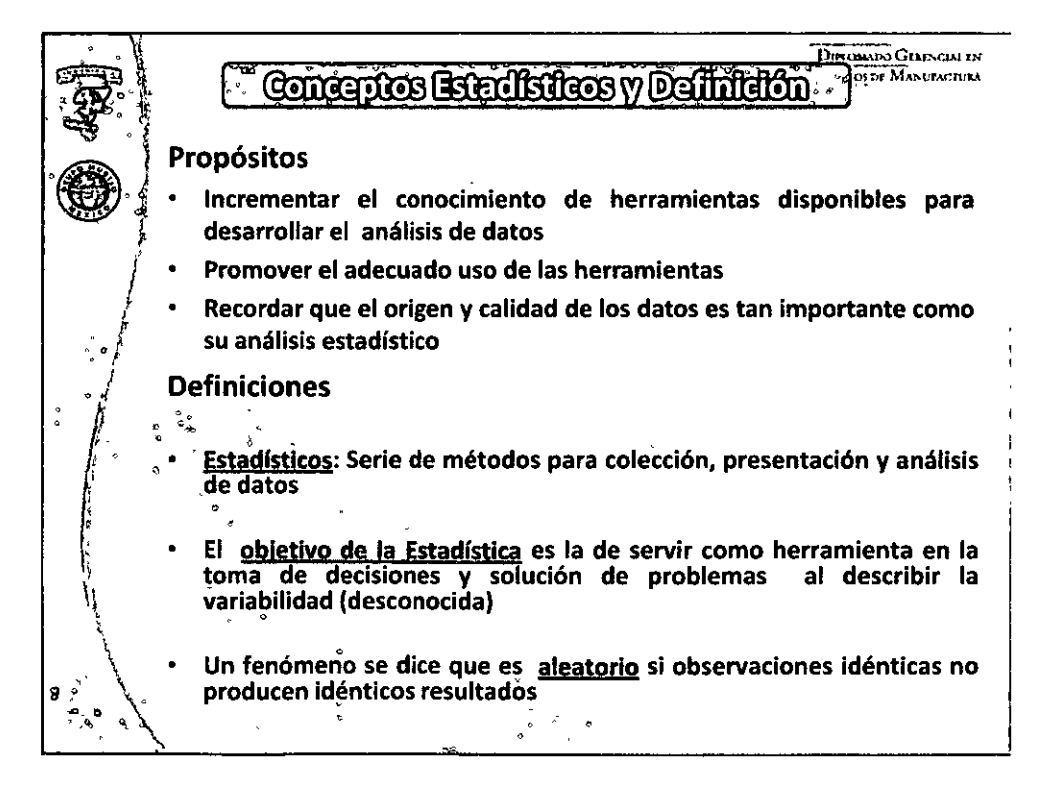

DECOR

### **OURLOMANDO GERMANAL EN RECORSOS DE MANURACIÓN**

**THOMA** 

Lio, Jorgia Gainil Airdian Girle

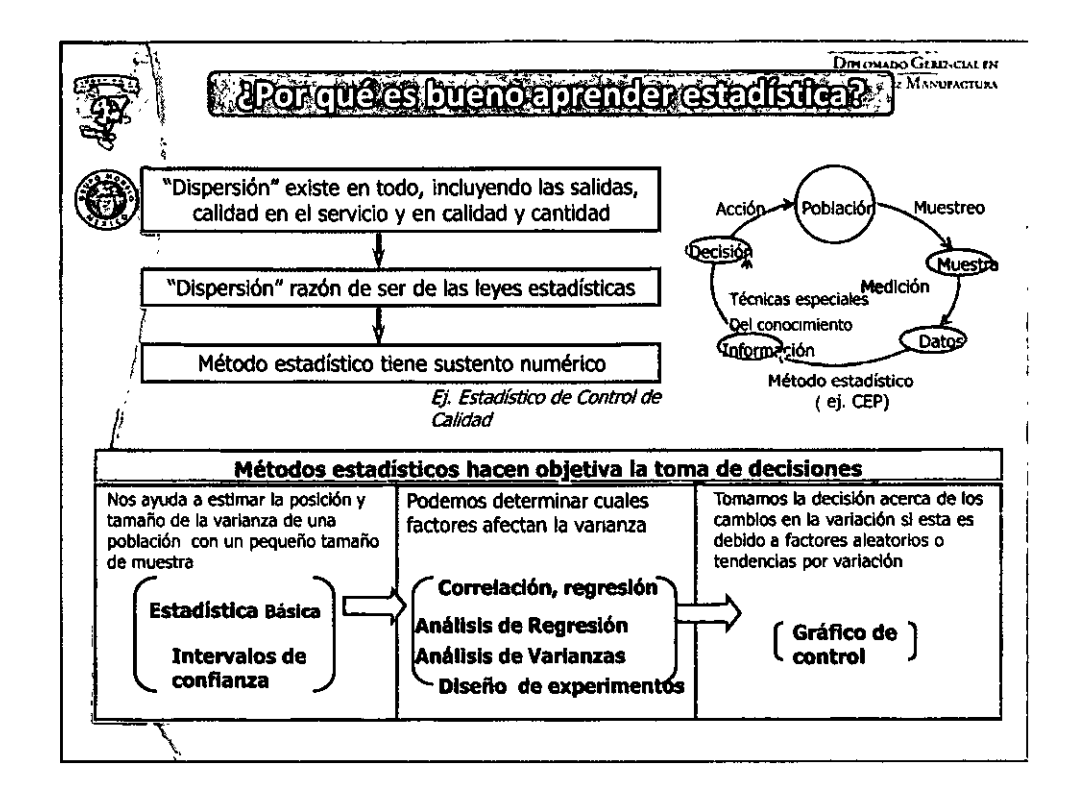

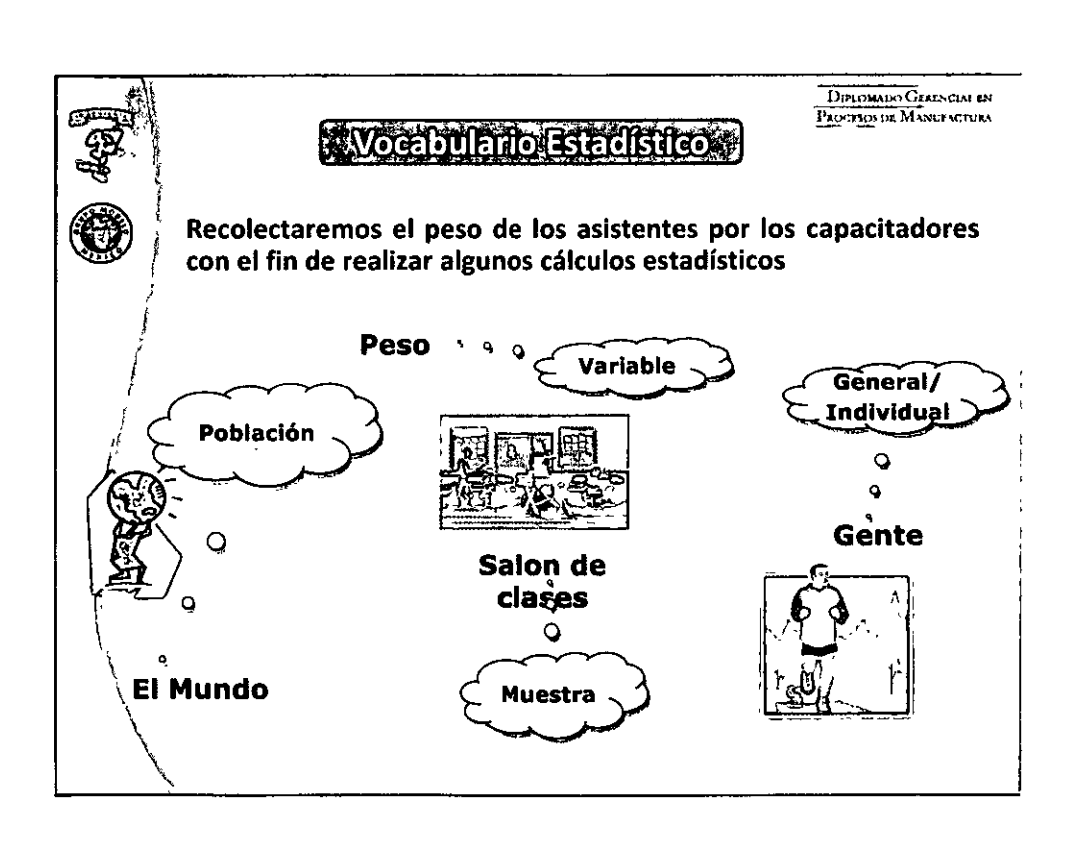

### 

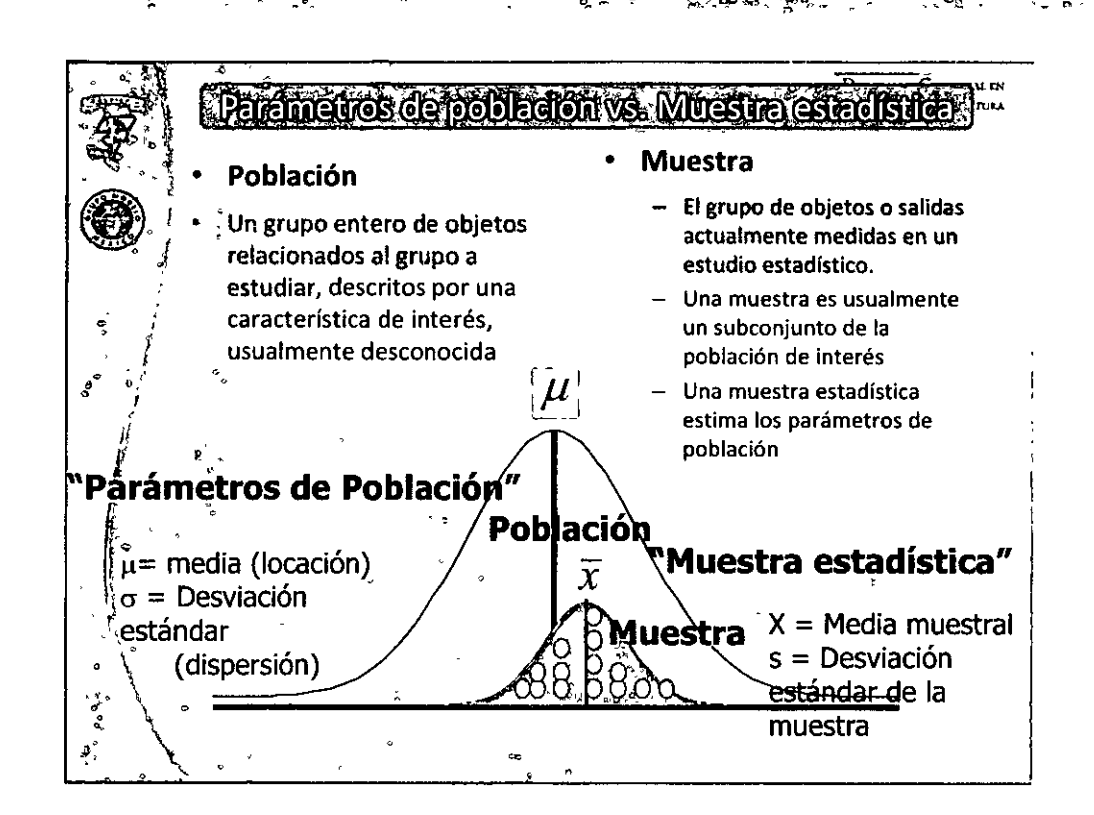

**ENTRANTE** 

maa

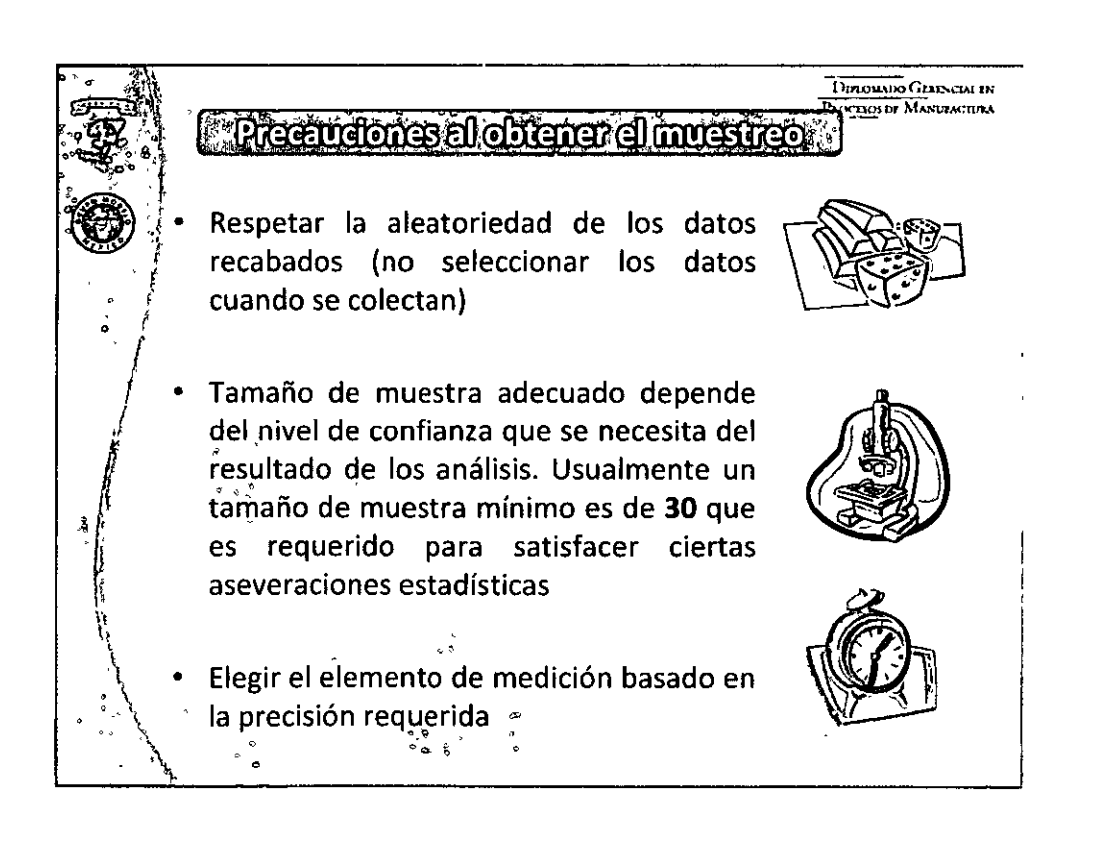

### **••OOGOQ041000000••**

### Ê  $\liminf$   $\liminf$   $\liminf$

DIAHT

### 

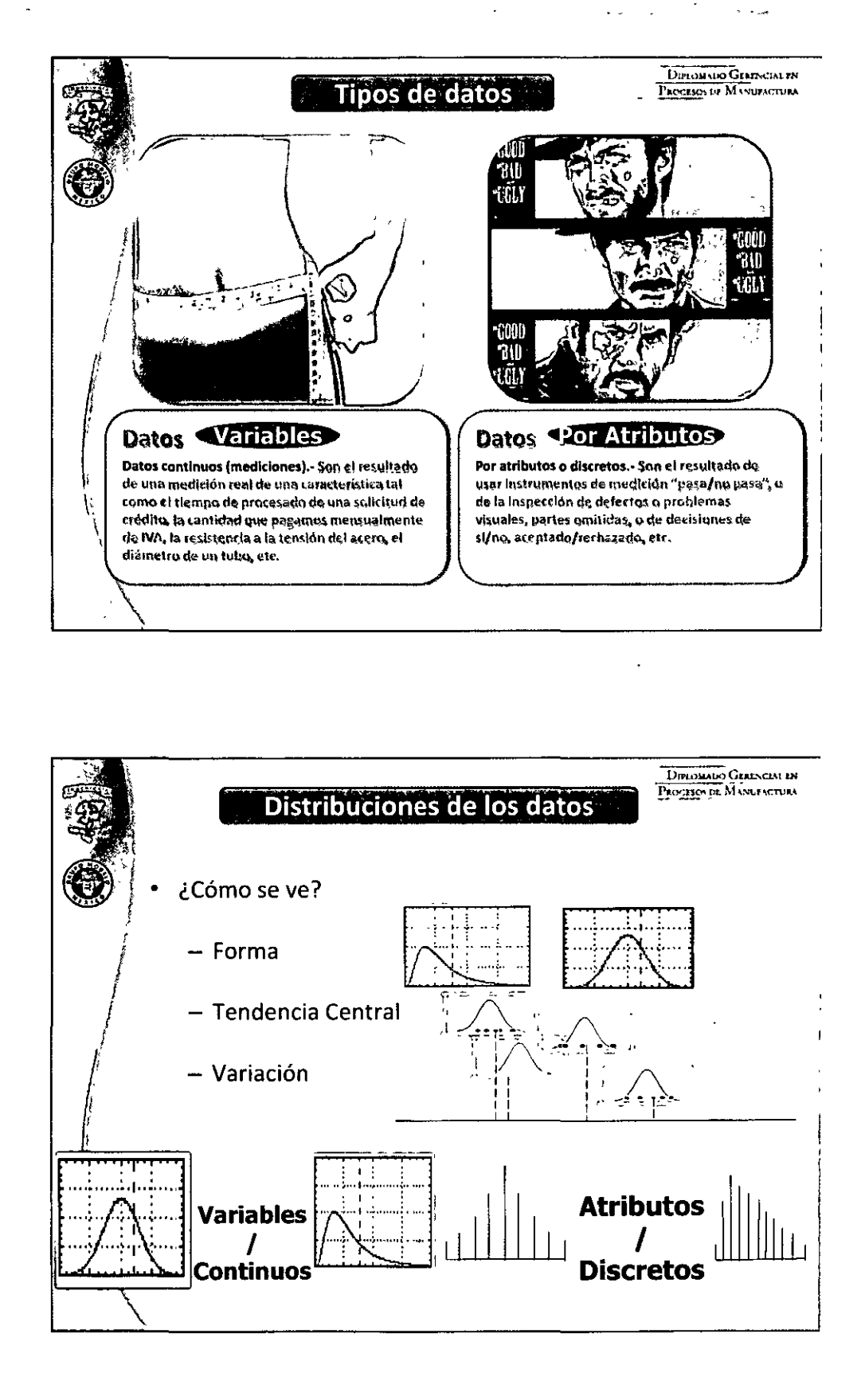

<u>tam dirigit Galimi in Girlic arge</u>

 $\liminf$   $\limsup$   $\limsup$ 

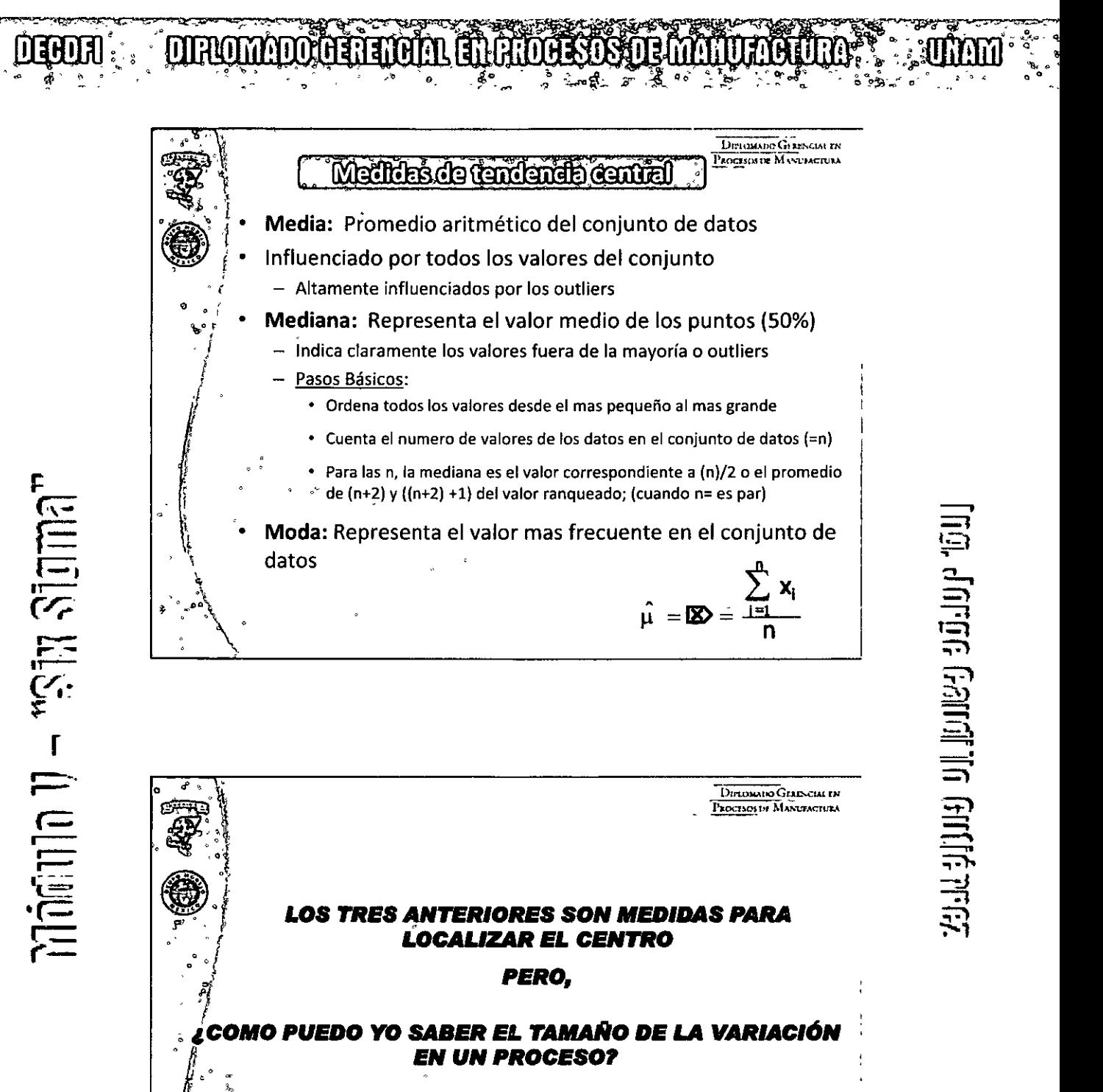

RANGO, VARIANZA Y DESVIACIÓN ESTÁNDAR

**DECORT** 

### **OURLOMATIO GENERAL EN RICHESOS DE MANULACIONA**

**ANDRA** 

Lig, Jorge Gainii 10 Girlif Frez

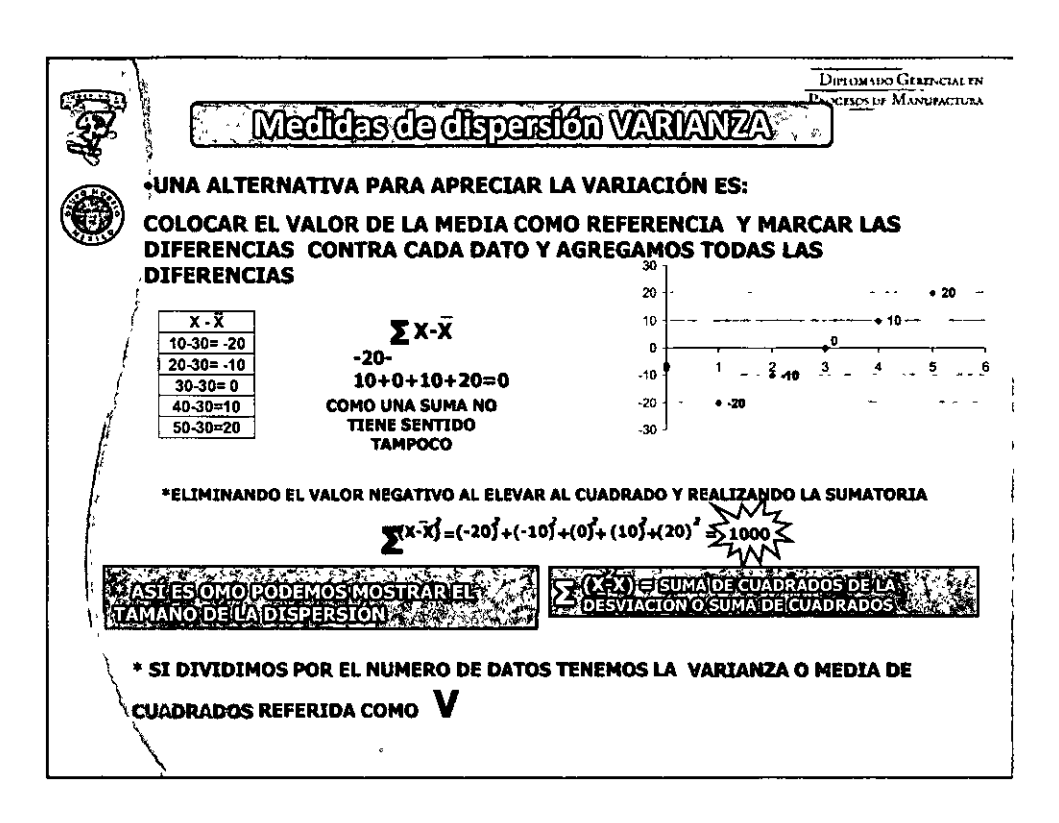

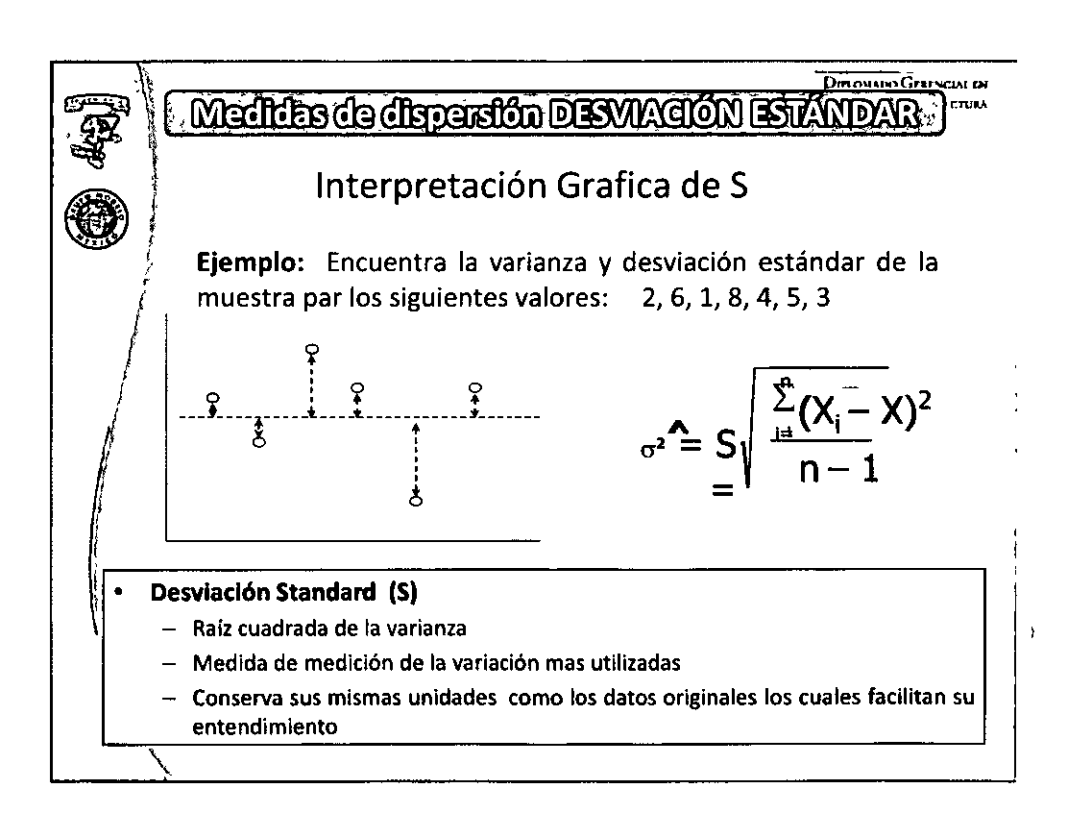

### 

**निकाम** 

 $\mathsf F$ 

 $\liminf$   $\frac{1}{2}$   $\liminf$   $\frac{1}{2}$   $\liminf$   $\liminf$ 

DIRI

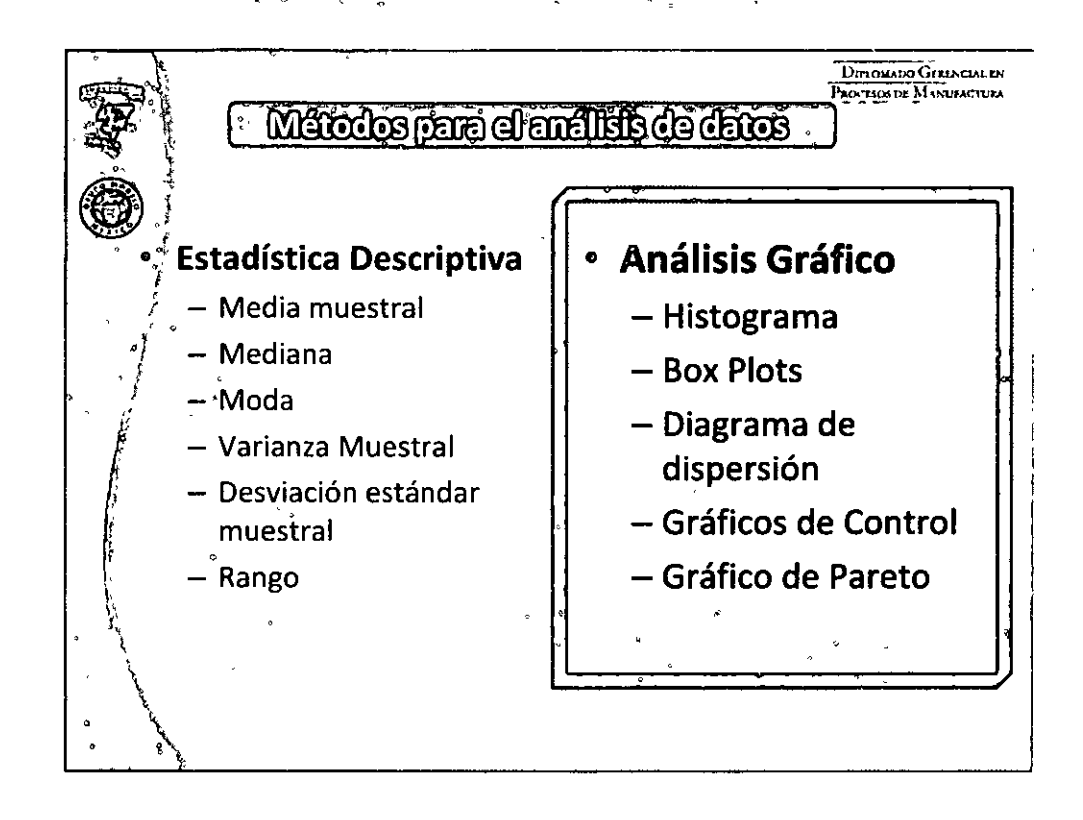

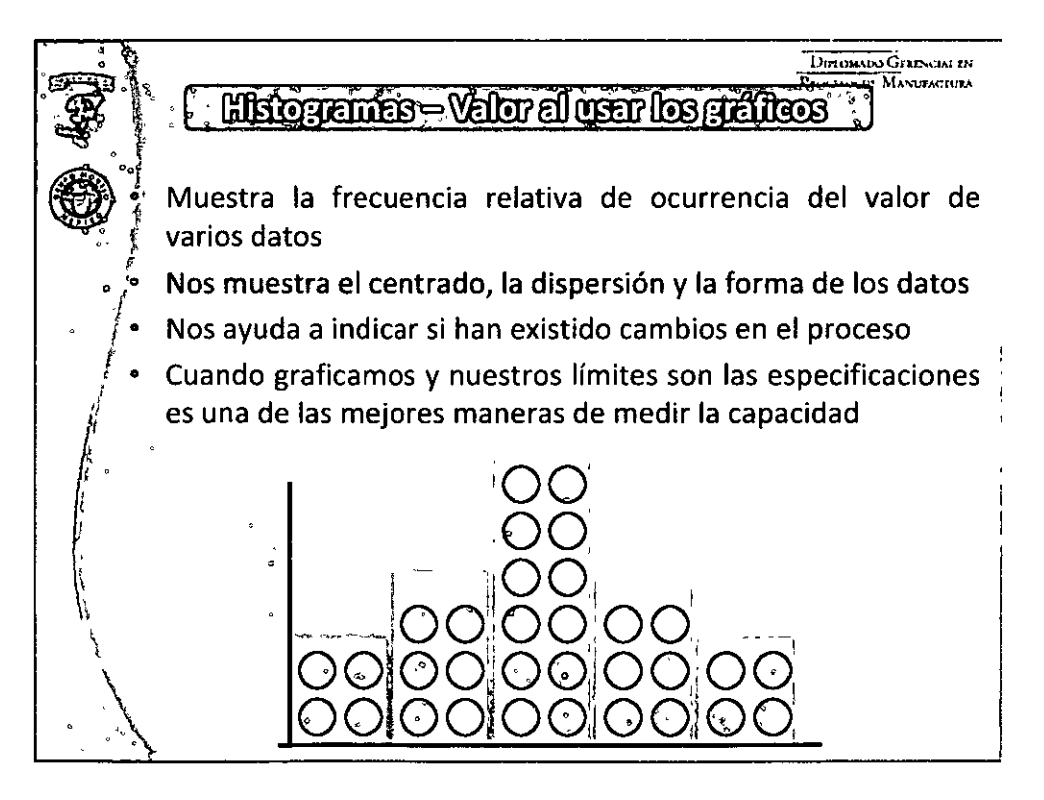

### $0000000450000000000$

### **DIBLE : DROMMO GETHEM EN RICESOS DE MATULACION**

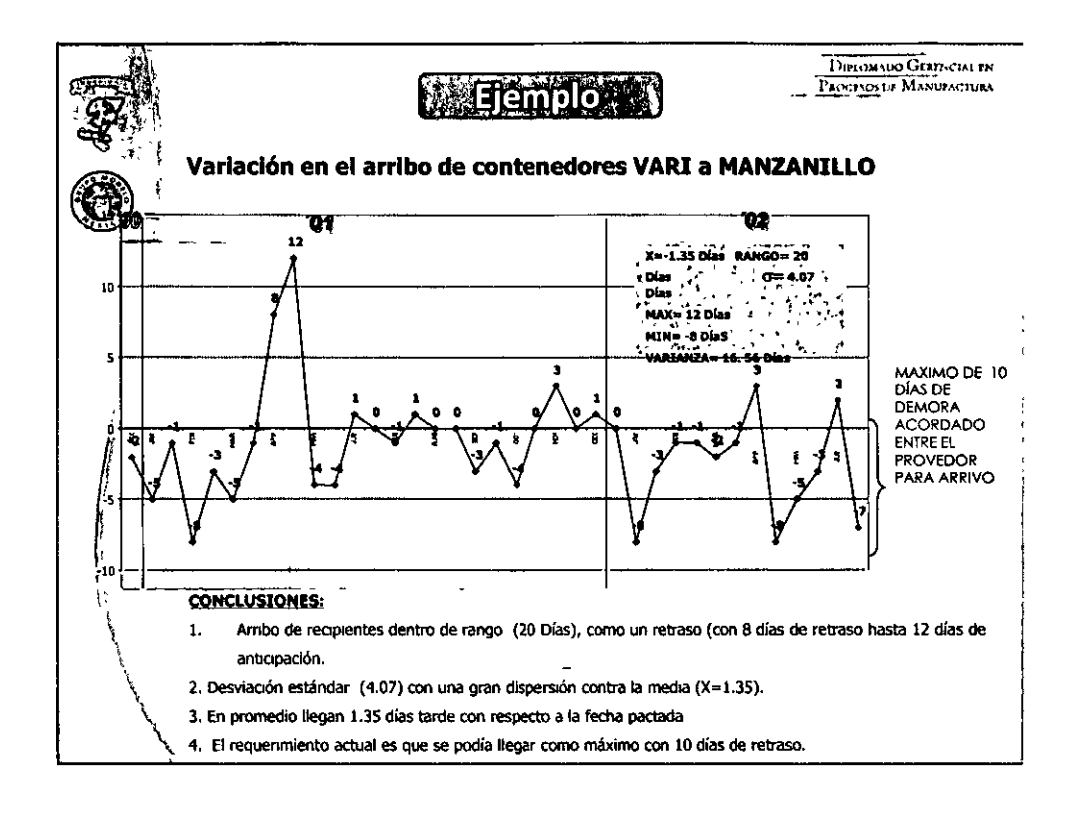

F

 $\pi$  and  $\eta$  - the  $\eta$  - the  $\eta$ 

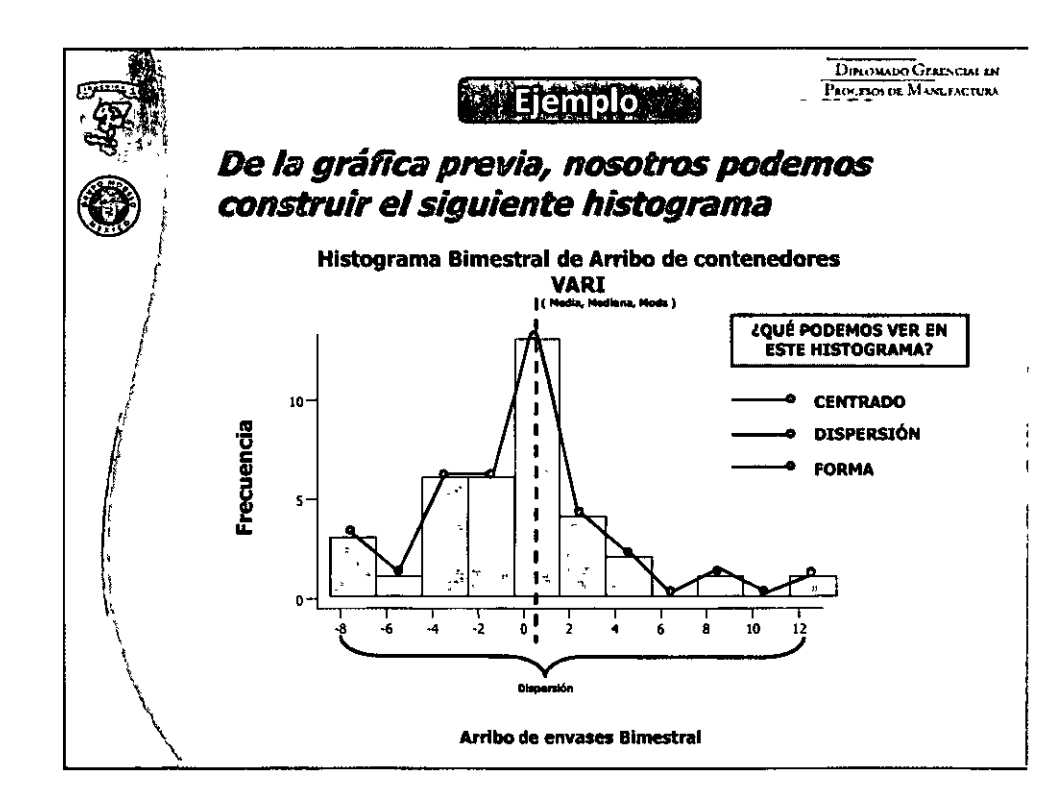

**UNITED** 

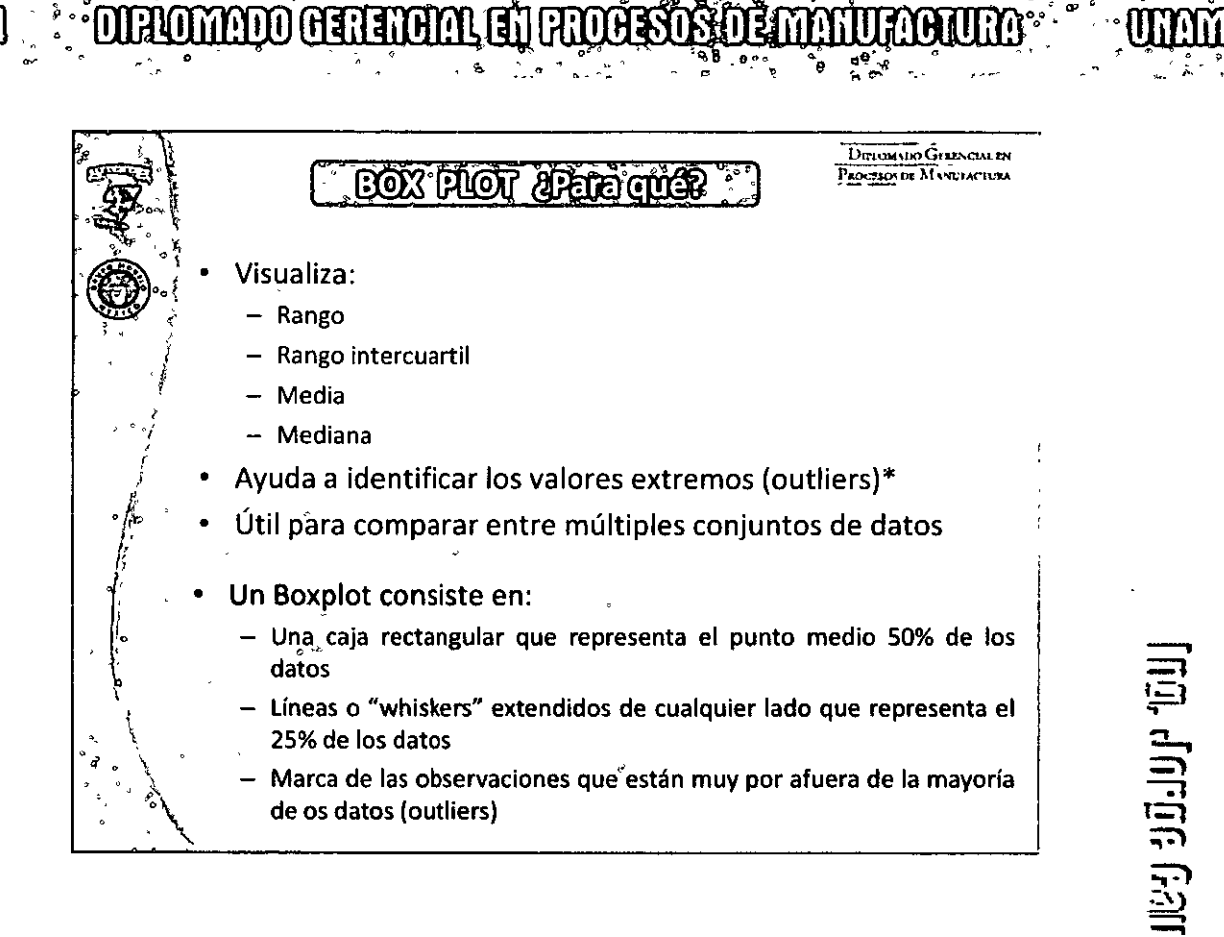

山<br>山<br>二<br>一

 $\equiv$ 

 $\frac{1}{2}$ 

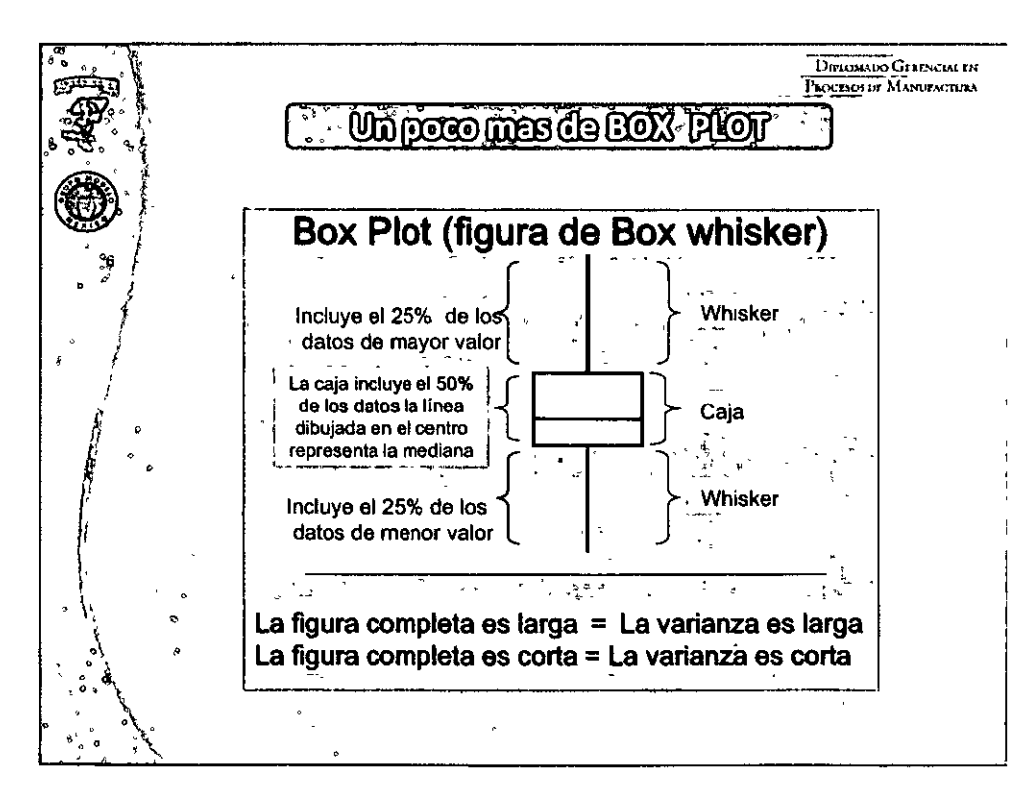

F  $\equiv$  $\overline{=}$ '<u>)</u><br>'<u>H</u> ( *(-*

नाक्रमा

### DECOR

F

 $\liminf$   $\mathbb{I} \to \infty$  is  $\mathbb{I}$  and  $\mathbb{I}$ 

### **OUROMMOO GETERGAA EN REDEETS DE MANUEGAURA**

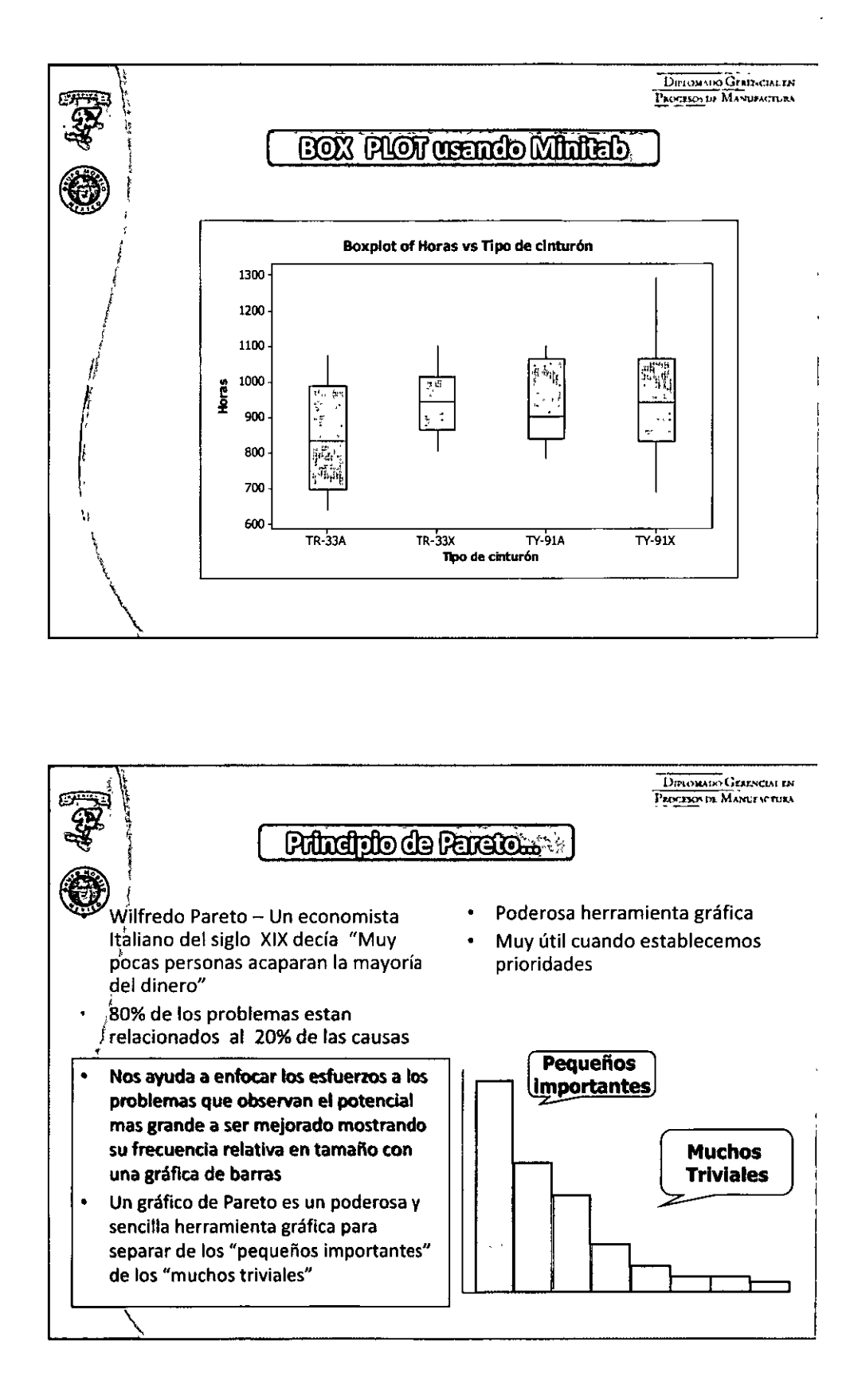

<u>thy Jorge Gamil In Girlit prez</u>

**ATTACTO** 

Dirionado Generata en PAOCESOS DE MANUFACTURA **Estudios de Capacidad** del Proceso  $(Cp \vee Cpk)$ **DIFIONADO GERENCIAL EN**<br>PROCENCIA DE MANUFACIONA **Examino de Capacidad de proceso** Existe variación en todos los aspectos de nuestra vida: Variación También todas las acciones repetitivas de un proceso de manufactura tienen cierta fluctuación. Esto lo vemos reflejado en los resultados de nuestros indicadores internos como el DPU, STR Es nuestra obligación: Entendería, medirla, controlarla, reducirla

**DIROMOD GENERAL EN RIOHENS** 

m mm

**OCHOR** 

dominio 1) – "Sin Sigma"

<u>Zaale ajjuna vii juudesi andava tõu.</u>

S

### **OURLOWIND GENERAL HIFROBENS DE MANUFORURA DEADER**

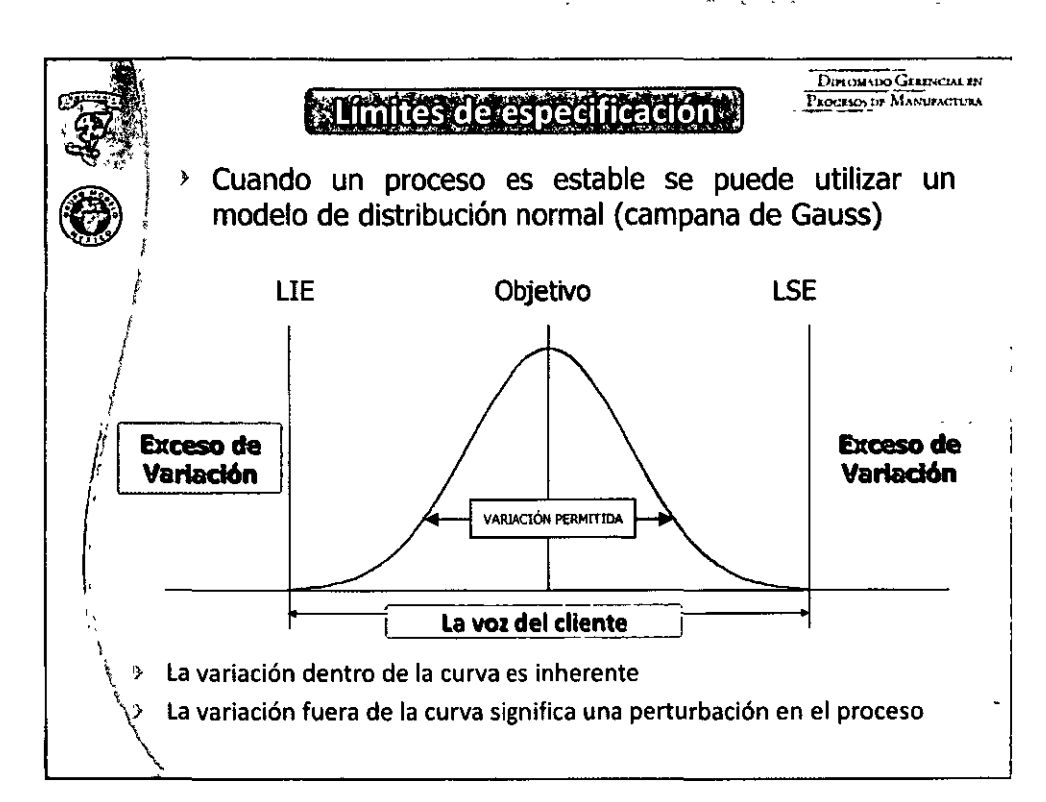

mmm

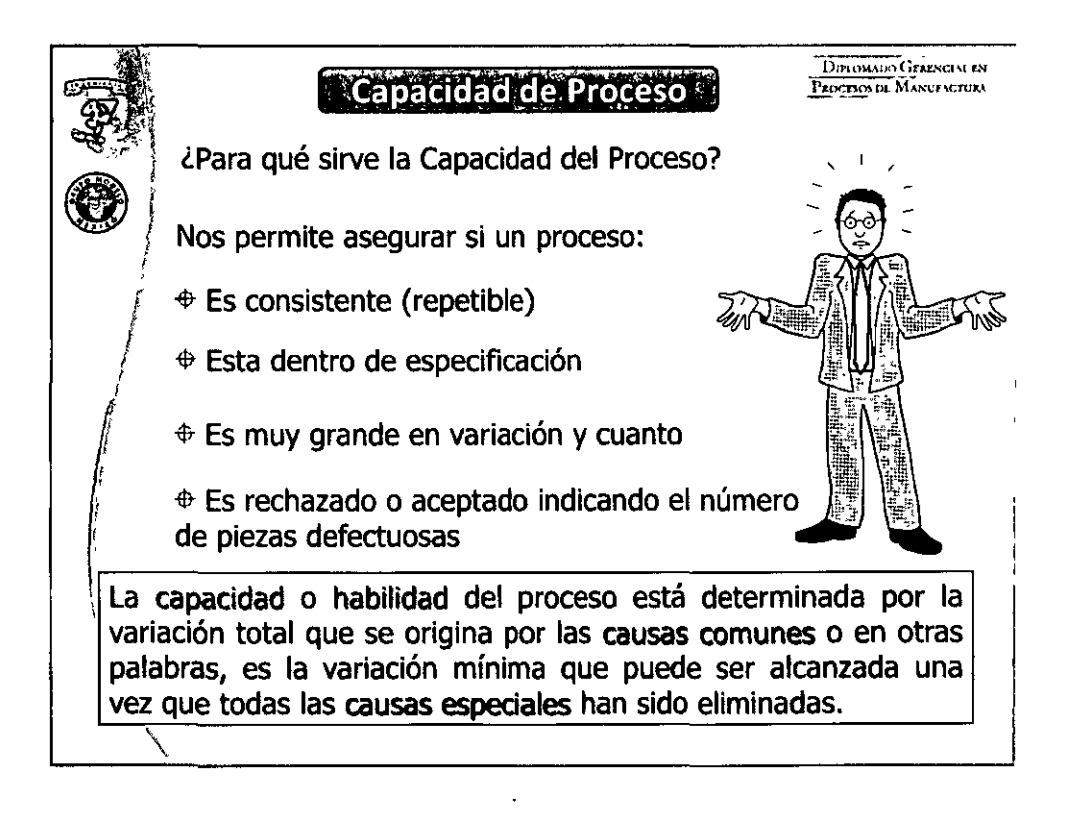

### 

 $\liminf$  in  $\eta$  – "Six Sigmar"

**DIRIONA HARESHE** 

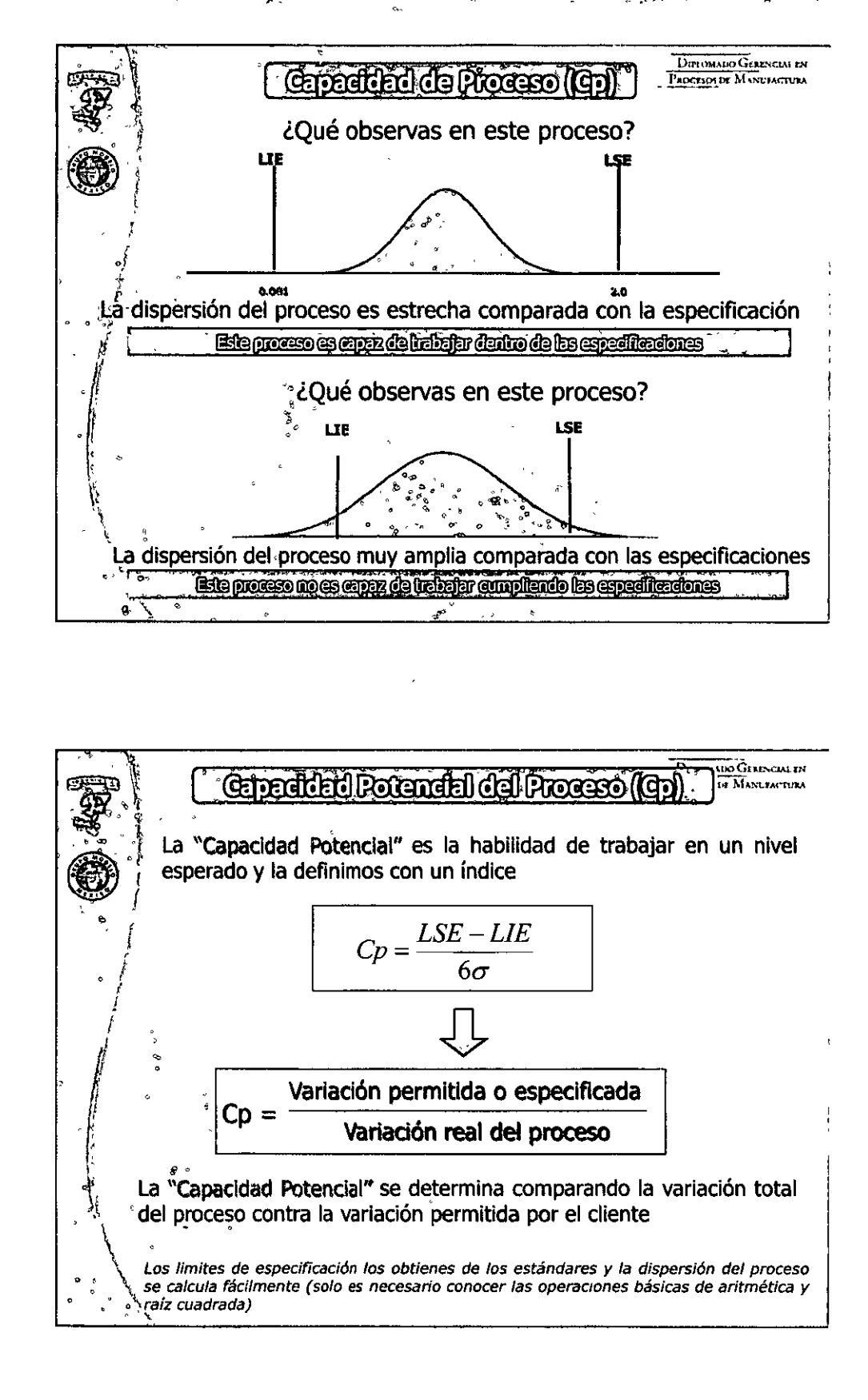

<u>ton Jorge Gamil of Miles and Arc</u>

DIBOJI

 $0.0000051000000000$ 

**DEBOTA** 

### **OUROMANDO GERERARA EN REDEENS DE MARUIACURA**

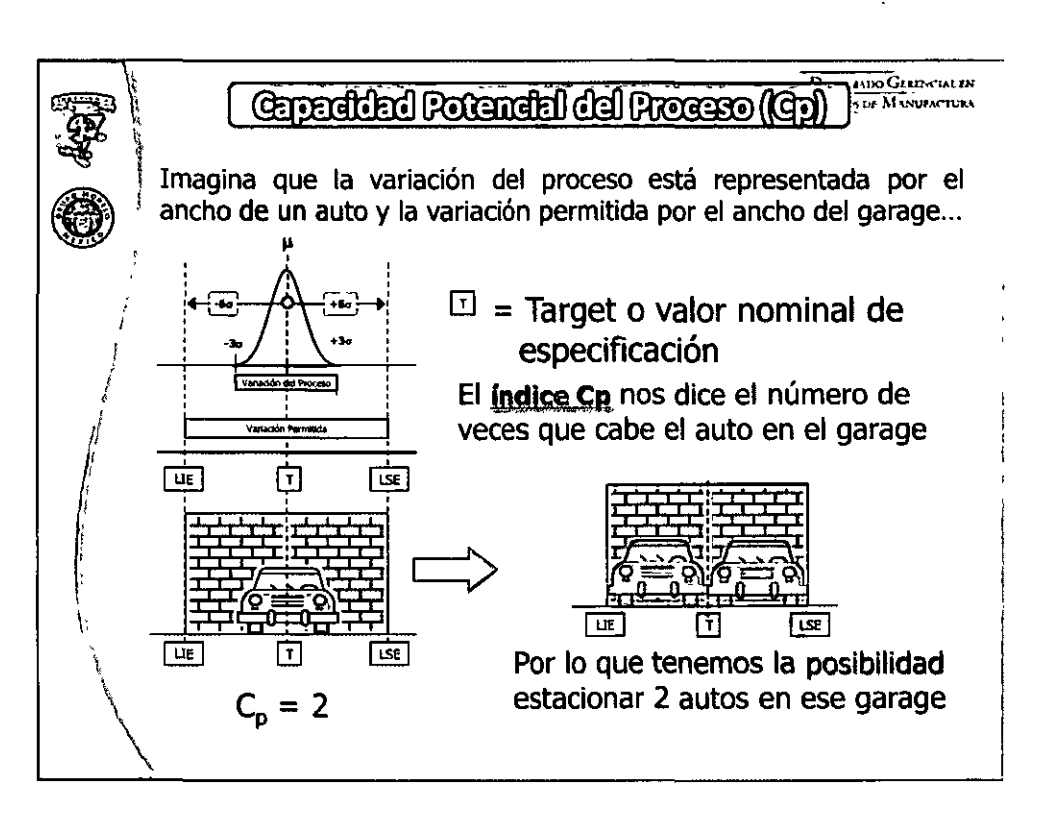

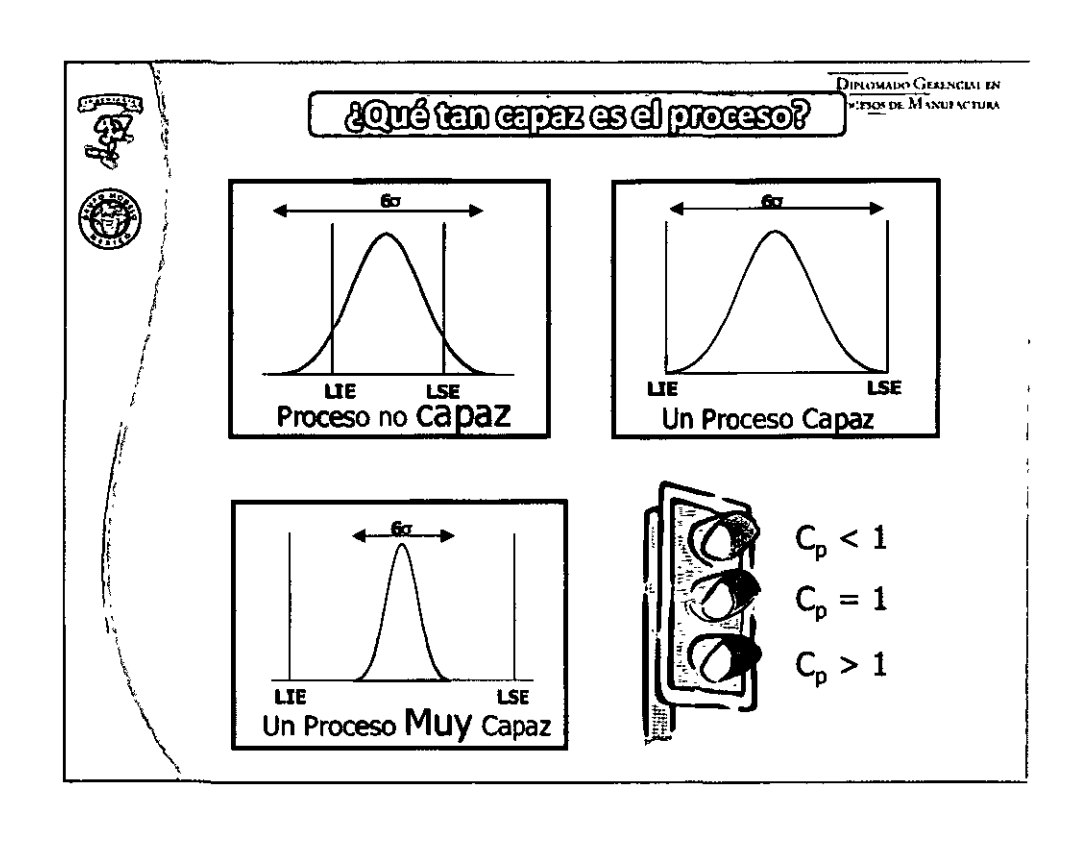

### 

## <u>ling, drige Galmil in Girlichyrga</u>

**UNITED** 

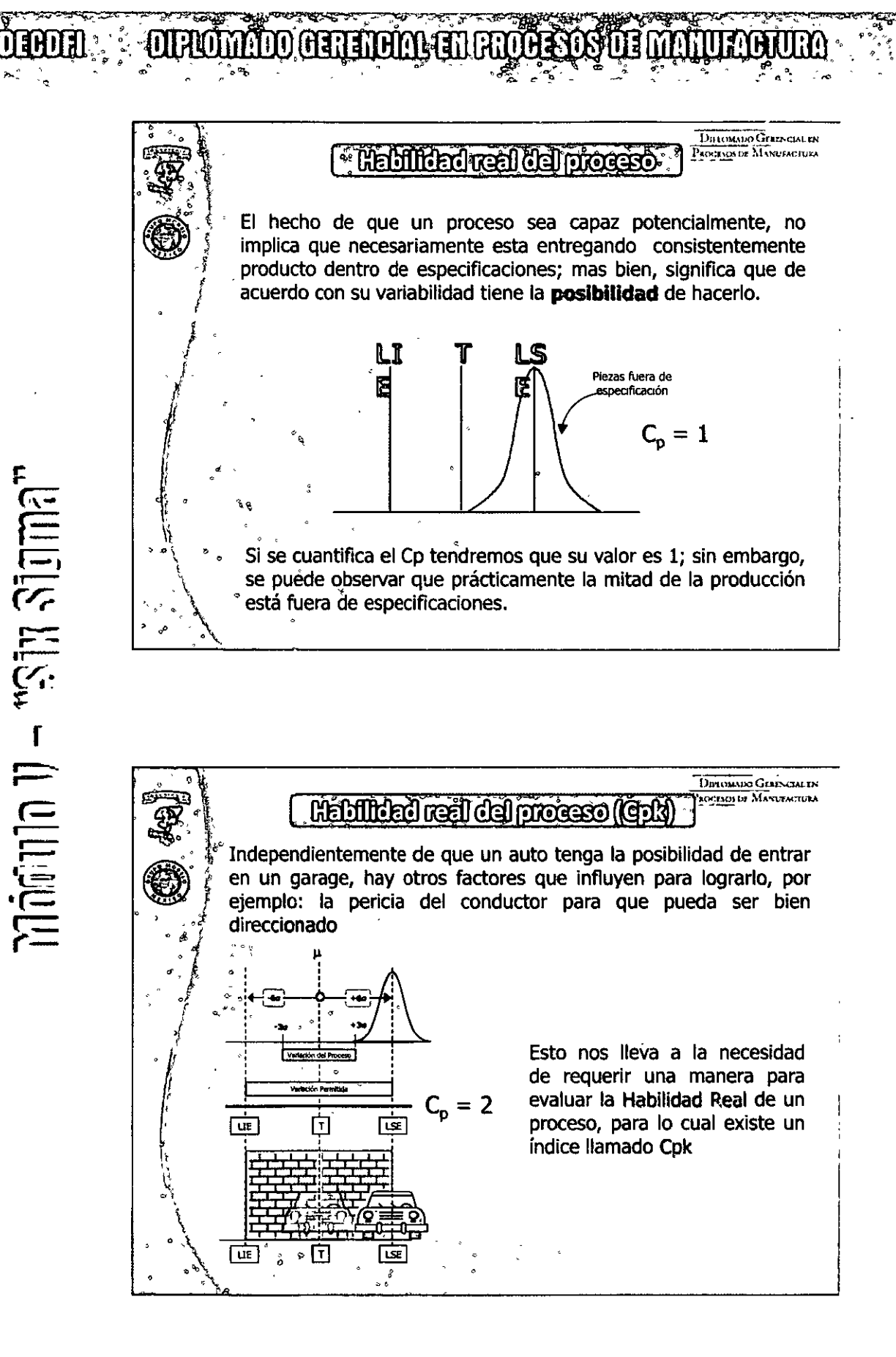

### 

رااته ورالاته ويواني إراد فلازار فلدون

### DEBOTA

F

 $\liminf$   $n \to \infty$  is  $\liminf$ 

### **MAOMADO GERETARA EN ATORESOS DE MATULARIUM**

**UTANA** 

Habilidad real del proceso (Gold) Cpk es el índice que mide tanto la capacidad como la habilidad del proceso, es decir la variación y localización del proceso contra las especificaciones, indicando que tan centrados están nuestros datos con respecto a los limites de especificación. Los criterios que se aplican a éste índice son similares que para Cp, esto es:

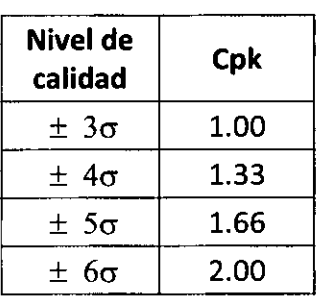

**DIPLOMADO GENERCIAL EN** PROGRESON DE MANUFACTIVRA

**DINOMADO GERENCIAL EN** PROCESO DE MANUFACTURA *ARGRUNES & CONCERER \** ¿Cúal es el propósito de un estudio de capacidad de proceso? Es cuantificar qué tanto del producto estará fuera de la especificación o serán defectuosos ¿Cuál es la necesidad de. estudio de **un** capacidad? Un estudio de capacidad del proceso es necesario para cuantificar la naturaleza del problema del proyecto, permite a la organización predecir sus verdaderos niveles de calidad, y ser capaces de estimar el nivel sigma inicial del proceso

### **ATTITUM ENTROPESOS OS MANDIMONIOS** मासमात्र

**F** 

 $\liminf$ 

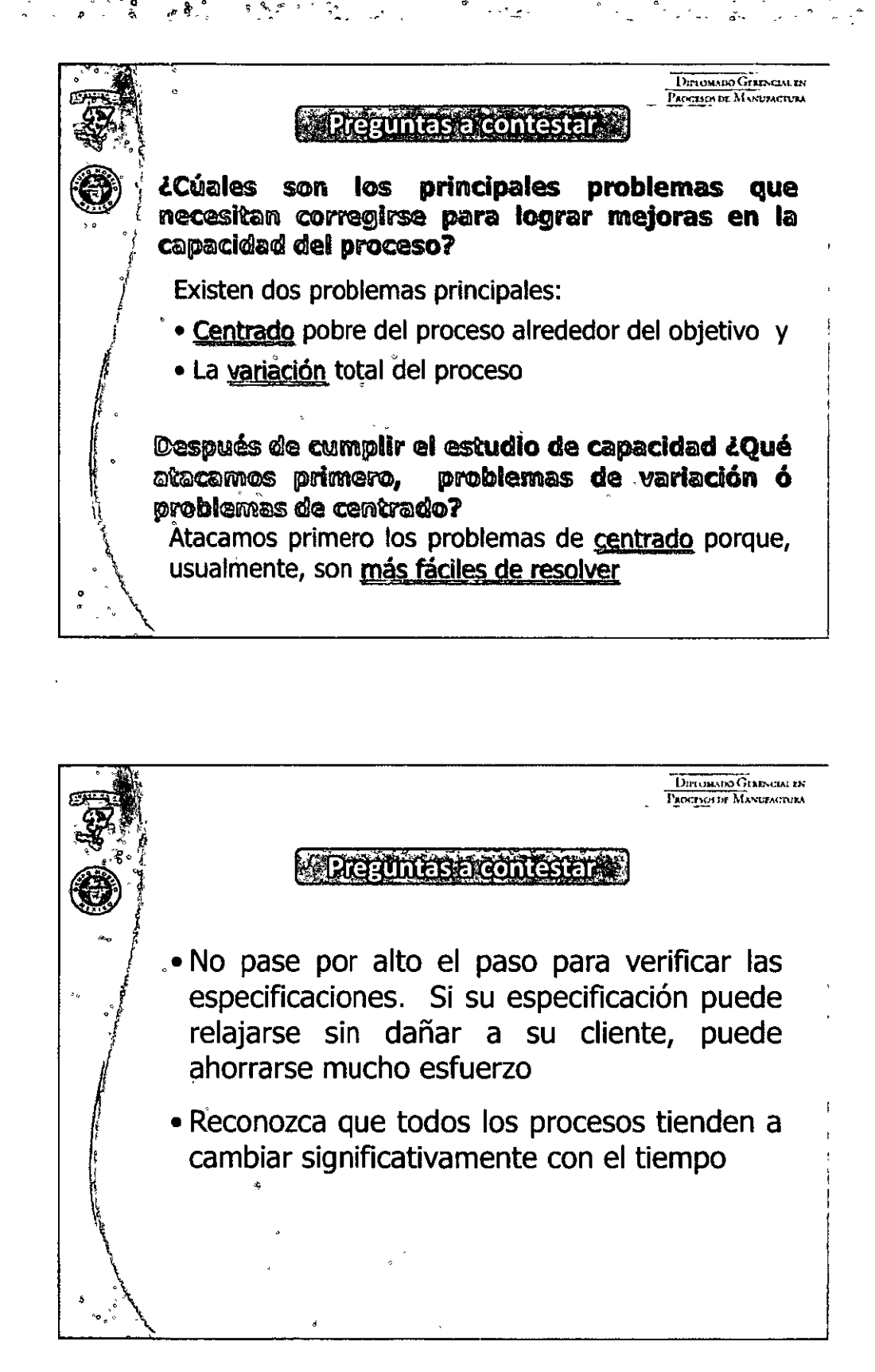

**ANDIN** 

### **DIBOR WEDROMMOOGERING IN ROCKSOS OF MANUFACION AND COMMO**

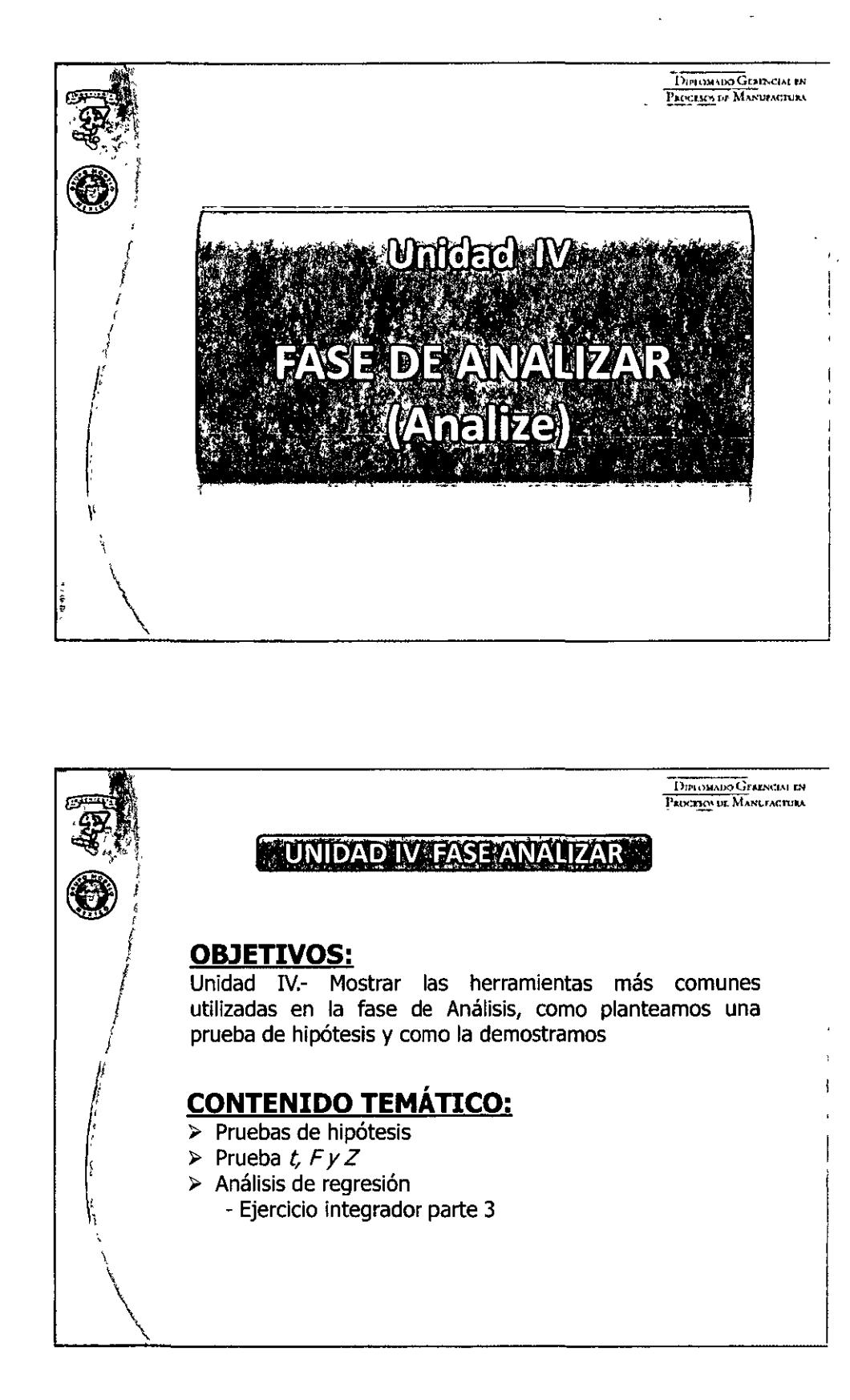

 $\liminf$   $\limsup$   $\frac{1}{2}$   $\limsup$   $\limsup$ 

<u>tha, Fritre Gainil in Girlic arce</u>

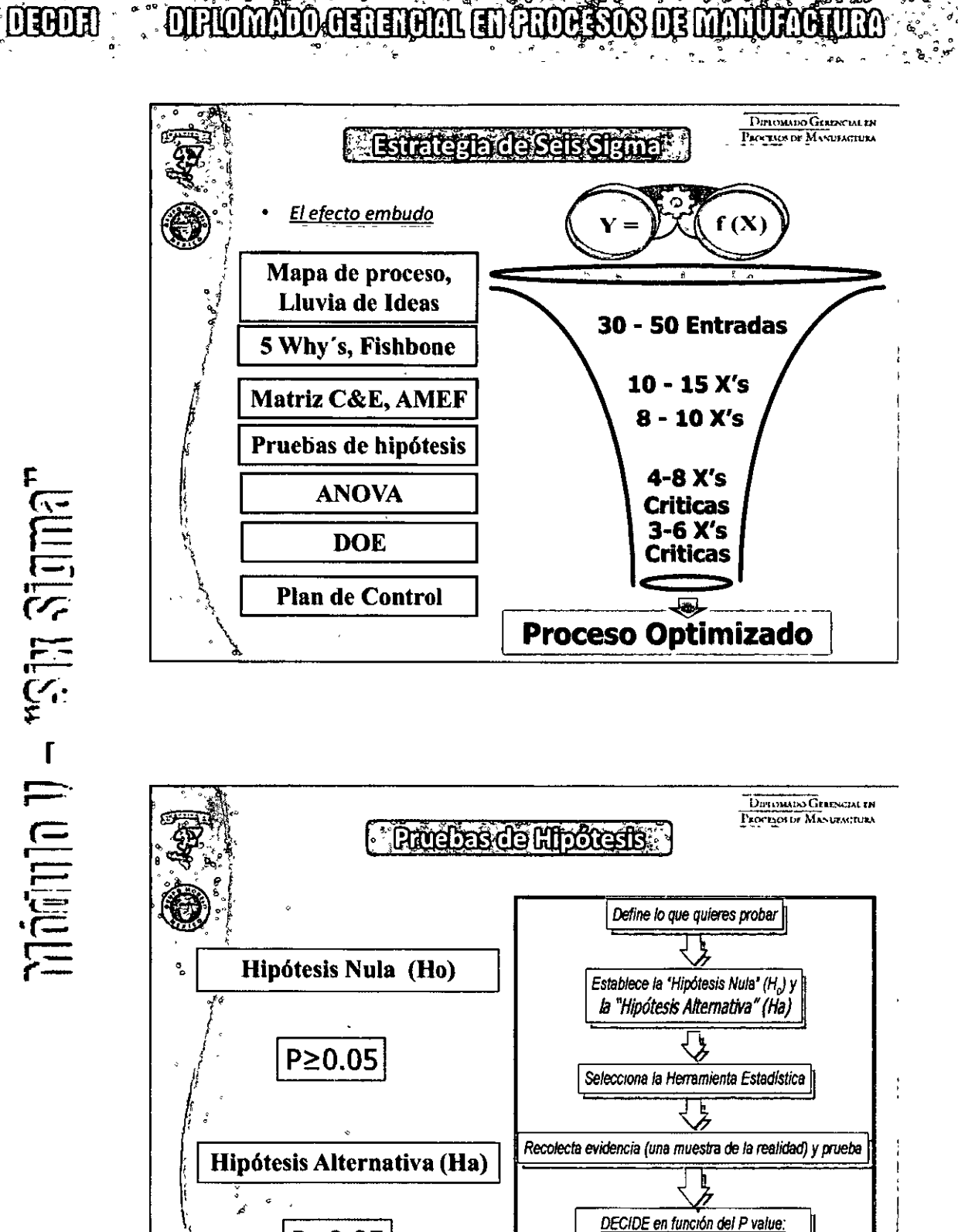

<u>thy Jorge Gamil na Gmitzey and</u>

Que te sugiere la evidencia? Rechazar H<sub>n</sub>? o No Rechazar H<sub>n</sub>?

 $P < 0.05$ 

**DEBORT** 

 $\Pi$ ominio 11 – " $\mathbb{R}$ ly sigma"

### **OUROMANDO GERERGIA EN RECOESOS OE MARTIAGURA**

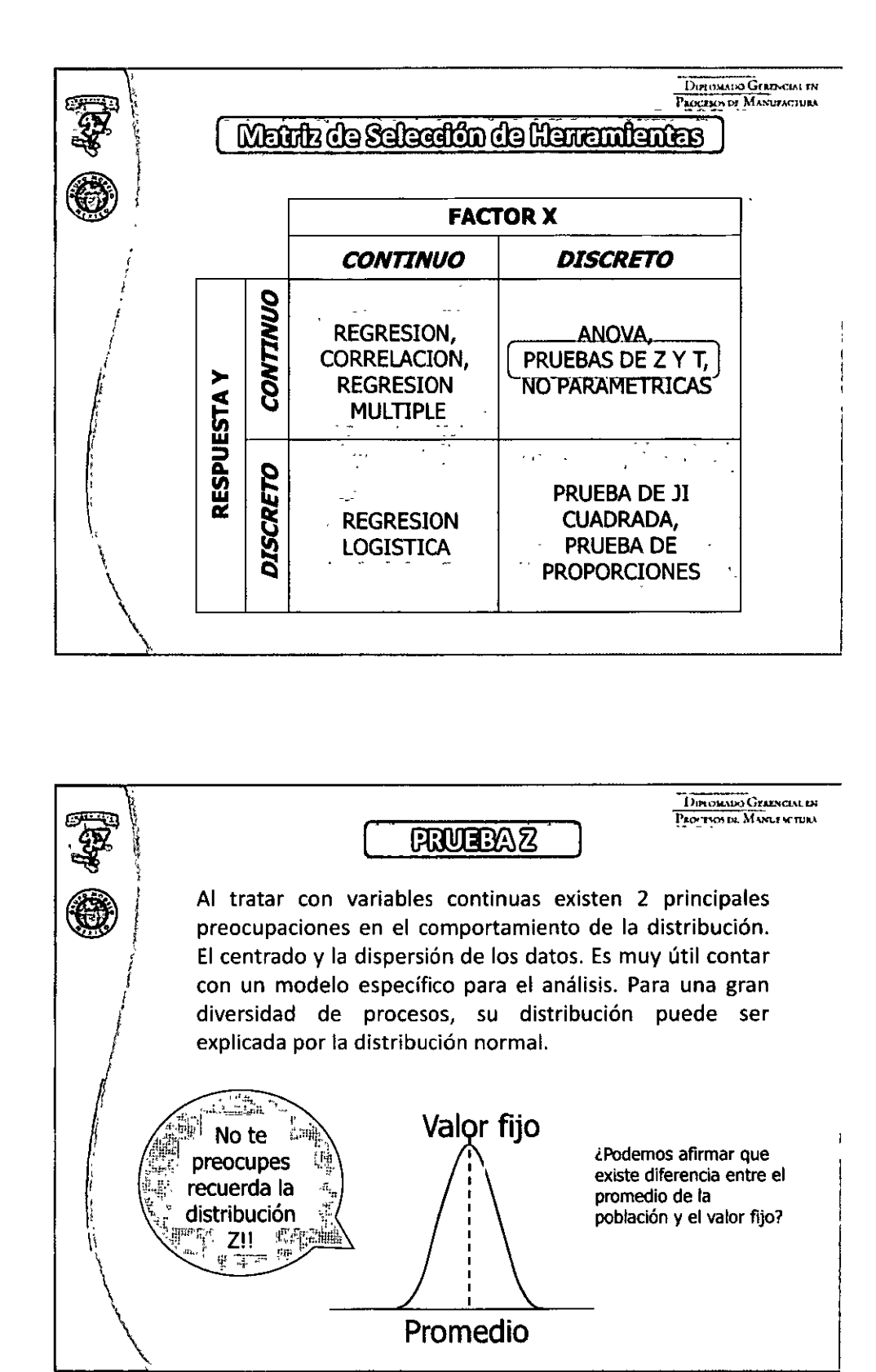

**UTHER** 

**OTHOMOTO GENERAL EN ANDESO MANTAI** DIPLOMADO GERRACIAL LN PEG 1805 DE MANUFACTURA **PRUTEAZ** Si es normal siempre podemos estandarizar nuestros datos y buscar probabilidades (valores de p) en las tablas Z  $Z = X - \mu$ Esta es información de O la POBLACIÓN Para usarla como una herramienta para contrastar hipótesis debemos de adaptarla para comparar los datos de la muestra contra la media de la población hipotética <u>tem, Jorge Gainill in Gillit prez</u>  $Z = X - \mu$  $s/\sqrt{n}$ ولوه

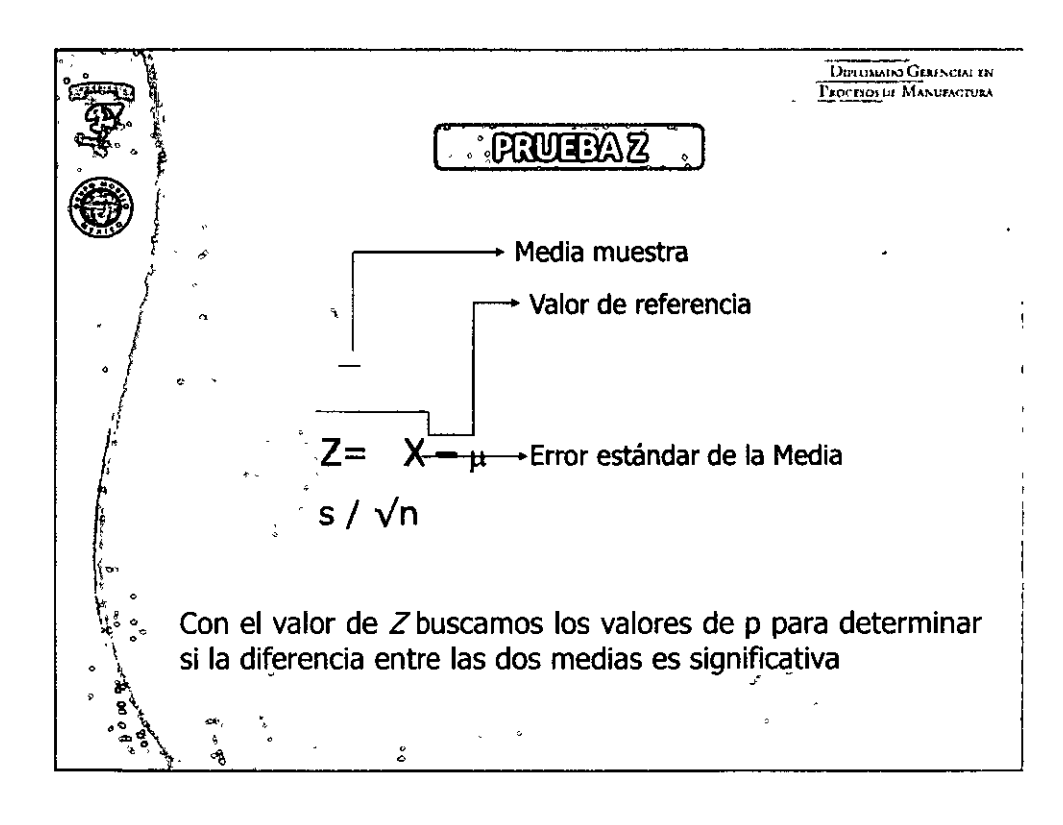

### **DEBORT**

 $\liminf$  in  $\eta$  – "six sigmar"

### **OUROMMOO GERENHAL EN FROBEOS DE MANULACIÓN**

 $\overline{\mathbf{r}}$ Si Un ingeniero de procesos afirma que cambios específicos al Lay Out reducirán el tiempo de ciclo a menos de 30 segundos. El gerente no se impresiona y afirma que la reducción se debe a variación aleatoria del proceso. "Algunos días son mejores que otros" dijo. Tu decides. ¿quién tiene la razón? W.  $c^{\dagger}$ Time C. Time 37.3  $\mathbf{1}$  $29$ Ho:  $\mu = 30$ (la media del proceso es igual a 30 segundos) 16  $\overline{z}$ ,<br>122.5  $17$ 30.3 Ha:  $u < 30$ (la media es menor a 30 segundos)  $\overline{\mathbf{a}}$ 30.3 18  $25.6$  $\overline{a}$ 29.5 19 28 R  $Z = \overline{X} - \mu = 28.3 - 30$  $= -3.37$ ç, 26.7 20 29.6  $S/\sqrt{n}$  $2.8\sqrt{30}$ 6 305  $\overline{21}$  $258$ ž 26.3  $\overline{\mathbf{z}}$ 29  $29.9$ 23 29 析  $\overline{\mathbf{D}}$  $\overline{16}$   $\overline{1}$   $\overline{1}$  $\overline{\mathbf{u}}$  $\overline{33}$  $100:33$ 10004501 0004342 0004420 0004541 000201 40063 **LANTEL LINES** 40025 29  $24$ 25.6  $\begin{array}{c}\n1 \\
1 \\
1\n\end{array}$ 25.2  $25$  $29.1$  $276$ Dado que el valor de p es menor de 26  $272$  $\frac{1}{12}$ 28.4  $27$  $32$  $0.05.$ concluimos que hav  $13$ 23.6 28  $296$ suficiente evidencia de que la  $14$  $27.8$  $29$ 30 A reducción en el tiempo ciclo es real  $15$ 25.5  $27<sub>3</sub>$ 30

<u>ling, Jorge Gainil in Girlit mez</u>

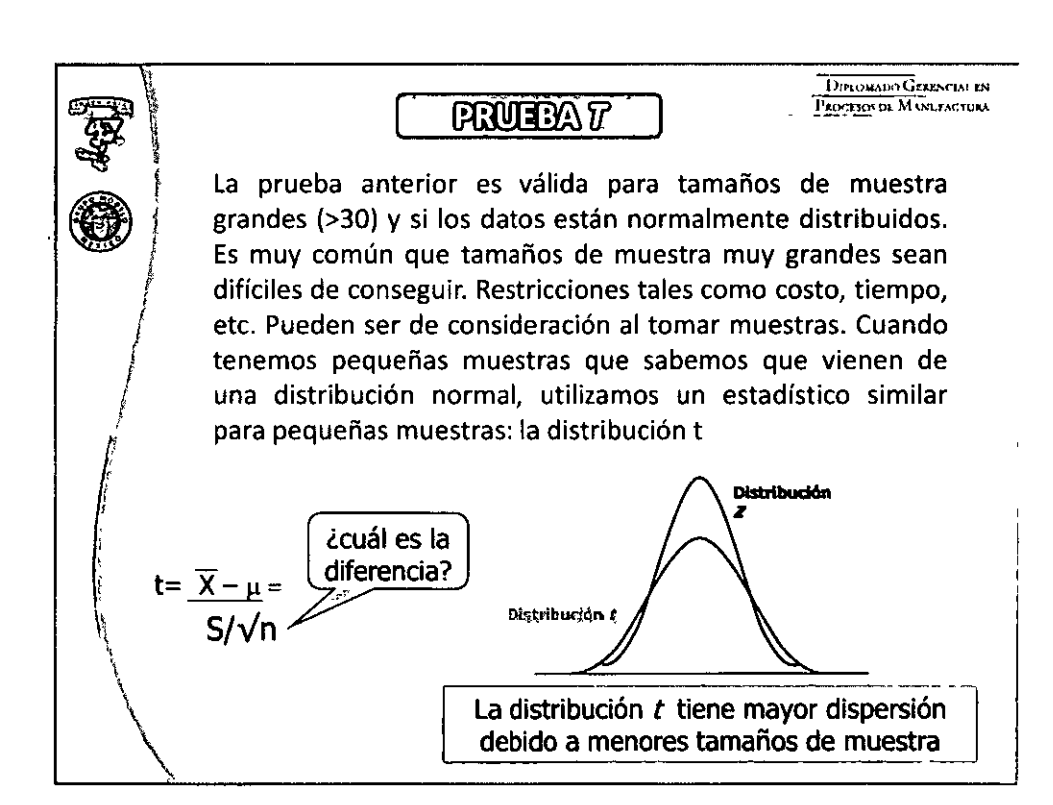

### **UTATA**

<mark>ፈ</mark>ፈዋ<sub>ድ ደ</sub>ፍ **OLAOMADO GERERAM EN ATOBISOS DE MANUITA** 

 $umm$ .

<u>thy Jorge Gainil In Girlit mea</u>

DITEOMADO GERENCIAL EN **PRUEENT** PACKTSON DE MANDIAGTURA ູ່ Grados de libertad (GL) Mismo concepto  $t_{q, n-1}$ iiDiferentes formulas!! Región de aceptación Región de rechazo  $(1-\alpha)$ (g) Valor de corte Nota: Los GL son los que afectan la dispersión de la distribución. A mayor muestra, mas grados de libertad y más cercanos serán nuestros datos a la distribución de la población.

doint  $\eta - r$ s ha stamar

**DEBORI** 

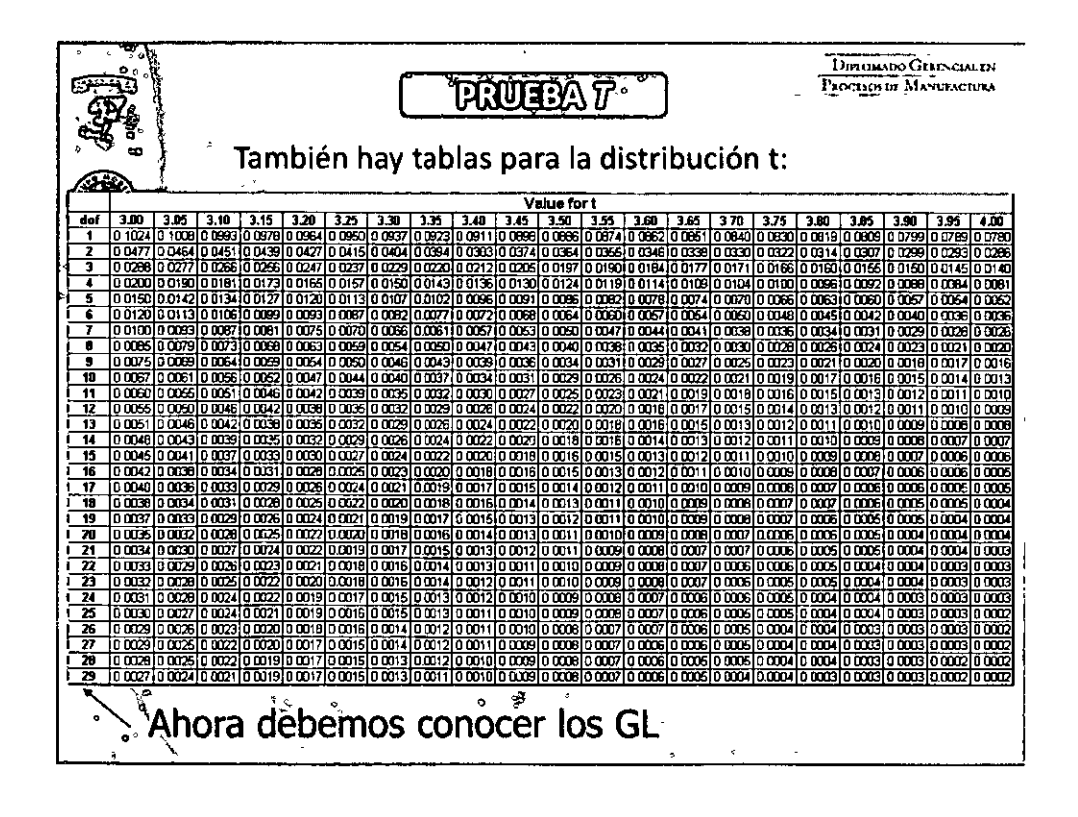

### 

### **DEBORT**

 $\liminf$   $\ln$   $\ln$   $\ln$   $\ln$   $\ln$   $\ln$ 

### **OUPLOMATIO GENERAL EN FROCESOS DE MANURACIÓN**

DIPLOMADO GERENCIAL TN PAOCESOS DE MANUFACTURA PRUTEA T Recordando nuestro ejemplo del tiempo de ciclo: C. Time .<br>C. Time  $37.3$ 16 29 Ho:  $\mu$  = 30 (la media del proceso es igual a 30  $\overline{ }$  $22.5$  $17$  $30.3$ seaundos)  $\overline{\mathbf{a}}$ 303 18 25.6 4 29.5 Ha:  $\mu$ < 30 (la media es menor a 30 segundos)  $19$ 28.8  $\overline{\mathbf{5}}$ 26.7  $\overline{20}$ 29.6 6 305  $t = \overline{X} - \mu =$  $\overline{21}$  $25.8$  $28.3 - 30$  $-3.37$ ÷  $\overline{z}$ 26.3  $\overline{22}$ 29  $S/\sqrt{n}$  $2.8\sqrt{30}$ 299  $\mathbf{R}$  $23$ 29 ġ 29  $24$ 25.6 Dado que la t es simétrica buscamos el valor 16  $25.2$  $25$  $29.1$ cuando t=3.37. En la tabla de 1 cola:  $\frac{1}{12}$  $276$ 26  $27.2$  $3.00$ 105  $\overline{10}$  $3.6$  $32<sub>0</sub>$  $\overline{25}$  $3.30$  $\overline{33}$  $3.00$ dol 28.4  $\overline{2}$  $32$ **0027**  $0.024$  $6021$ **OON**  $\overline{000}$ 0015  $(i)$ 0.0011 ûWI χI  $13$  $236$ 28 296  $14$ 27.8 29 30.4 Dado que el valor de p es menor de 0.05,  $15$  $25<sub>5</sub>$  $27<sub>3</sub>$ 30 llegamos a la misma conclusión de antes.

**COCOO** 

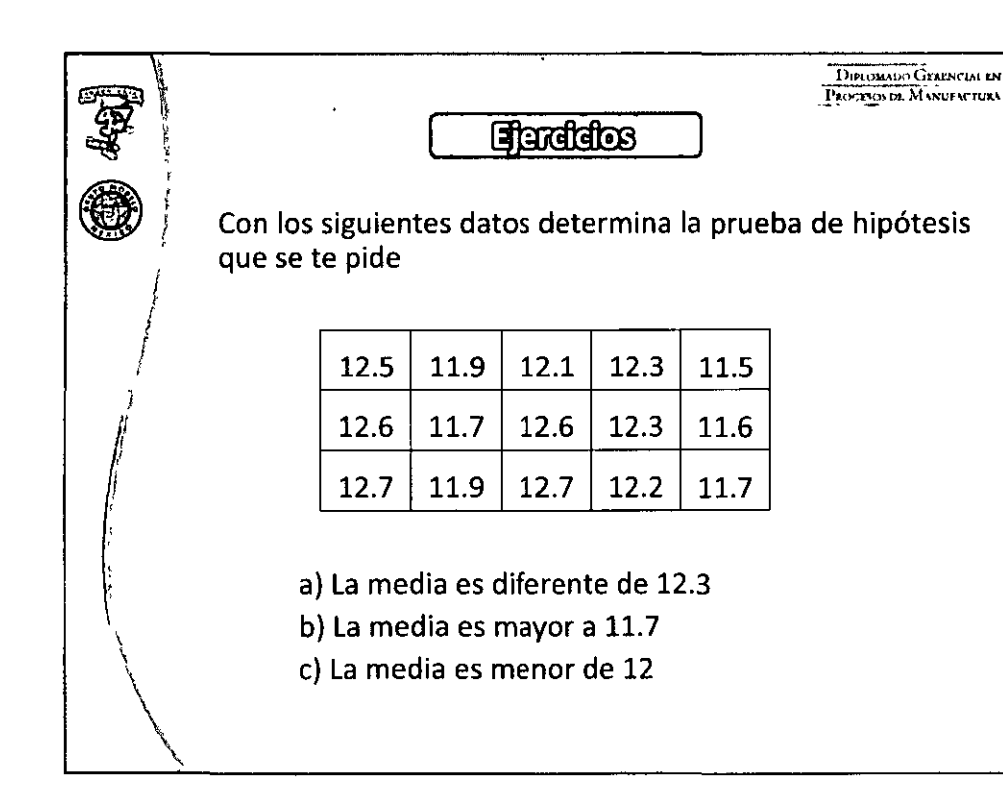

### 

**OURQUANDO GERENORAL FROEESOS OF MANURON** DIFFORATIO GERENCIAL EN PROCESOS DE MANUFACTURA **PRUEAT @ MUESTRASS** 1-sample **T** (Prueba de T de 1 muestra) • Propósito: Analizar las diferencias entre la media ' obtenida y un valor objetivo o una media histórica '! , 2-sample **T** (Prueba de **T** de 2 muestras) <sup>i</sup>,. Propósito: Analizar las diferencias entre la media / · obtenida de dos muestras independientes.  $\mu_1$  $\mu_{2}$ ¡ i ۱, ·\ **DIFFORADO GERENCIAL EN F.M. FRU N. MINDANISHA** ·<br>● 4 **LINIEAT & MUESTRASS**  $~$ Usamos la prueba estadística llamada t-test para comparar y juzgar diferencias entre promedios de dos grupos · *.1* • • La ,hipótesis nula es que los promedios de los dos grupos 1 son los mismos  $H\mathbf{o} = \mathbf{\mu}\mathbf{a} = \mathbf{\mu}\mathbf{b}$ • La hipótesis alternativa es que los promedios son diferentes Ha =  $\mu$ a  $\neq \mu$ b f • Al realizar la prueba y obtener el valor de p tendremos 1 que: • Si p-value es < O.OS rechazamos la hipótesis nula y aceptamos la hipótesis alternativa •

 $=$  $\Xi^ \equiv$ ;;-;,

 $\Xi^-$ ل<sup>ان</sup> النالثال إلا

 $\bigoplus$  $\equiv$ 

 $\frac{-1}{21}$  $\frac{1}{2}$ .

### DECOCO

 $\liminf$   $\ln$   $\ln$   $\ln$   $\ln$   $\ln$   $\ln$   $\ln$ 

### **OURLOMANDO CHRIMACA EN RIOBESOS DE MANURACION**

umm

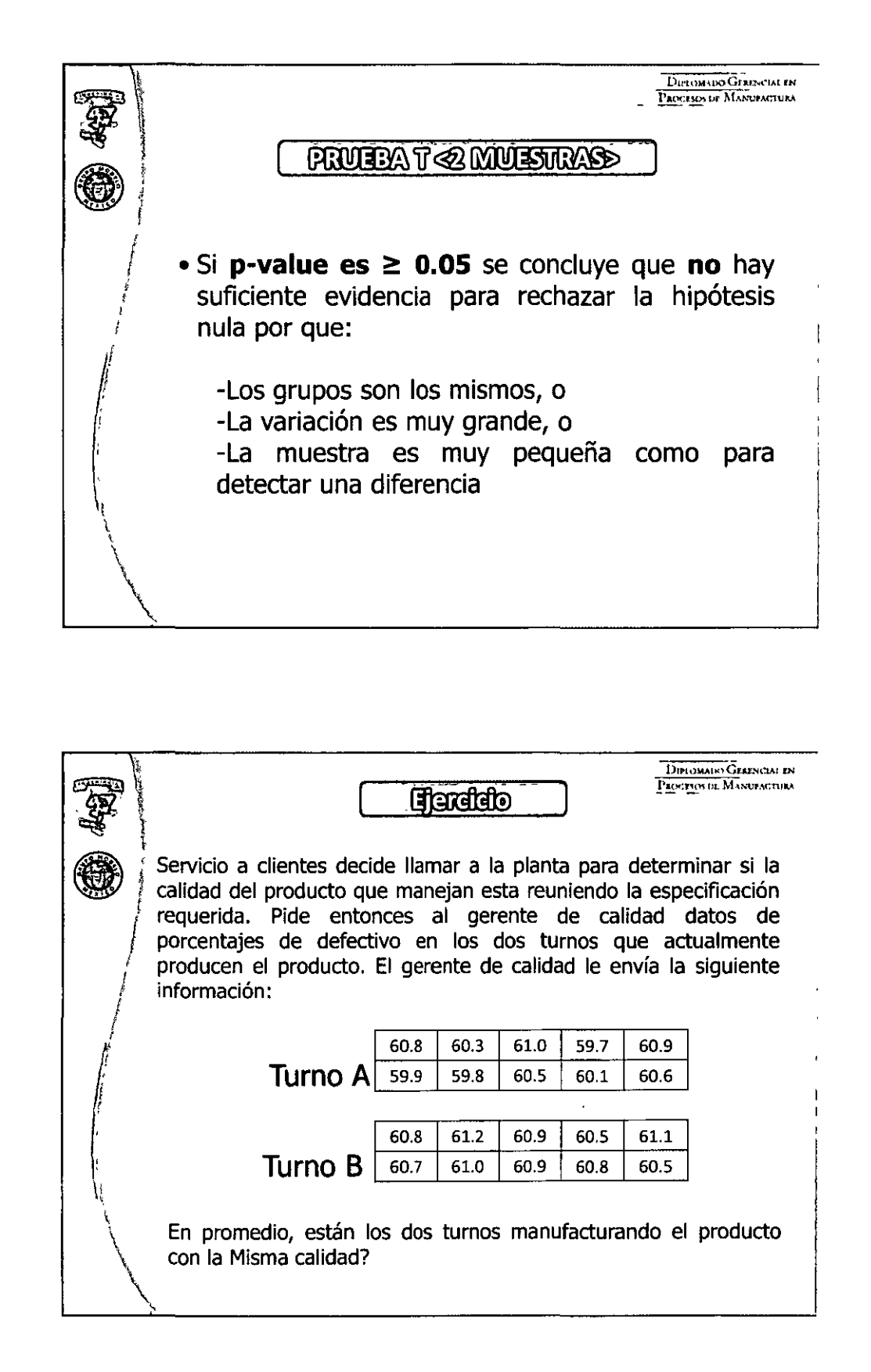

**MAMMMMAT** Ħ

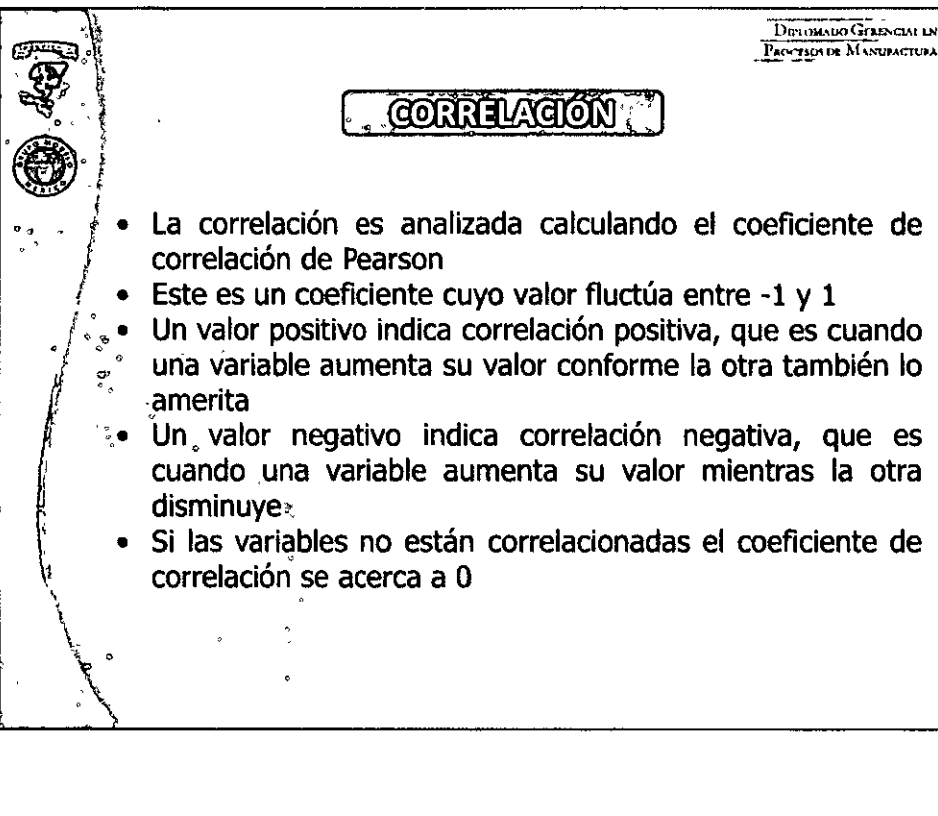

 $\liminf$   $\ln n$   $\ln n$   $\limsup$ 

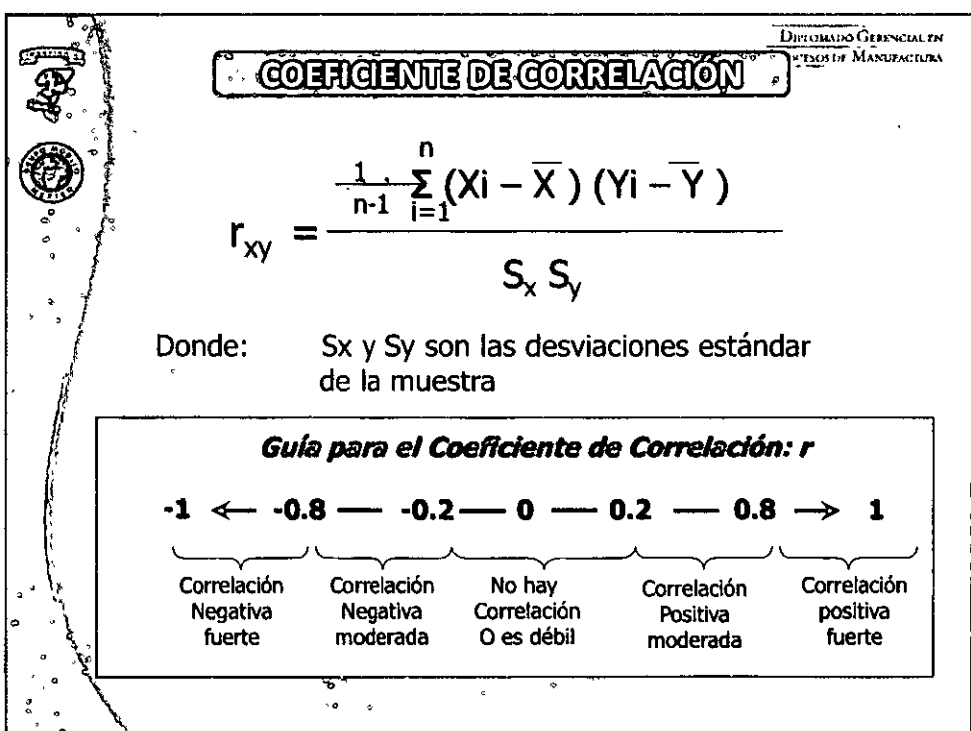

### $0.000000050000000000$

### **r,** <. ·= .. -·.. -=~--~~- .. \_,, --~~· I **filliIDID lITiffiill]Iilj (iUJ] 3 i ffi ®!fil] [ffilt** ~ **lill úíf!1 i l!J iliJIDJlffiJ**

![](_page_66_Figure_2.jpeg)

![](_page_66_Picture_4.jpeg)

**UNITED** 

![](_page_67_Figure_0.jpeg)

ERNEI

 $\mathbf{r}$ 

 $\liminf$   $\liminf$ 

![](_page_67_Figure_1.jpeg)

<u>ton, Jorge Gamil in Girlf prez</u>

### **DIBOTA**

### **OURLOMATIO GENERAL EN RIOBENS DE MANULACIONA**

![](_page_68_Picture_2.jpeg)

![](_page_68_Figure_3.jpeg)

**A THATH AN AN AN AND THE MAIL** mmmm

![](_page_69_Picture_63.jpeg)

![](_page_69_Figure_3.jpeg)

### $0.0000069000000000$

# $M$ o and  $\eta$  - " $\mathbb{R}$  and  $\mathbb{R}$   $\mathbb{R}$

Л

### DEBOER

£

 $\liminf$ 

### **OUROMMOO GERERGIA EN REOGENS DE MARUIACURA**

DITIONADO GENERALEN PROCESS OF MANUFACTURE **SUMARIO DE LA FASE** Propósito: Priorizar los variables de entrada que causan la variación en "Y" Analizar los datos para determinar causas raiz Validar las variables clave de entrada con DATOS **Figguntas a ser Respondidas:** Quién es el dueño del proceso? Cuales son Todas las variablas clava de entrada del proceso7Has encontrado alguna a mejorar? Oué resistencia has experimentado o anticipas? Dóndo los datos fueron recolectados para las entradas? Cuándote diste cuenta de las oportunidades representadas por direccionar el problema, pudiste cuantificar con mayor precisión los beneficios (COPQ) del proyecto? Por qué la salida del proceso varia? Cuáles son las entradas mas importantes? Cómo has analizado los datos para *identificor los factores pocos vitales que cuentan* Pera la verieción en el proceso? Como fueron las "X's" de tu diagrama C&E verificadas? Cuáles son las Couses refer del problema?

![](_page_70_Picture_63.jpeg)

### 

Ling, Jorge Galoff (in Griff press)

![](_page_71_Figure_0.jpeg)
DEADER

<u>.<br>......</u>

*(!;'.*  +: **r** 

...: ~-· P~

### **OFFICIANDO GERERGIA EN FROGESOS OE MARTIAGOURA**

 $\frac{1}{2}$ 

 $\equiv$ <br> $\equiv$ 

 $\Xi$  .  $\frac{1}{2}$ 

~ -=l **:;:i .**\*

 $\equiv$ **:;:i**   $\overline{z}$  $\cong$  $\frac{1}{2}$ 

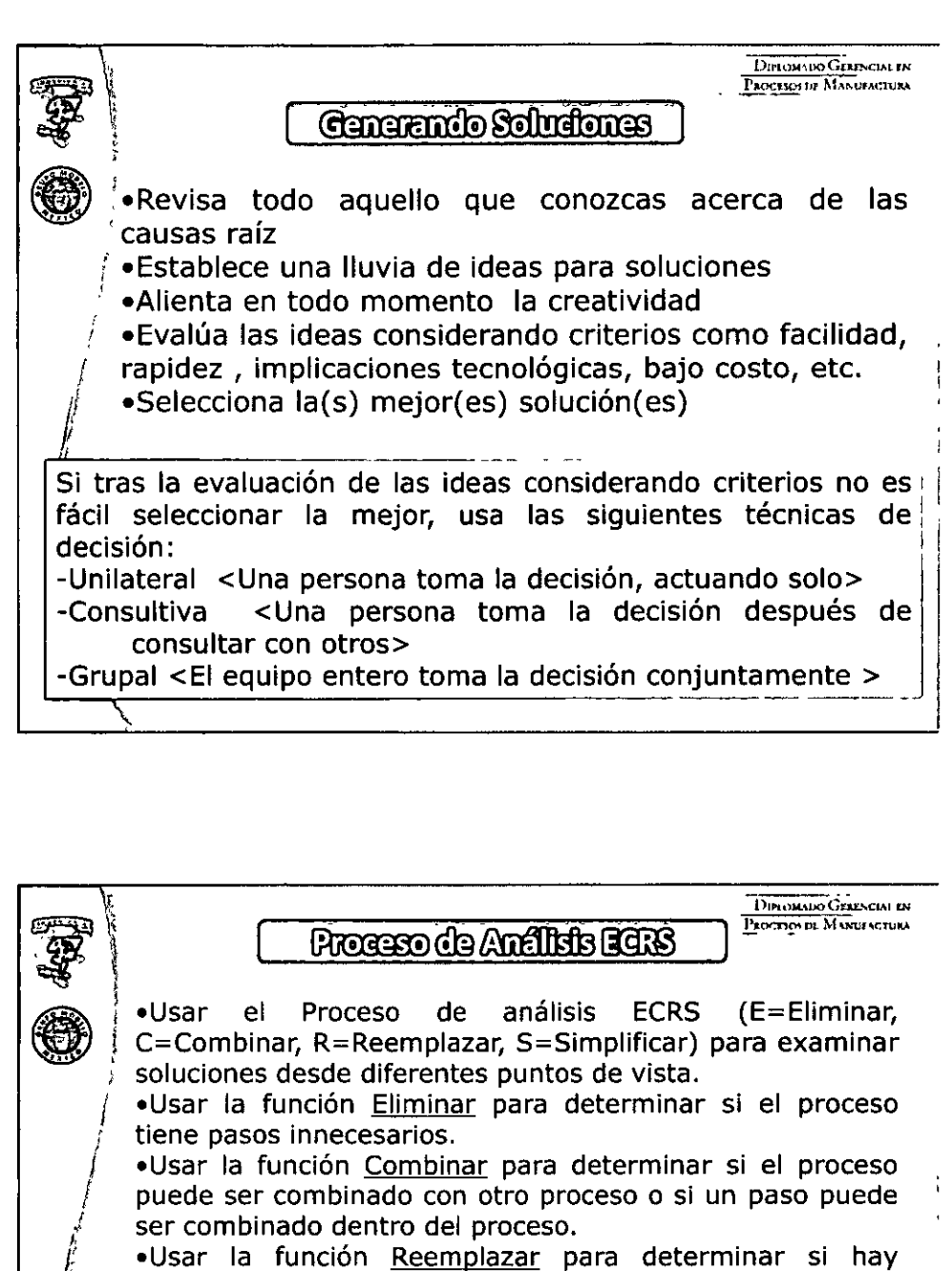

procesos alternativos.

..

•Usar la función Simplificar para analizar si el proceso se puede hacer mas sencillo, sin complicaciones, y si es axial cómo?

\ **Cuidar** siempre de no combinar pasos que necesiten ser realizados por diferente gente o departamento.

**Cuidar** de no eliminar pasos que son necesarios para el proceso en si o que son indispensables para la calidad del mismo.

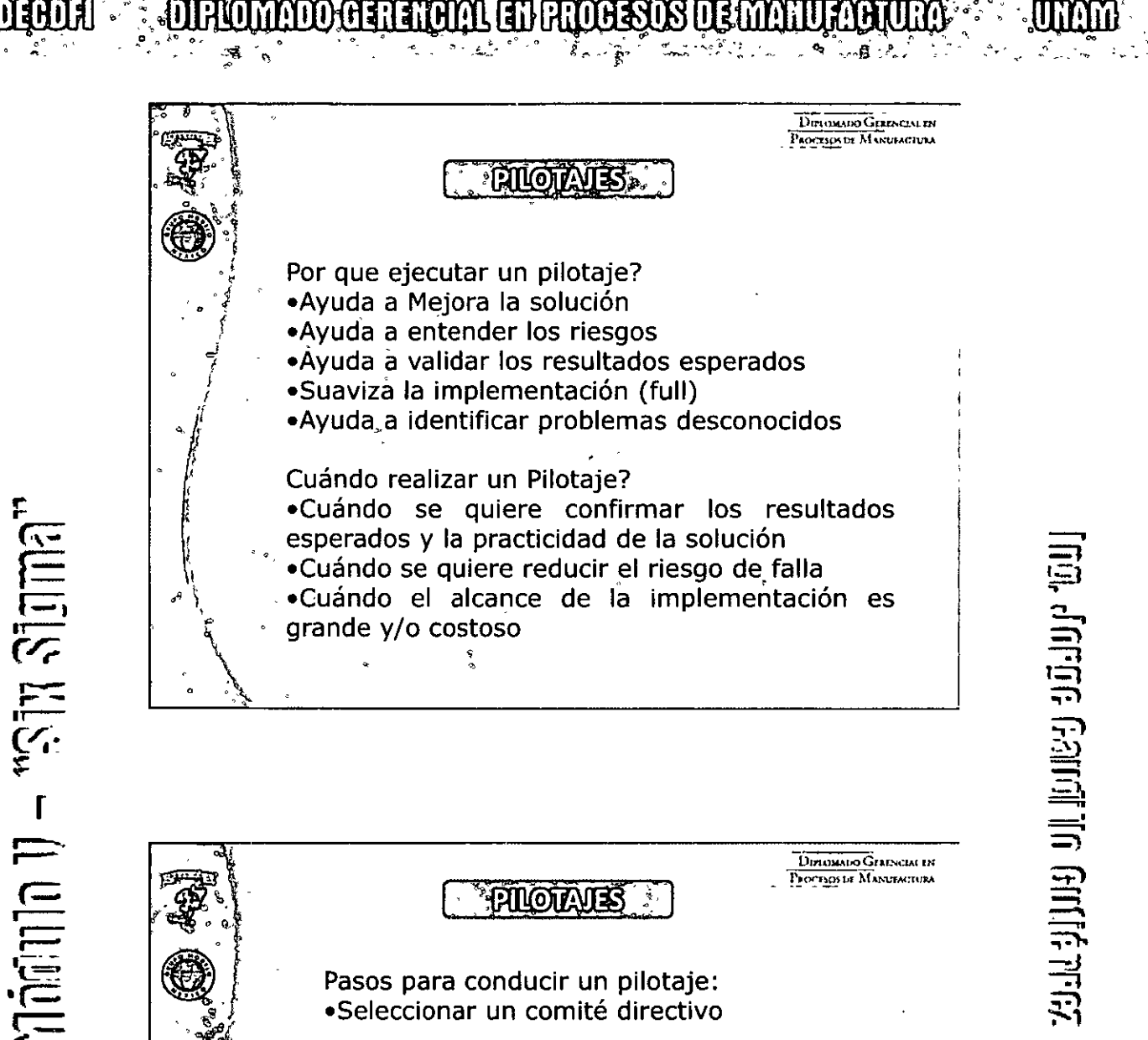

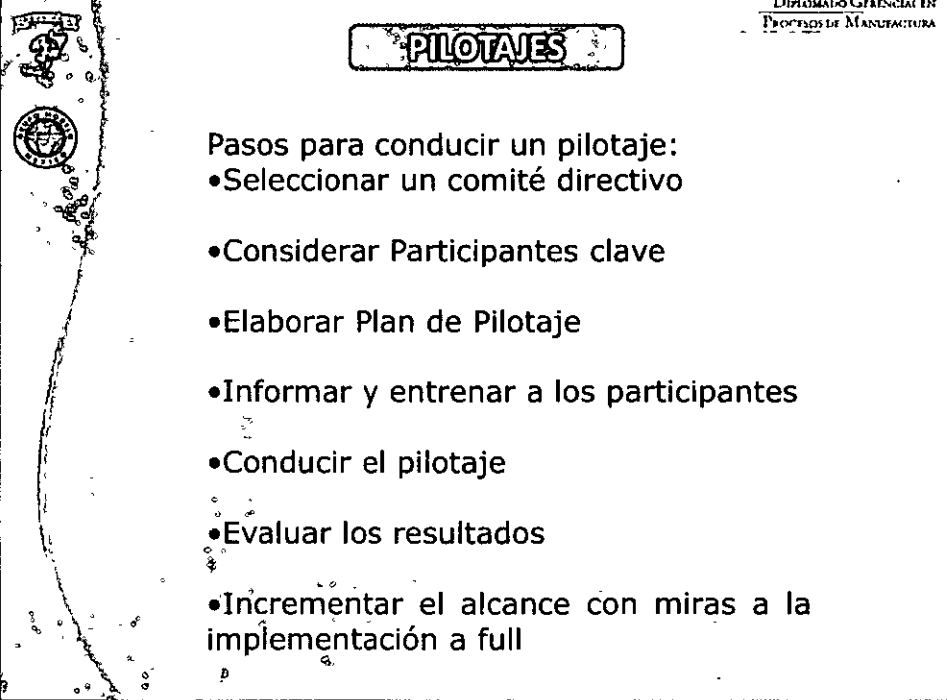

 $\frac{11}{21}$ 

 $\Xi^1$ 

# **DEBORT**

# **OURLOMATIO GERERICAL EN REDEENS DE MARTIAGURA**

## **COCCO**

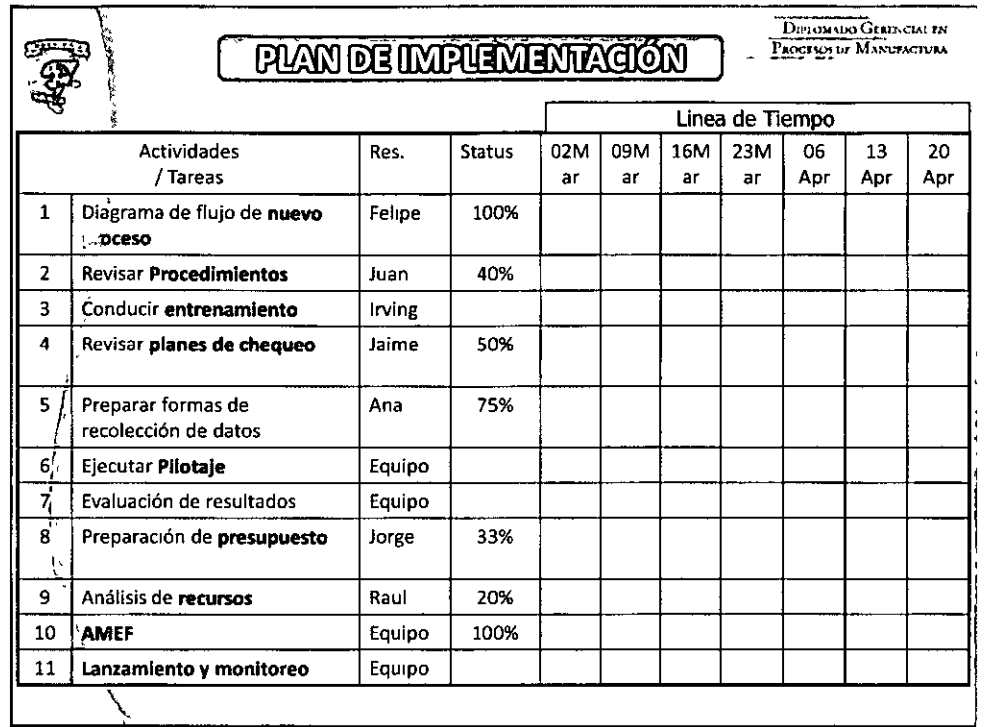

 $\equiv$  $\frac{11}{111}$ <u>ক্ৰা</u>

'<br>I

J:~Gi:u:..,ctM r.~ \_\_ !'~(><\_\_;r1.2:: 1i1c M ~,,.:;,,,,,cniu

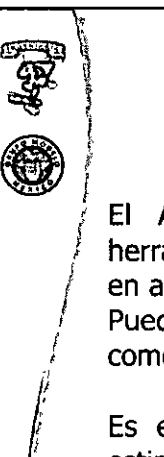

**AMEP** 

El Análisis del Modo y Efecto de la Falla es también otra herramienta de EMBUDO para enfocar el esfuerzo de estudio en aquellas variables que son criticas para el proceso actual. Puede ser usada tanto en la fase de Medición, o de Análisis como en la fase de Mejora

Es en si, una aproximación estructurada para identificar, estimar, priorizar y evaluar el riesgo. Esto es, ayuda para identificar las maneras en que un producto ó proceso pueden fallar y da entrada para la eliminación ó reducción del riesgo en relación a esas fallas para proteger al cliente.

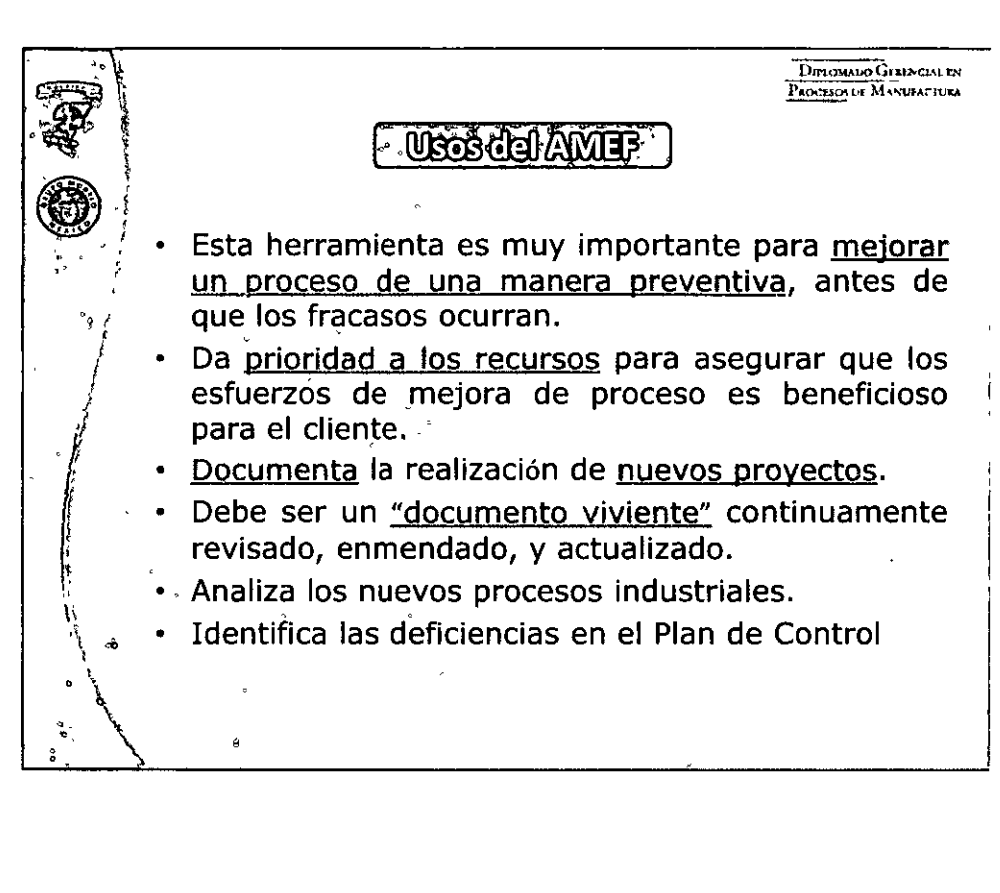

MAMMM GAAMMAANAMASTS NE MATUA

. URAM

<u>vand altre Gardi in Girlet arge ag</u>

**गिन्नगन्नो**:

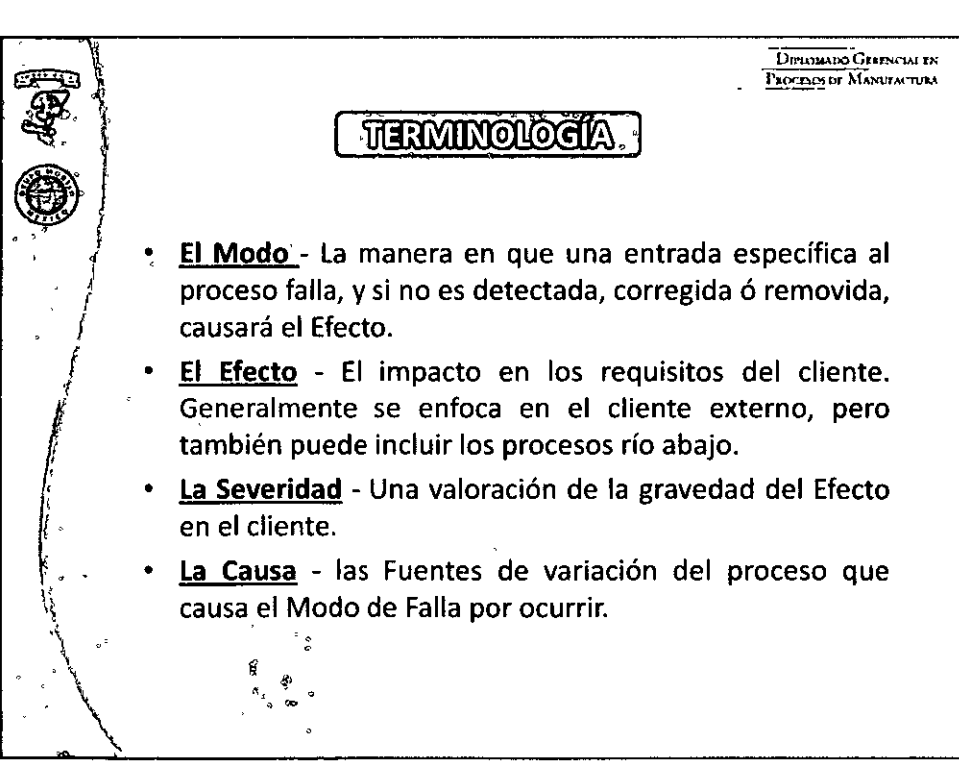

 $000007500000000$ 

**DEBORT** 

### **OURLOMEDO GERENARIA EN RIOBEOS OE MANULACIÓN**

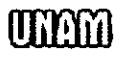

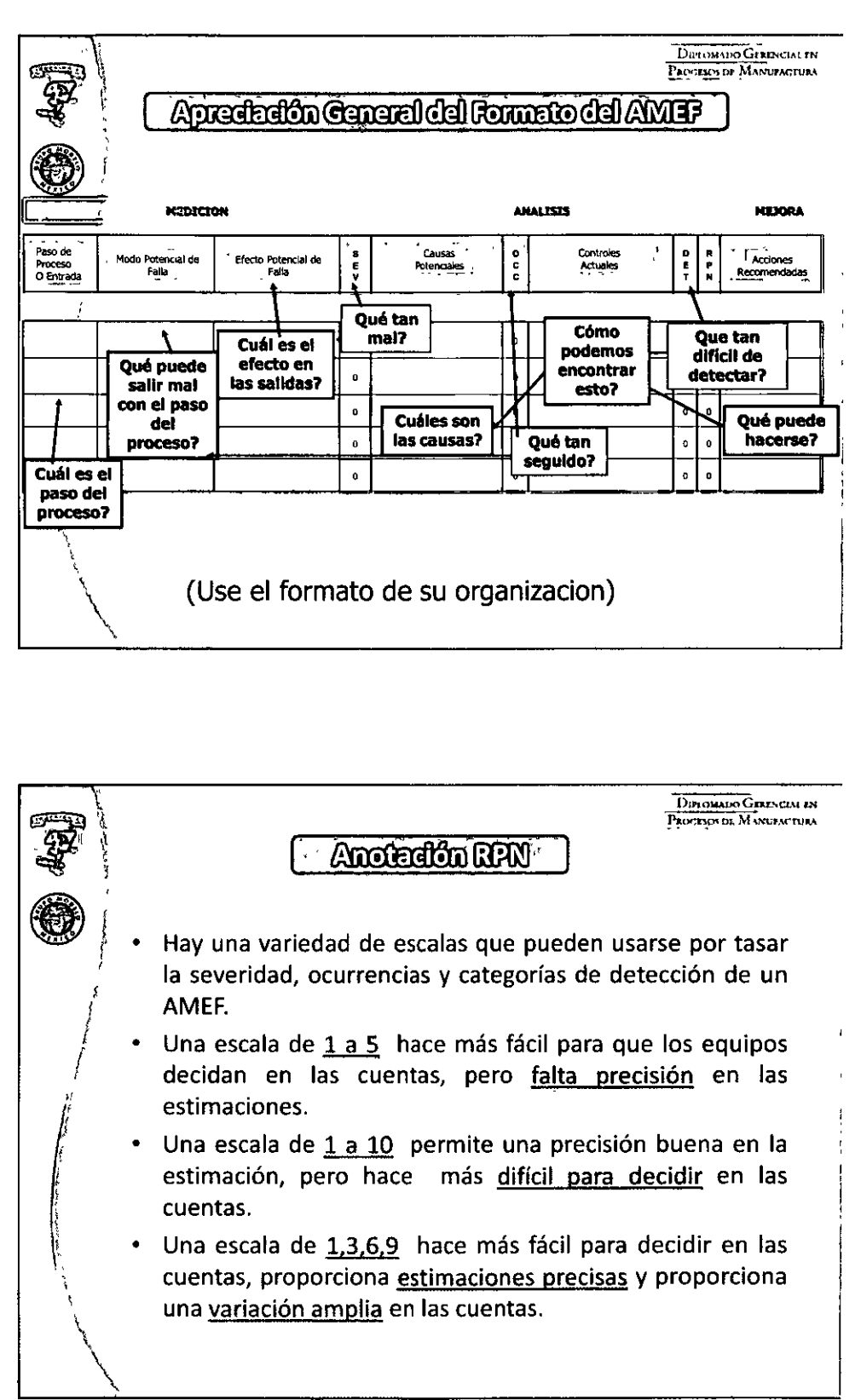

<u>thy Jorge Gamil in Girley and th</u>

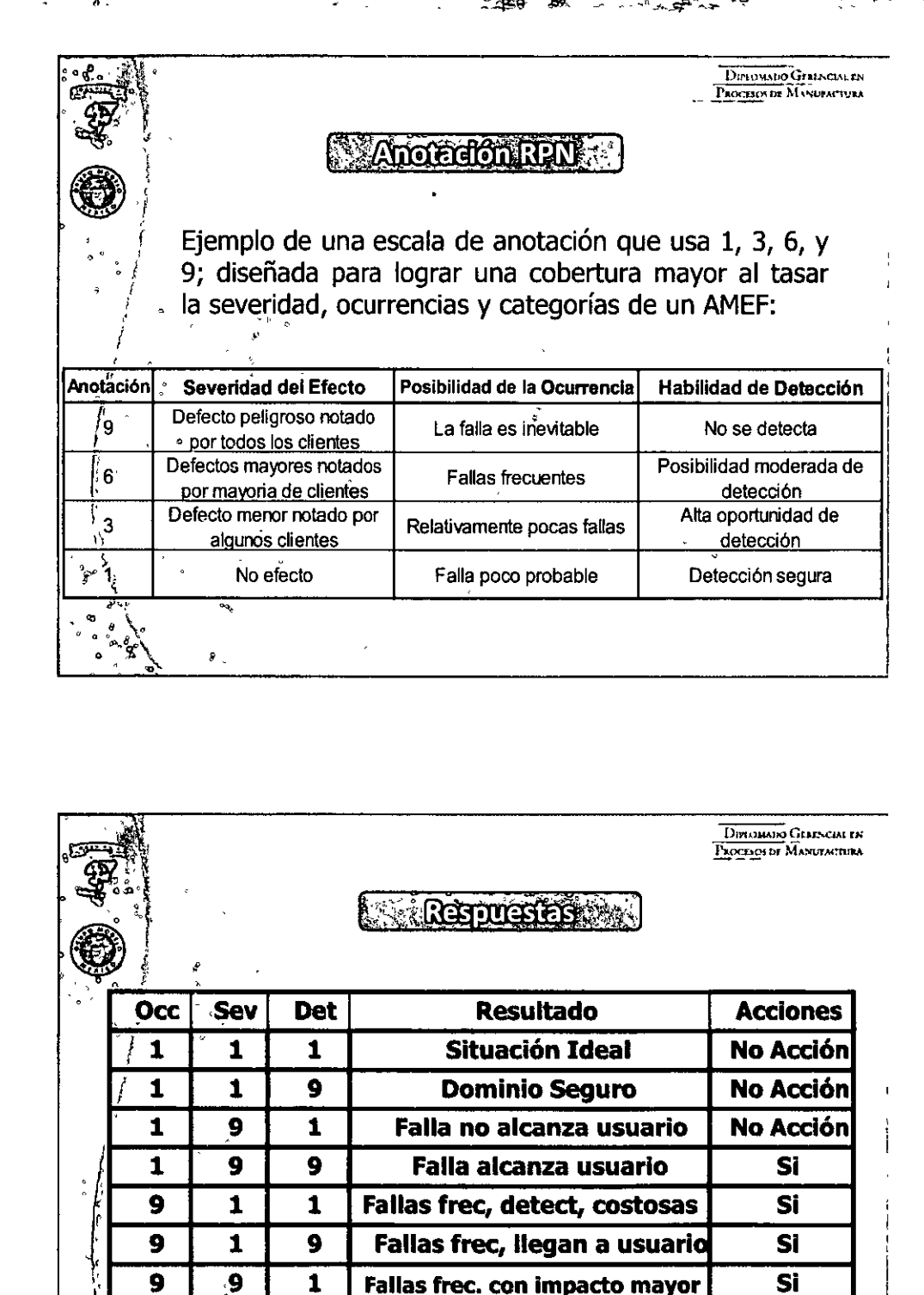

<u>tag, Jorgia Galiff The Griffer area</u>

Sil

RIOMANO GENERAMI IER

 $\pi$ afirina 11 - "Sha Shama"

 $\boldsymbol{9}$ 

9

9

**OCHOR** 

**Problema Grande!** 

### DECOCA

 $\Pi$ omulo 11 – "Shx Sigma"

### **OURLOMATIO GERERICAL EN RECOBBOS DE MARTIADOURA**

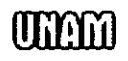

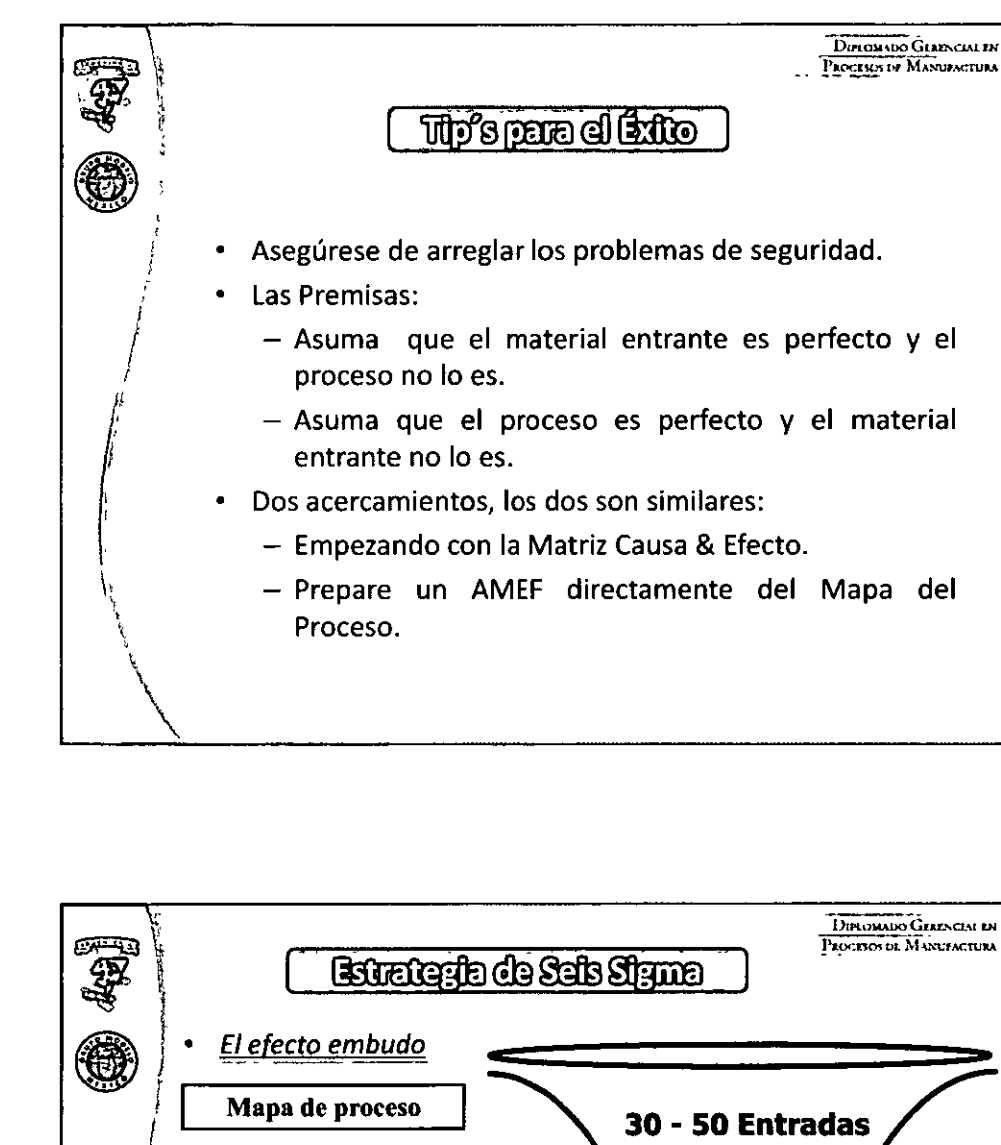

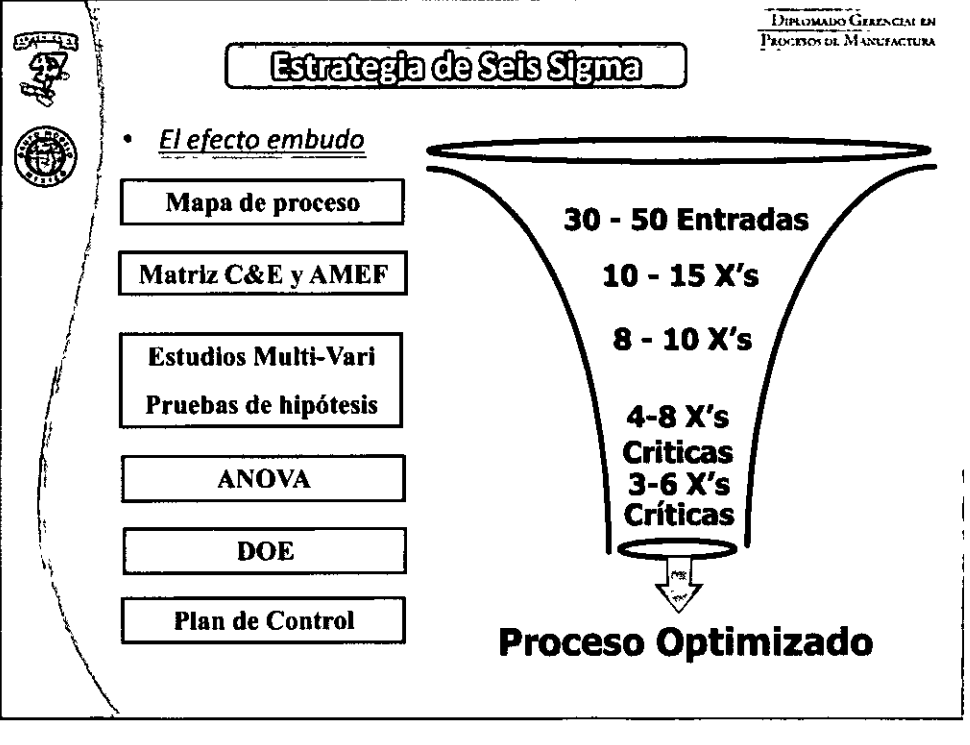

### $0.00000078000000000$

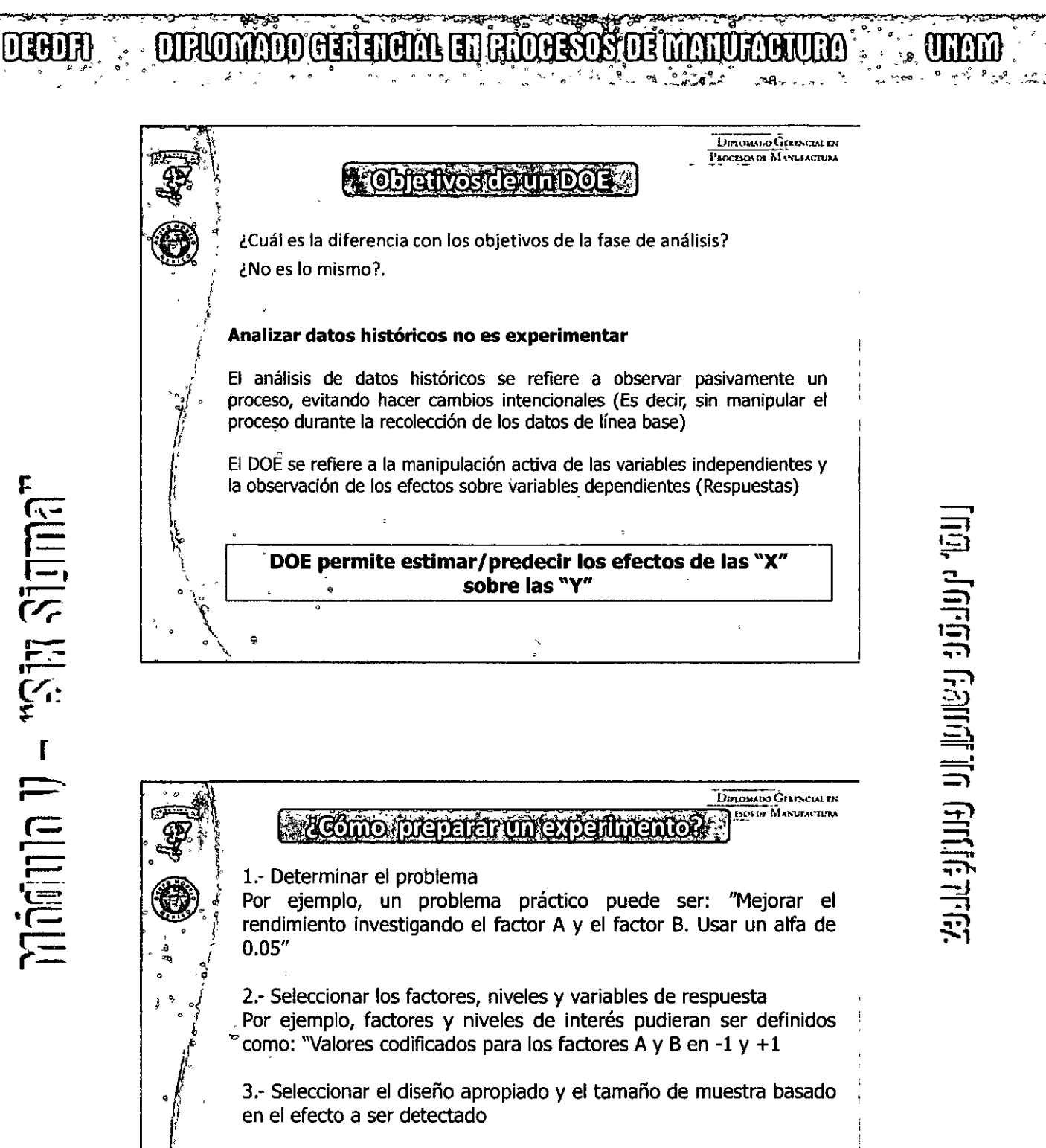

**i:** 

4.- Crear una hoja de datos experimentales con los factores en sus respectivas cólumnas

- Aleatorizar las corridas en la hoja de datos.

 $\circ$   $\circ$   $\qquad$   $\qquad$ 

 $~\bullet~\bullet~\bullet~\bullet~$   $~\bullet~\bullet~\bullet$   $~\bullet~$ Conduzca el experimento y registre los resultados

# **DIGON : : DIROMMO GETHICH EN RIOGENS DE MAIUROUM.**

 $\lim_{n\to\infty}$  $\sum_{i=1}^{\infty}$ **|<br>निर्ण** 

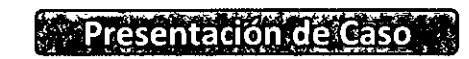

DIMONAIXO GERENCIAL EN PADELES OF MANUFACTURA

### *caso* **1:** *Soldadura* **por** *ola.*

*i*  ' f

 $\ddot{\phantom{0}}$ 

 $\setminus$ 

En una Industria Mexicana dedicada a la fabricación de tarjetas de circuito impresas, se identifico el problema de que las tarjetas salen del proceso de soldado, con 10 puntos de soldadura defectuosos en promedio. La tarjeta objeto de estudio constaba de un total de 60 puntos de soldadura. Por tal motivo, el Ingeniero de producción se dio a la tarea de optimizar las condiciones de operación de la máquina de soldadura por ola, de manera que se pudiera reducir el número de puntos<br>defectuosos por lo menos al 50%, defectuosos por lo menos representando así ahorros por rebabajo de aproximadamente \$600,000 anuales. En la fase de análisis se colecto la información que permitiera plantear y probar algunas hipótesis sobre las variables que afectaban el número de puntos defectuosos. La información obtenida contenía datos del número de defectos por turno, operador, día de la semana. También se . tenía información de ensayos previos que se habían realizado con diferentes condiciones como: velocidad del conveyor, presión de flux,

temperatura de secado, temperatura y proveedor de soldadura, altura de la ola de<br>soldadura, velocidad y tiempo de velocidad<sup>1</sup> enfriamiento.

Para cumplir con el objetivo, se llevó a cabo en la fase de mejora un Diseño y análisis de experimentos (DOE), con la temperatura *y*  altura de la ola de la soldadura, *y* la presión de la ola de flux.

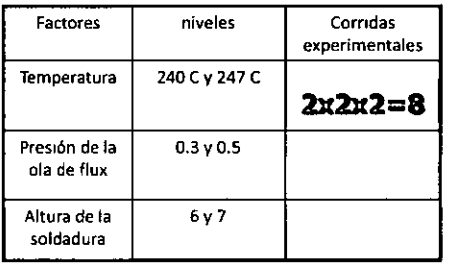

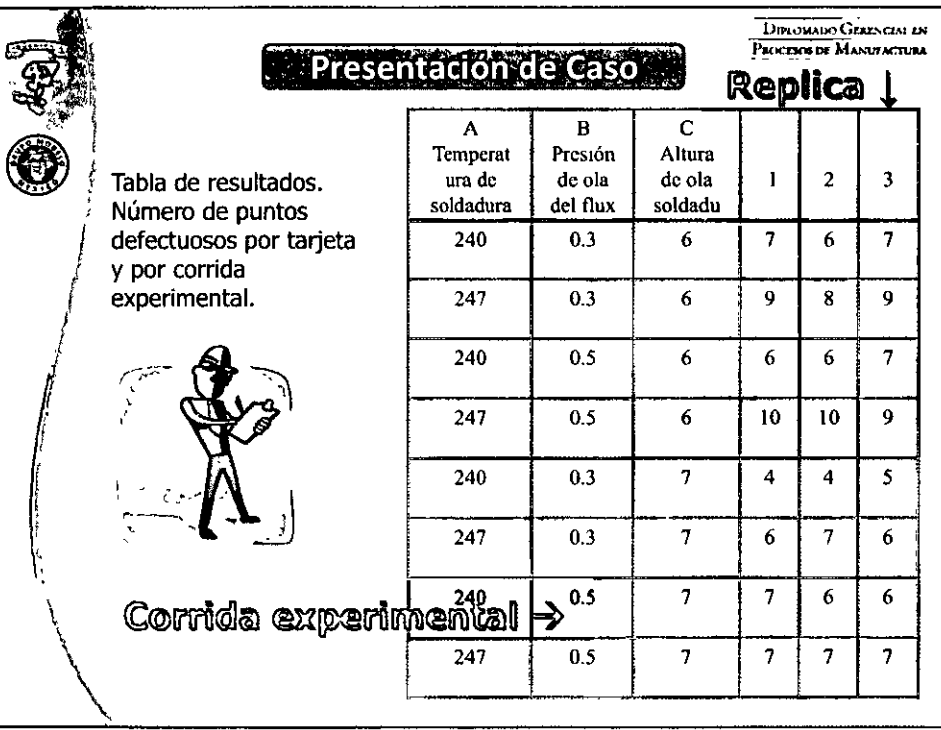

# $\vec{u}$ .  $\vec{u}$  $\Rightarrow$  $\mathbb{R}^2$ <u> 기 비대</u> **[判]**  $\Xi^*$  $\Rightarrow$   $\Rightarrow$  $\mathbb{R}^2$

*('l* J

**UTAM** 

 $\mathbb{R}^{\frac{1}{2}}$ 

**OLFLOMMOO GENEROM HIT FROGESO** 

**DECORD** 

dominio 1) – "Sha Sigman"

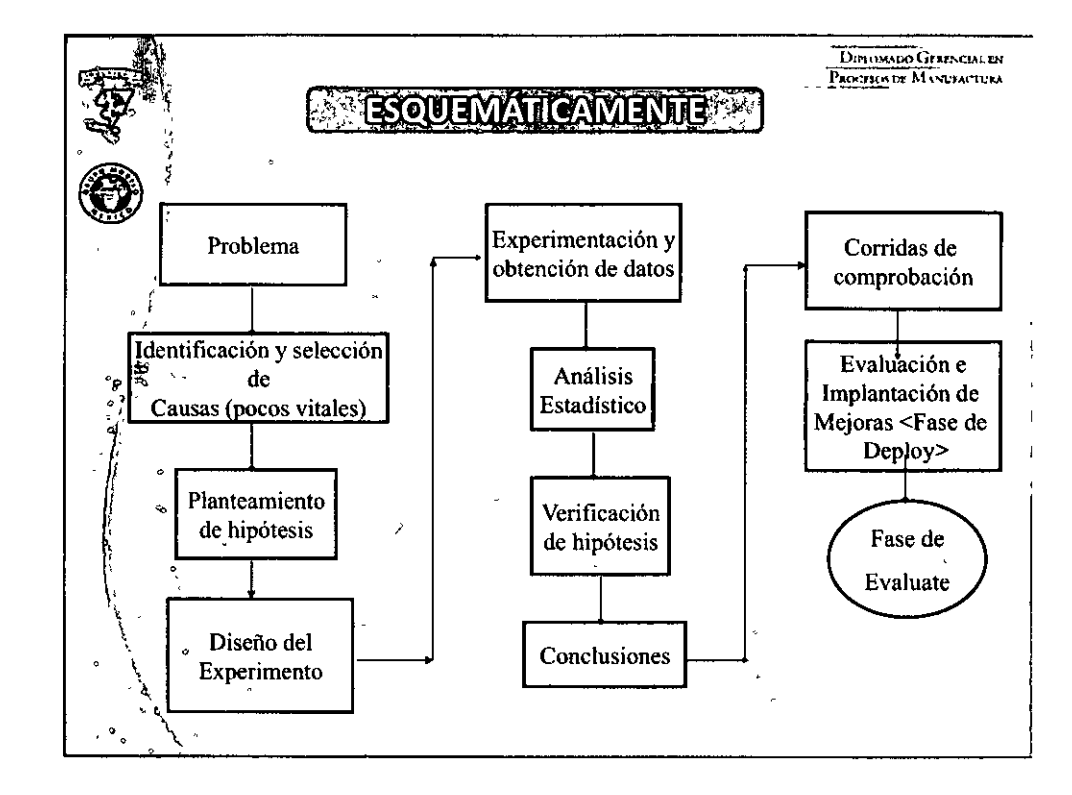

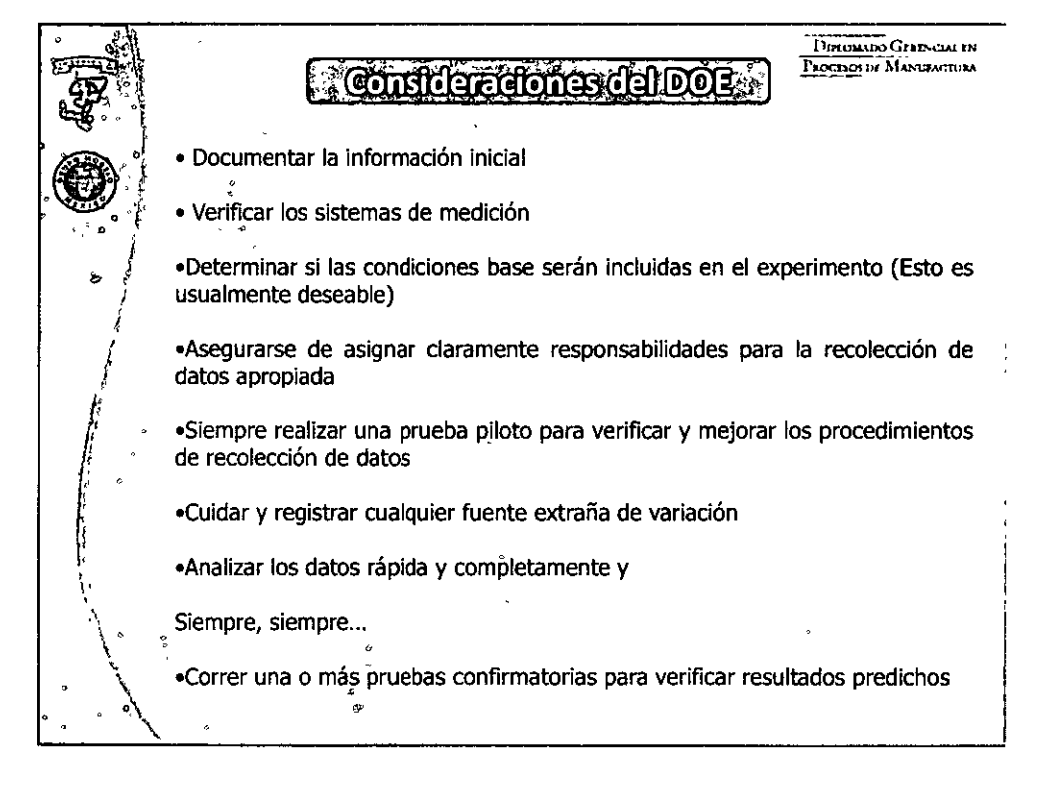

# :?-, :=) -:l *1=i*  <u>়া</u> <u>ii 2</u>]  $\equiv$ <br> $\equiv$  $\mathop{\rm diff}\nolimits$  $\frac{11}{52}$ ':"-1

**UMM** 

### DECOR

 $\liminf$  in  $\eta - \infty$  is  $\liminf$ 

### **OUROMMOO GERENGIA EN FROESOS DE MANUROSURA**

**UNANO** 

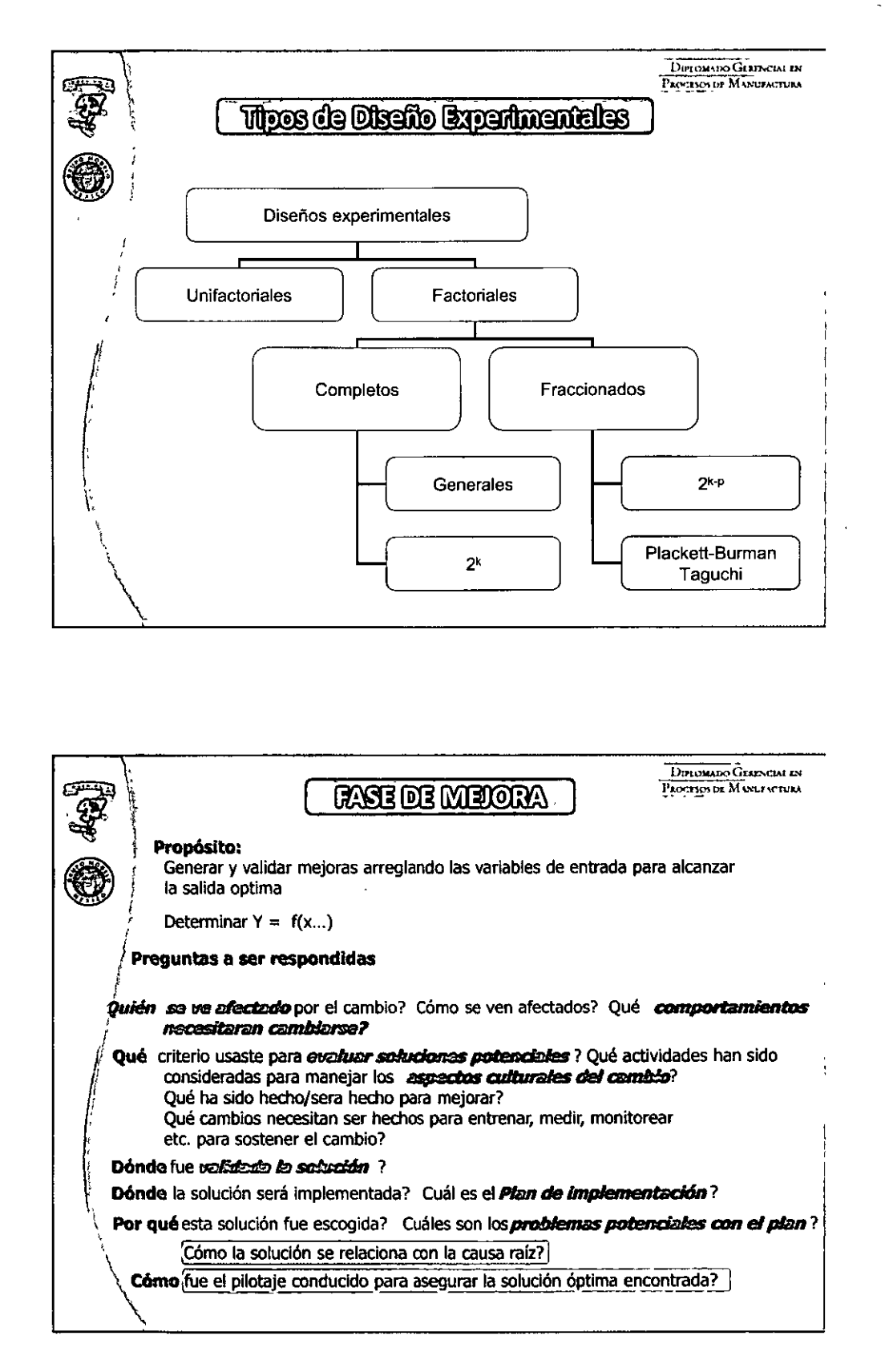

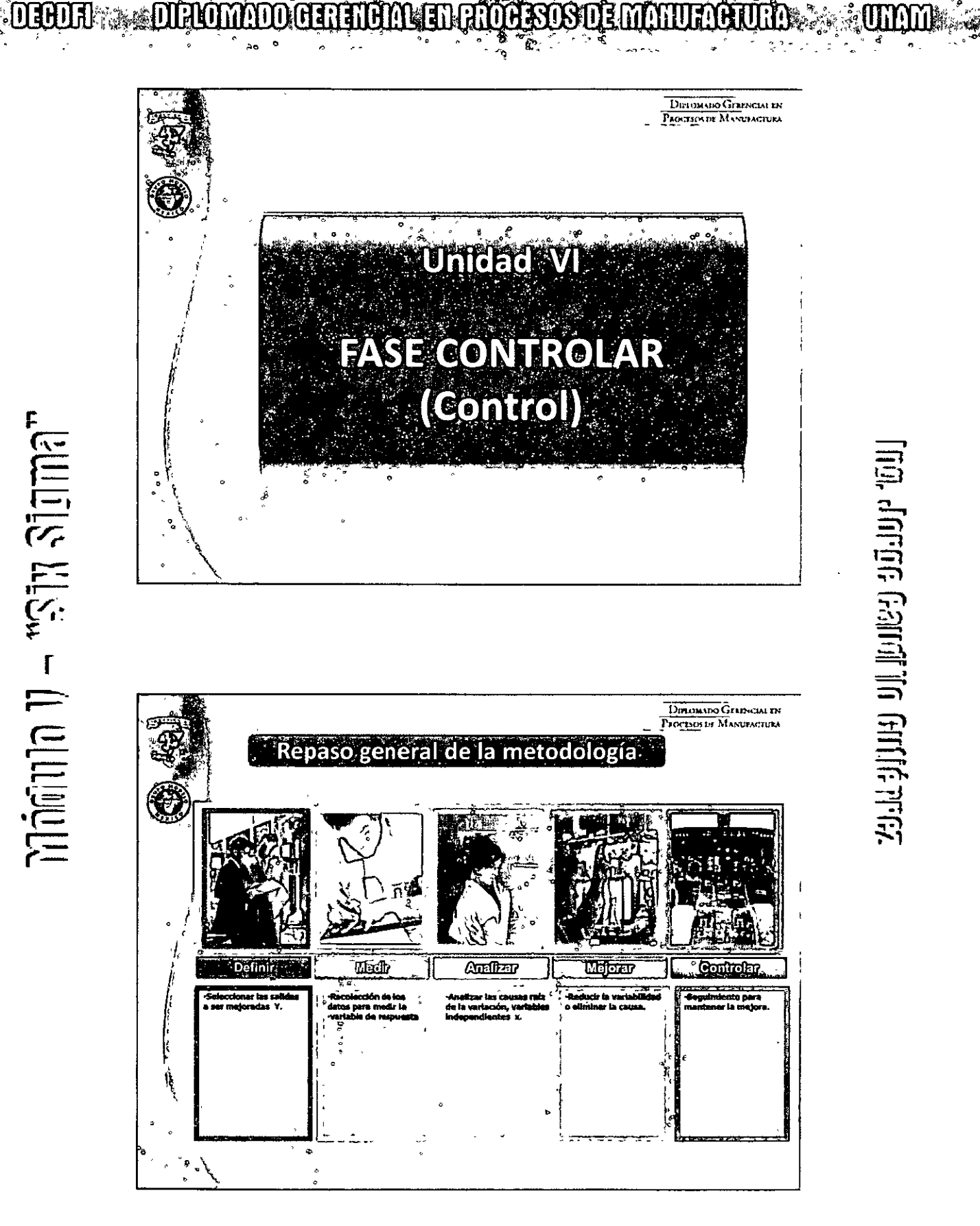

**THES** 

HH

# $\mathbb{M}$ ddillo 1) – "Shx Sigma"

## DEBOCH

 $\pi$  and  $\pi$  and  $\pi$  and  $\pi$ 

## **OUROMMOO GERENGIAL EN FROGESOS DE MANURACIONA**

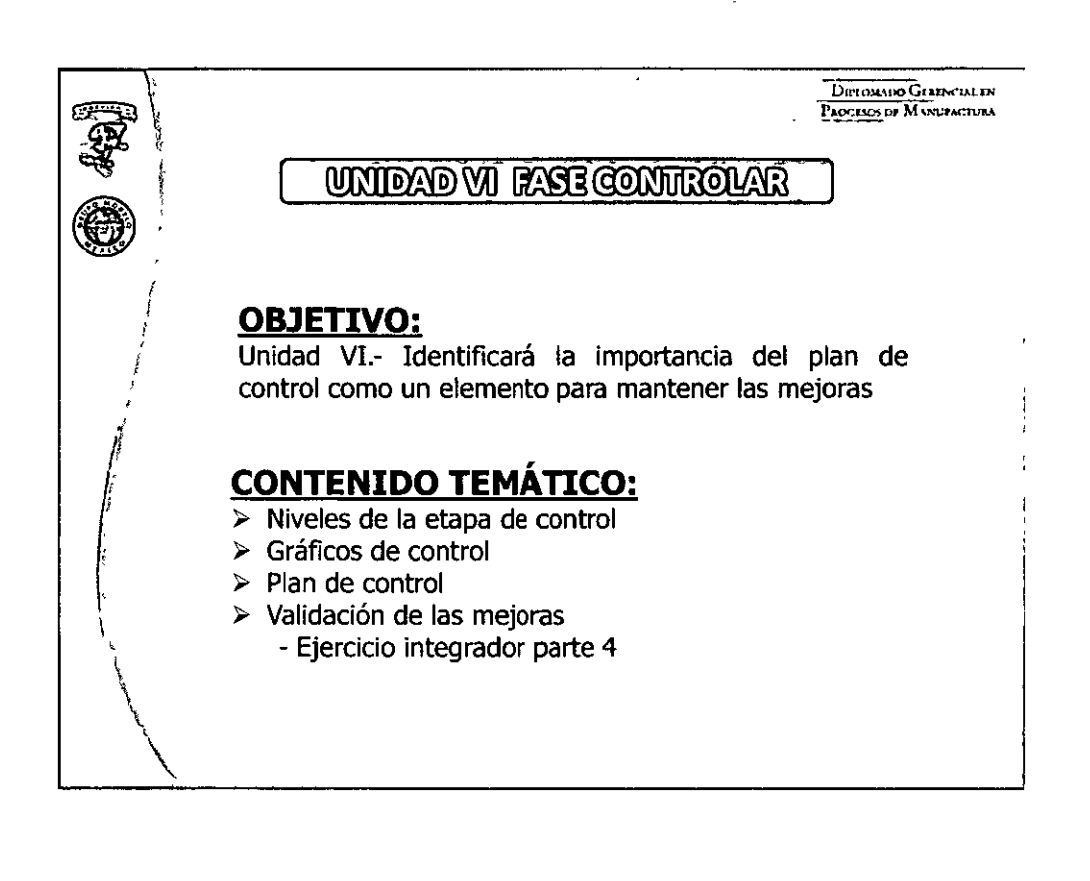

DIFLOMAIRO GERENCIAI EN Procesovin MANLENCEURA Cambios del proceso durante el proyecto H Desperdicio OBJETIVO Desperdicto LIE <u>ise</u>

### 

**Lig. Jorge Gainil no antifarize** 

**UMM** 

**OURLOMMOÙ GERENOMA EN FRORESOS DE MANUELLAR :** 

DECOR

 $\liminf_{n\to\infty}$  and  $n = \infty$ 

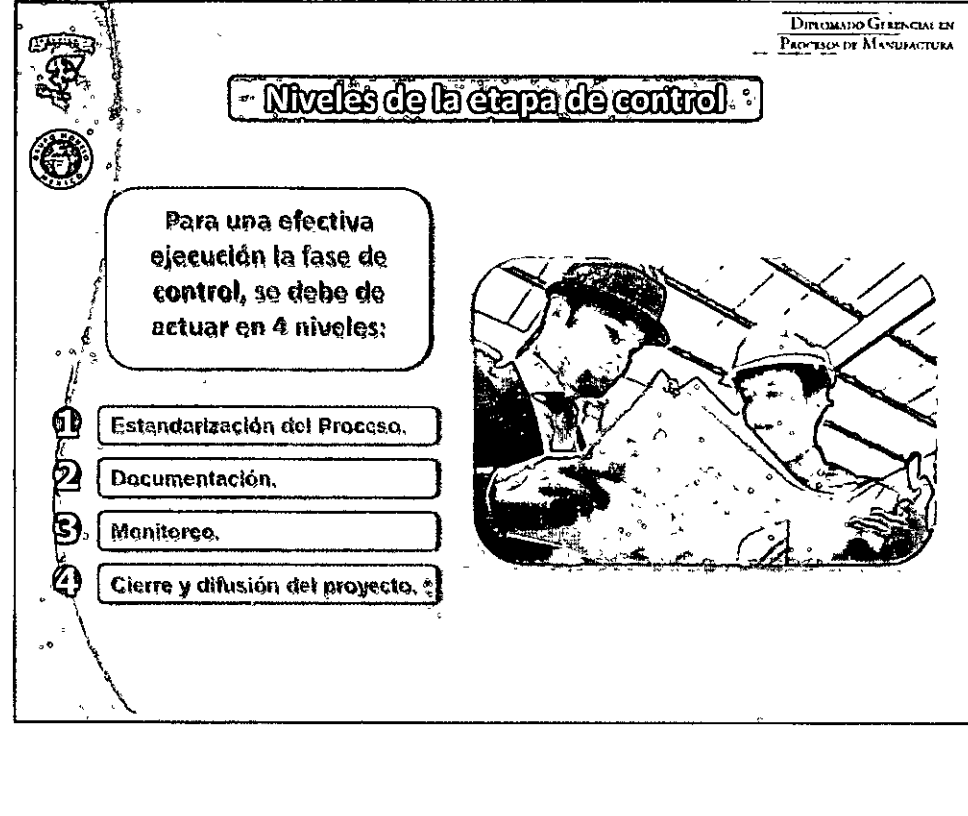

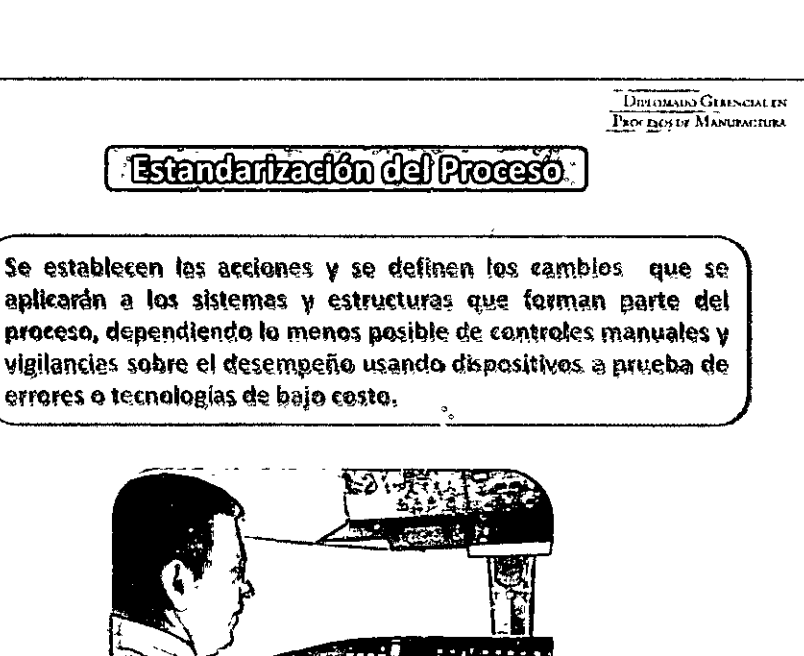

<u>thy Jorge Gamil Dille Arch</u>

UM

# **DIBORE : : : DIRONNOLO GETERON EN RIOGENS DE MANUROUM.**

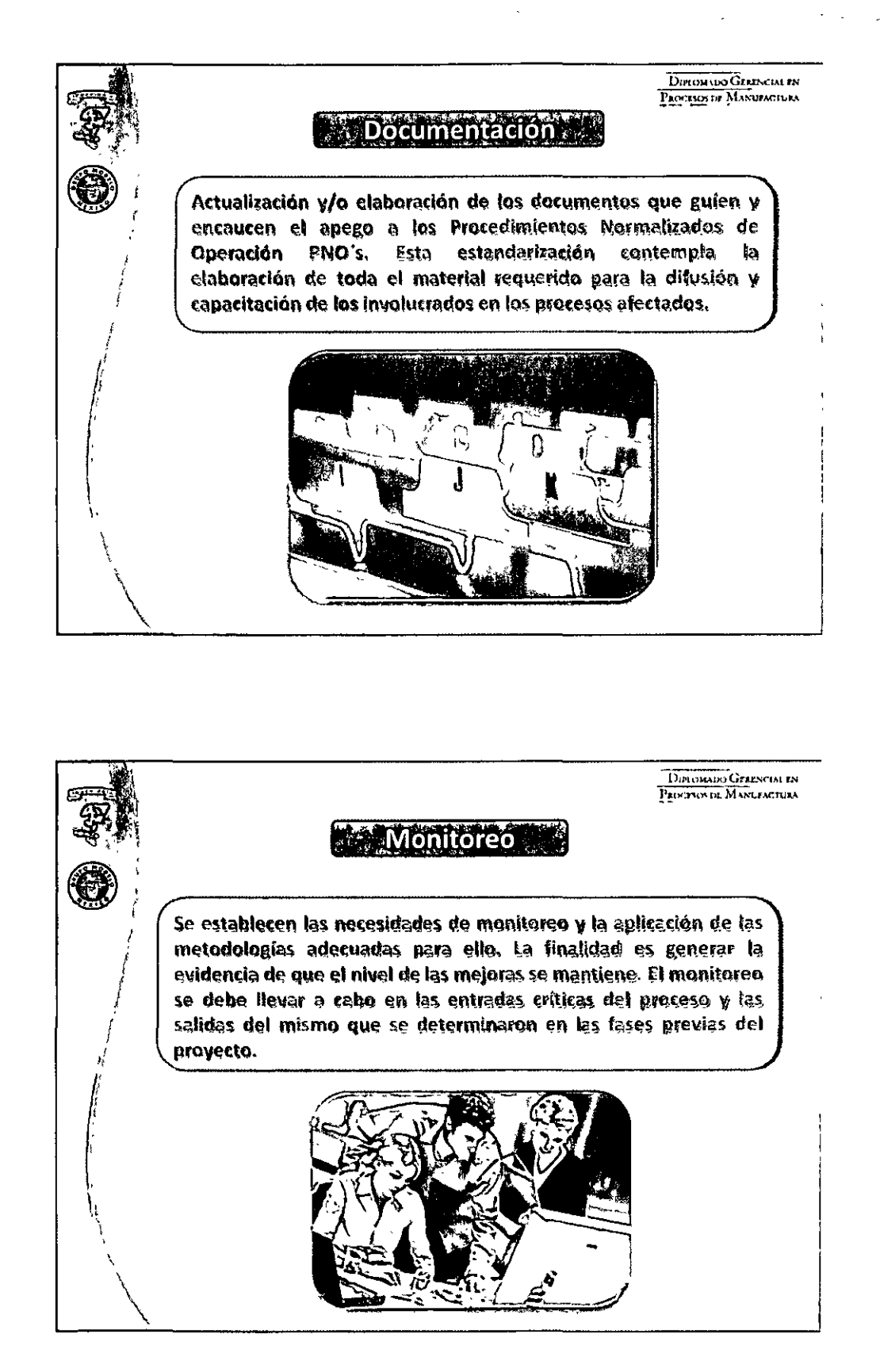

 $\liminf$   $\liminf$   $\liminf$   $\liminf$ 

**Jumm** 

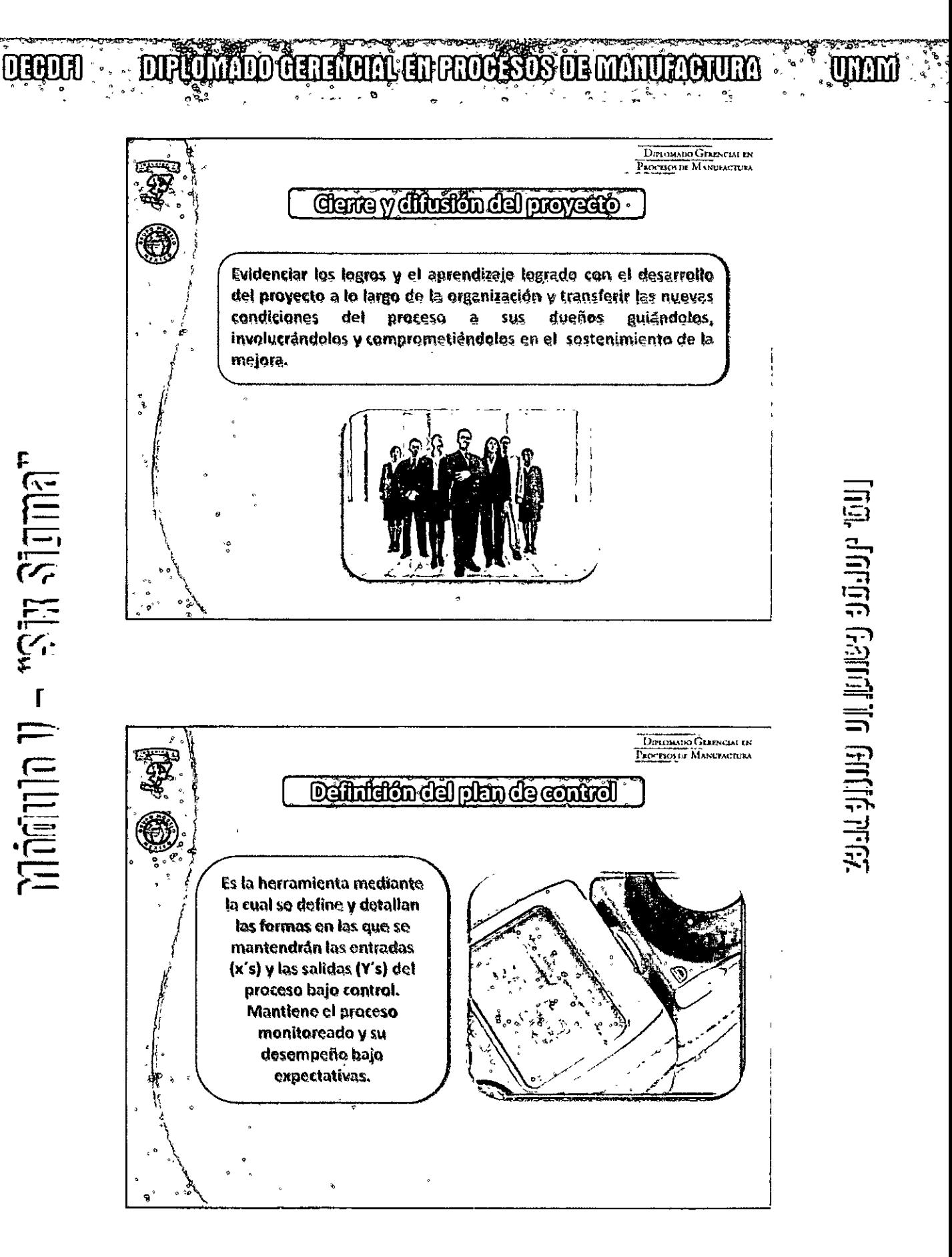

### 

### **DEADER**

 $\pi$ afinin 1) – "Sin Sigma"

### **OFFICIANDO GERERGIA EN FROGESOS DE MARTIAGORIA**

DIFFORMED GERENCIAL IN PACESOS DE MANUFACTURA Importancie del plan de control La metodología Seis Sigma hace énfasis en la fase de control ya que de manera general los procesos tienen un comportamiento complejo y frágil, lo qual hace que las mejoras pierdan su efectividad si se dejan sin un soporte robusto. DINOMADO GERANCIAE AN **PROGRAMME MANUFACTURA** Importancia del plan de control 60 Asegura que los problemas permanecerán resueltos Q Proveeró Información adicional para mejoras posteriores al proceso Θ, Abarca métodos cuantitativos, planes de documentación y otras estrategias que administren el desempeño del proceso. El plan de control es un elemento que propicia la retención del conocimiento adquirido del proceso y mantiene en un alto grado de seguridad que la mejora alcanzada en el proceso se sostendrá. Esto adquiere más importancia dentro de la dinâmica del ciclo DMAIC ya que dentro de él, se identificaron las variables críticas involucradas y los parámetros óptimos, es decir, las entradas necesarias y las condiciones específicas para lograr un resultado deseado. Lo que resta es asegurar que se sigan.

# <u>Tig, Jorge Galimil in Gille prez</u>

**UTOM** 

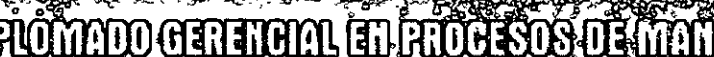

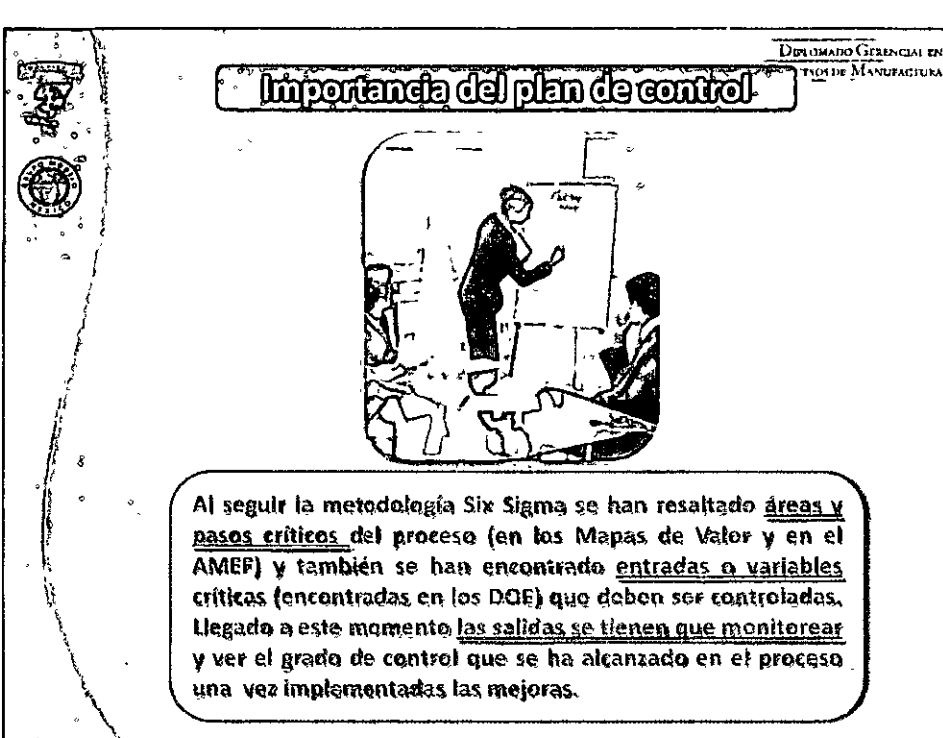

 $\liminf$  and  $\liminf$   $\liminf$   $\liminf$ 

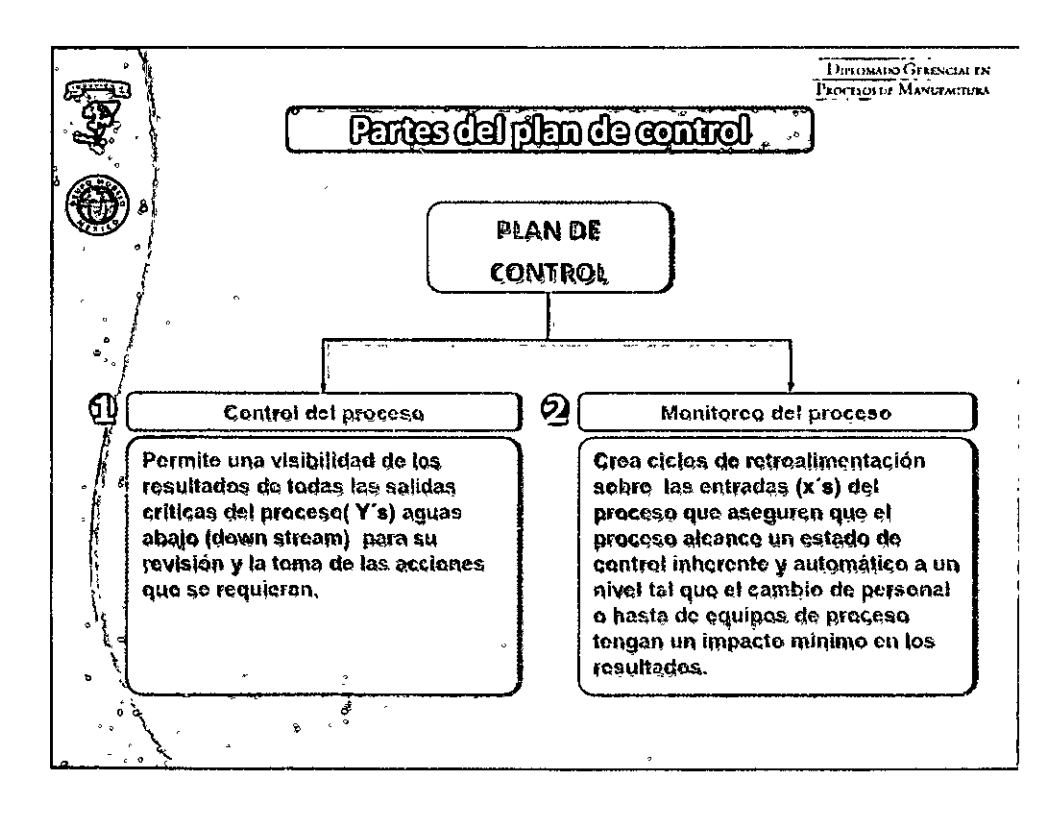

### $0.00000890000000000$

<u>tag, Jorge Gainil in Gille prez</u>

**OCOOR** 

 $M$ omanta  $\eta$  – " $S$ an  $S$ anta"

# **OURLOMAND GENERAL EN RIDGEOS DE MANURACIÓN**

**WOOD** 

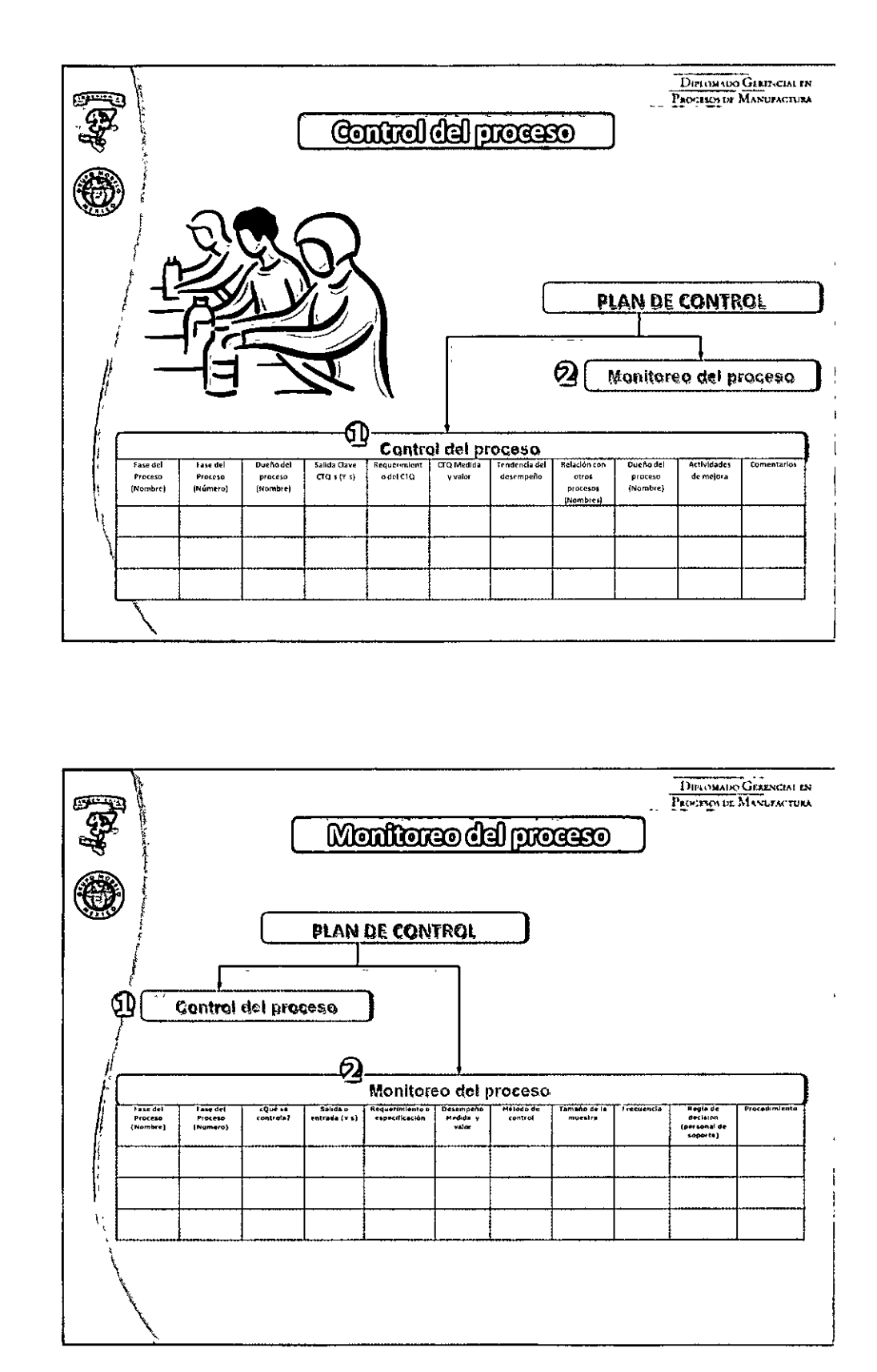

### 

<u>tem, Frange Garniff methemez</u>

**DOBBOT** 

 $\lim_{n\to\infty}$  and  $n-\infty$  is in signmary

 $\frac{1}{2}$   $\frac{1}{2}$   $\frac{1}{2}$   $\frac{1}{2}$   $\frac{1}{2}$   $\frac{1}{2}$   $\frac{1}{2}$   $\frac{1}{2}$   $\frac{1}{2}$   $\frac{1}{2}$ 

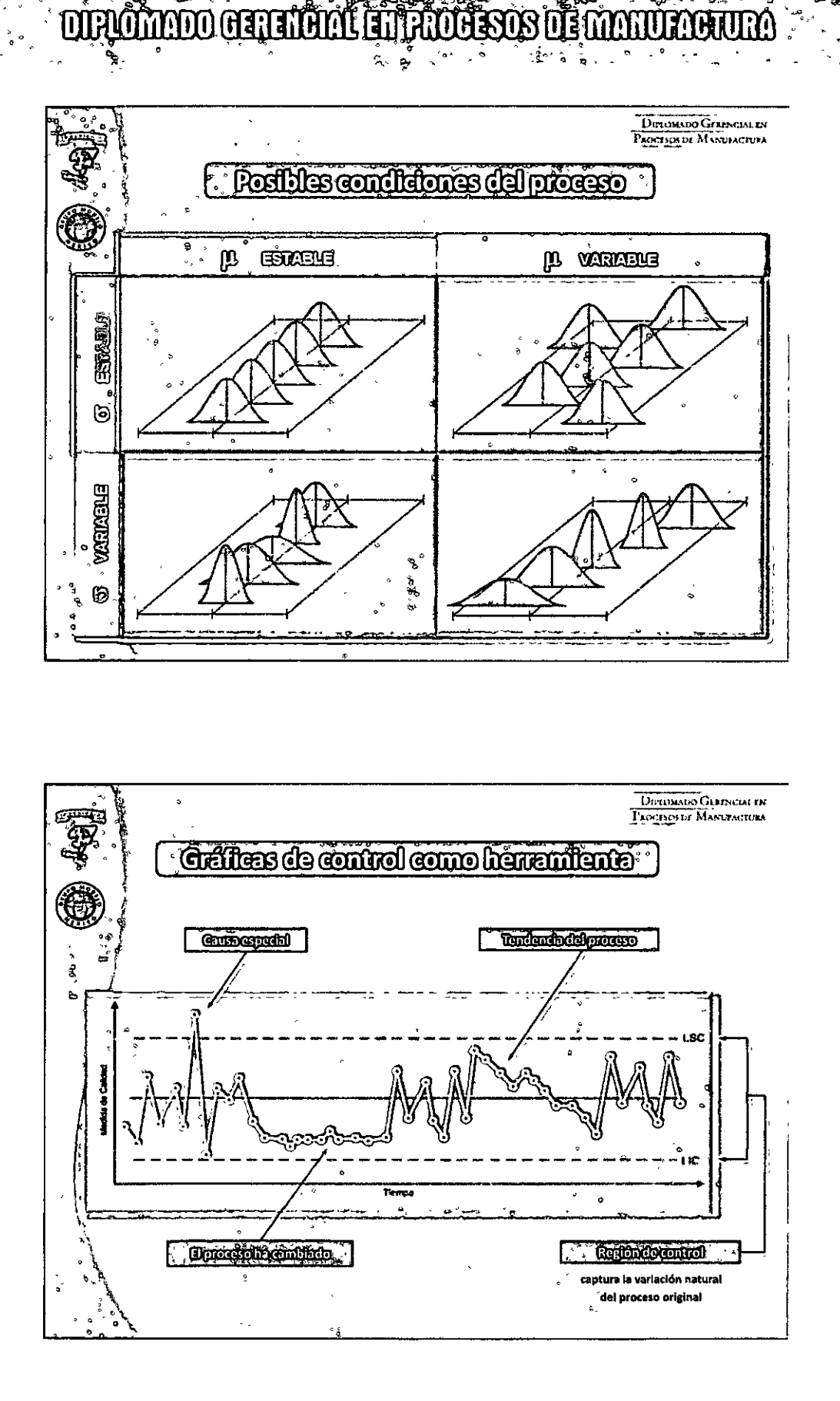

**AUBRUS** 

**DEMANDRATION** 

### $\bullet \bullet \circ \circ \circ \circ \circ \circ 91 \circ \circ \circ \circ \circ \bullet \bullet$

Lig, Jorge Galimil onde medis

COLO

### DIPLOMADO GERENCIAL EN PROCESOS DE MANUFACTURA **DEGDET ATARTA**

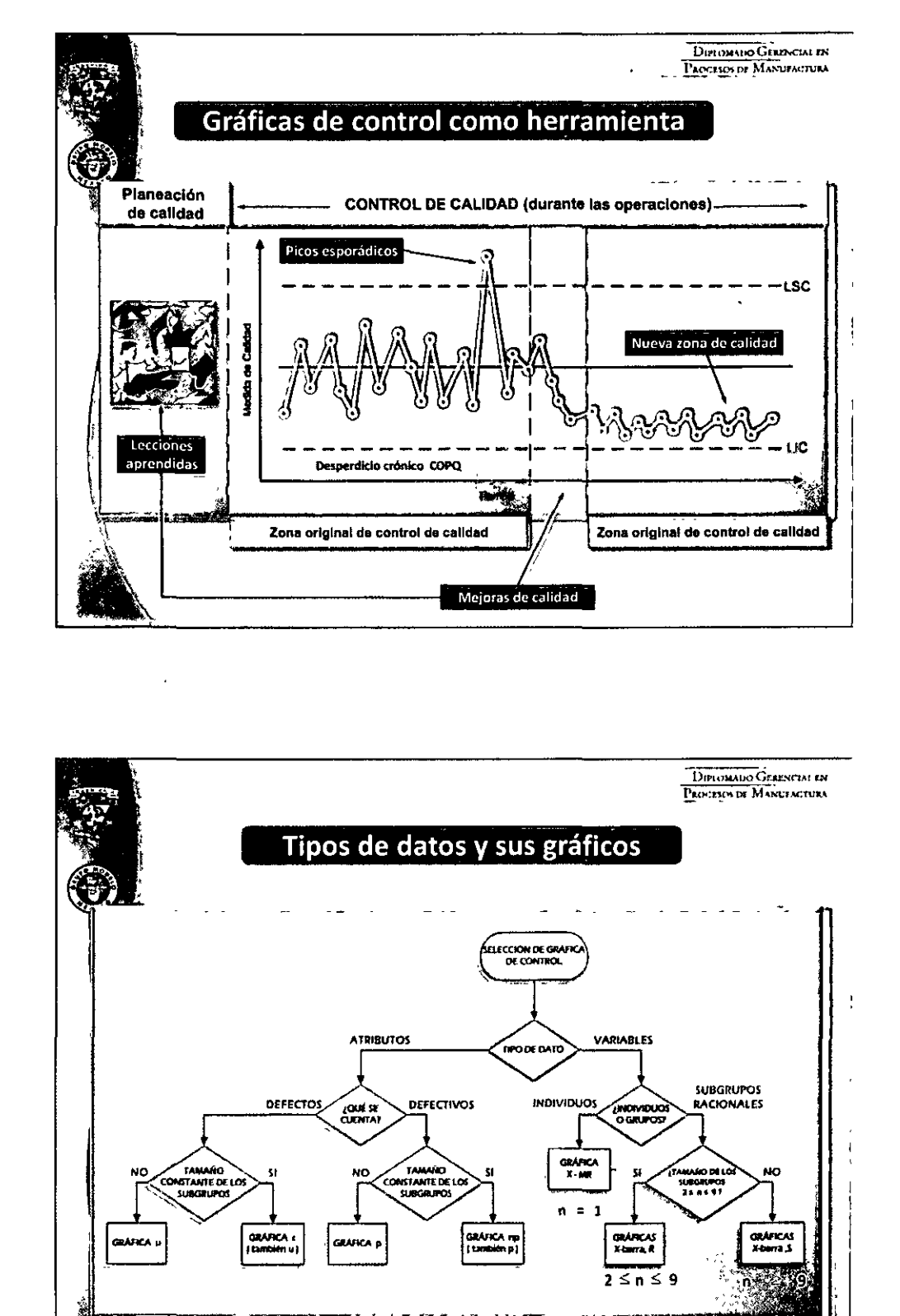

<u>tha, Arror Galmil In Girlit Prez</u>

. . . 92 **. . .** .

**FORDED:** 

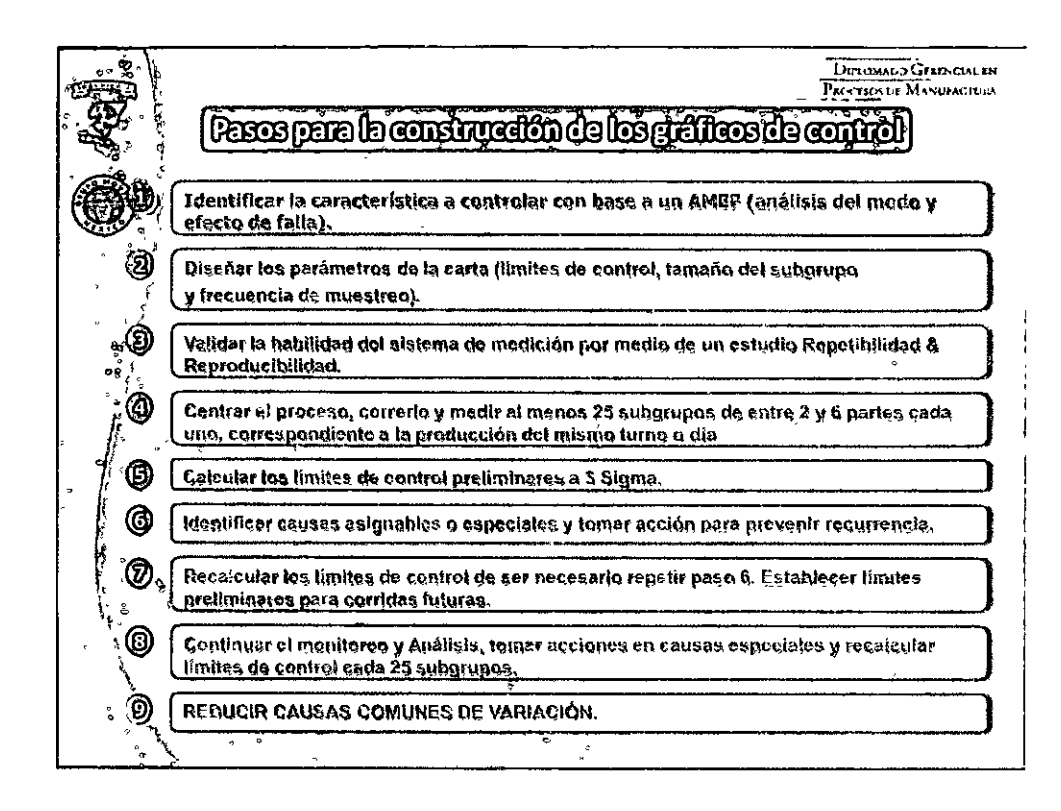

**OTACINO O GETEROLIEN ATO ESTS DE MATULO AUM** 

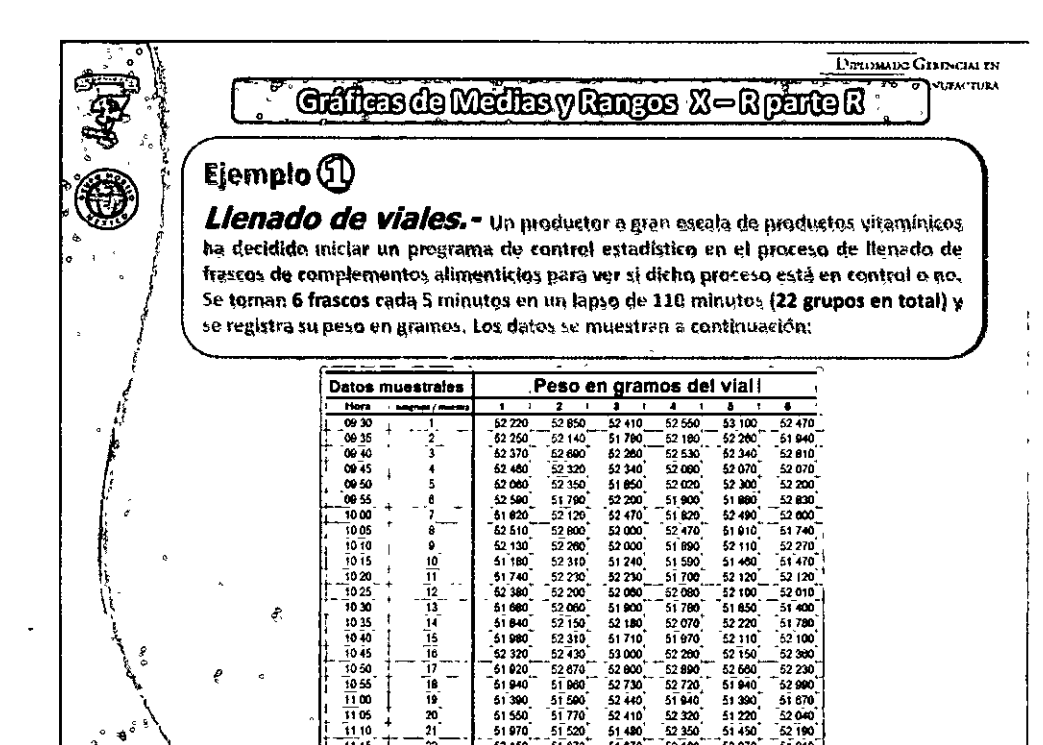

# <u>yand giting ni Mansa agama 100</u>

DEBOTA

### **OUPLOMATIO GENERAL EN PROCESOS DE MANUFACIURA**

**UTATO** 

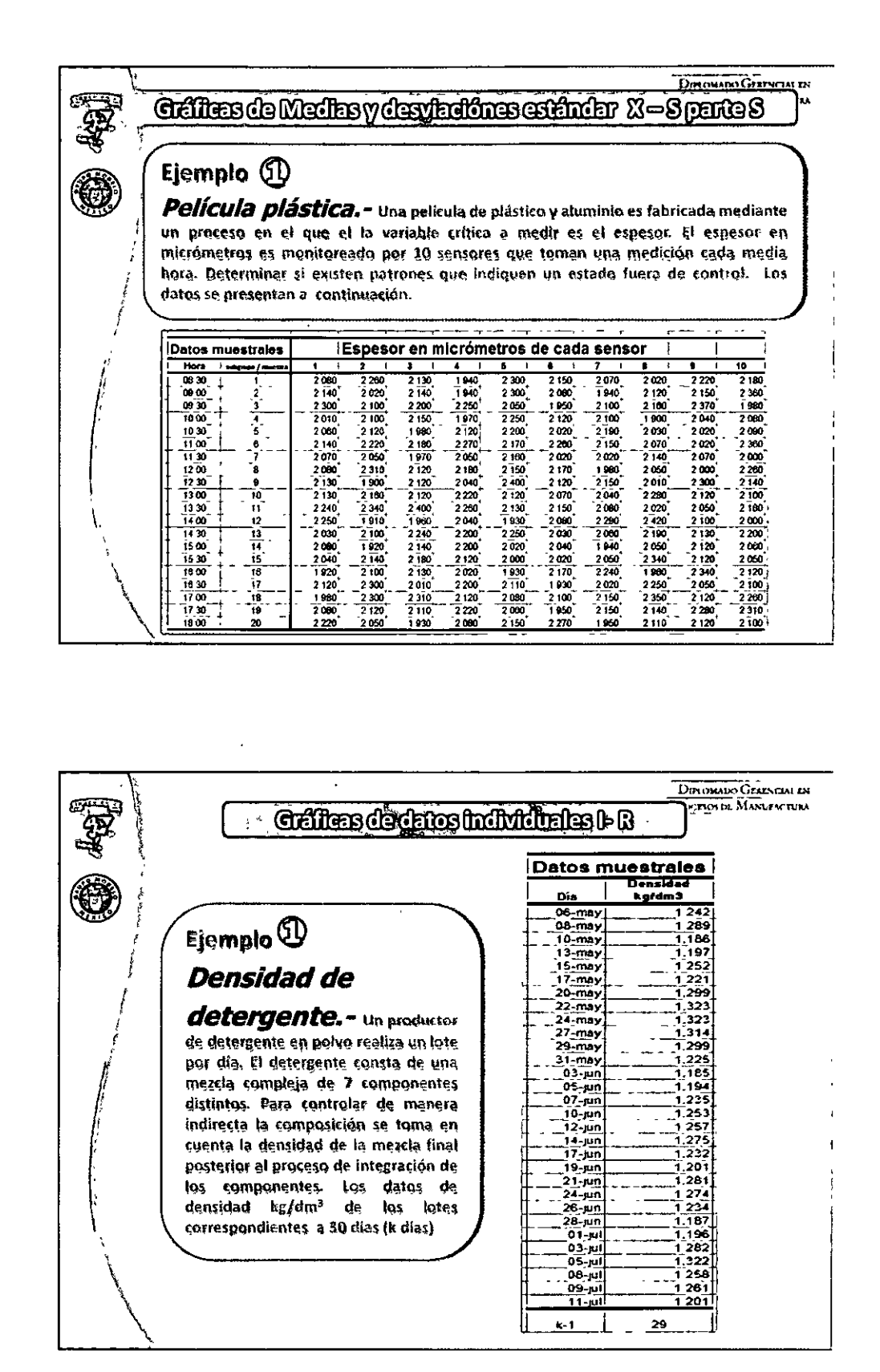

### 

<u>lig, from a million in milter ma</u>

 $\liminf$   $\ln$   $\ln$   $\ln$   $\ln$   $\ln$   $\ln$   $\ln$